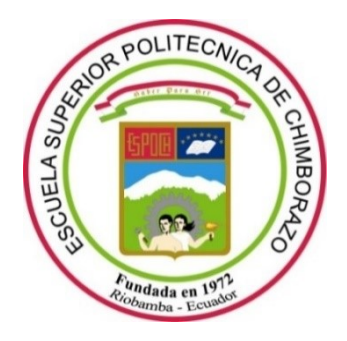

# **ESCUELA SUPERIOR POLITÉCNICA DE CHIMBORAZO**

# **FACULTAD DE INFORMÁTICA Y ELECTRÓNICA**

**CARRERA DE SOFTWARE** 

## **DESARROLLO E IMPLEMENTACIÓN DE UN ENTORNO VIRTUAL EDUCATIVO EN LA PLATAFORMA MOODLE QUE MEJORE EL PROCESO DE ENSEÑANZA-APRENDIZAJE DE LOS ESTUDIANTES DE EDUCACIÓN PRIMARIA DE LA INSTITUCIÓN EDUCATIVA ORIENTE ECUATORIANO**

**Trabajo de integración curricular**  Tipo: Proyecto Técnico

Presentado para optar el grado académico de: **INGENIERA EN SOFTWARE** 

# **AUTORA:** LOURDES MARÍA GUAMÁN ROMERO **DIRECTOR:** Ing. RAÚL HERNÁN ROSERO MIRANDA

Riobamba – Ecuador

## **© 2021, Lourdes María Guamán Romero**

Se autoriza la reproducción total o parcial, con fines académicos, por cualquier medio o procedimiento, incluyendo cita bibliográfica del documento, siempre y cuando se reconozca el Derecho del Autor.

Yo, Lourdes María Guamán Romero, declaro que el presente trabajo de titulación es de mi autoría y los resultados del mismo son auténticos. Los textos en el documento que provienen de otras fuentes están debidamente citados y referenciados.

Como autor asumo la responsabilidad legal y académica de los contenidos de este trabajo de titulación; el patrimonio intelectual pertenece a la Escuela Superior Politécnica de Chimborazo.

Riobamba, octubre del 2021

Lourdes María Guamán Romero 0302709258

## **ESCUELA SUPERIOR POLITÉCNICA DE CHIMBORAZO**

## **FACULTAD DE INFORMÁTICA Y ELECTRÓNICA**

## **CARRERA DE SOFTWARE**

El Tribunal del Trabajo de Titulación certifica que: El trabajo de integración curricular; tipo: Proyecto técnico, **DESARROLLAR E IMPLEMENTAR UN ENTORNO VIRTUAL EDUCATIVO EN LA PLATAFORMA MOODLE QUE MEJORE EL PROCESO DE ENSEÑANZA-APRENDIZAJE DE LOS ESTUDIANTES DE EDUCACIÓN PRIMARIA DE LA INSTITUCIÓN EDUCATIVA ORIENTE ECUATORIANO**, realizado por la señorita: **LOURDES MARÍA GUAMÁN ROMERO**, ha sido minuciosamente revisado por los Miembros del Trabajo de Titulación, el mismo que cumple con los requisitos científicos, técnicos, legales, en tal virtud el Tribunal Autoriza su presentación.

FIRMA FECHA

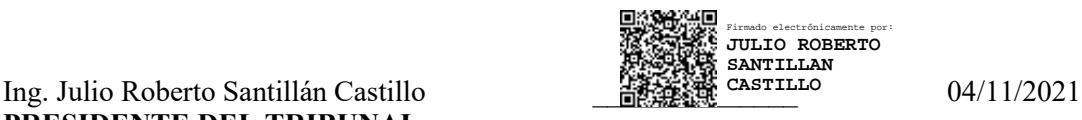

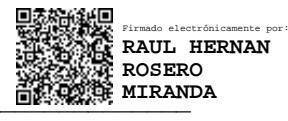

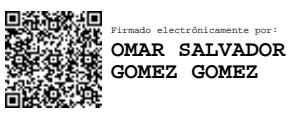

**PRESIDENTE DEL TRIBUNAL**

Ing. Raúl Hernán Rosero Miranda **Demokratische Telephone Demokratische Ethnic Communister** 04/11/2021 **DIRECTOR DE TRABAJO DE TITULACIÓN**

Ing. Omar Salvador Gómez Gómez \_\_\_\_\_\_\_\_\_\_\_\_\_\_ 04/11/2021 **MIEMBRO DEL TRIBUNAL**

### **DEDICATORIA**

Dedico el presente trabajo principalmente a Dios por permitirme llegar hasta este momento tan importante dentro de mi formación profesional. A mis padres, por ser el pilar más importante para mí, debido a que gracias a su esfuerzo, cariño y consejos me han inculcado ser una persona de bien y útil a la sociedad. A mis hermanas, a pesar de la distancia física en algunos momentos nunca dejaron de enviarme esas palabras de aliento y decirme que están orgullosas de mí, así como yo de ellas. Esta nueva etapa en mi vida se las dedico con todo el cariño, aprecio y respeto que ustedes se merecen.

Lourdes

#### **AGRADECIMIENTO**

Agradezco a Dios por bendecirme la vida y guiarme a lo largo de mi existencia, de la misma manera gracias a mis padres y hermanas por su amor, apoyo y consejos durante todos estos años, ustedes son el motor que me impulsa a seguir adelante, es un orgullo y privilegio estar a su lado y contar con sus palabras de aliento.

De la misma manera quiero agradecer a la Escuela Superior Politécnica de Chimborazo por brindarme todos los recursos y conocimientos necesarios para poder avanzar con mis estudios, me siento muy orgullosa de pertenecer a esta institución.

Lourdes

## **TABLA DE CONTENIDO**

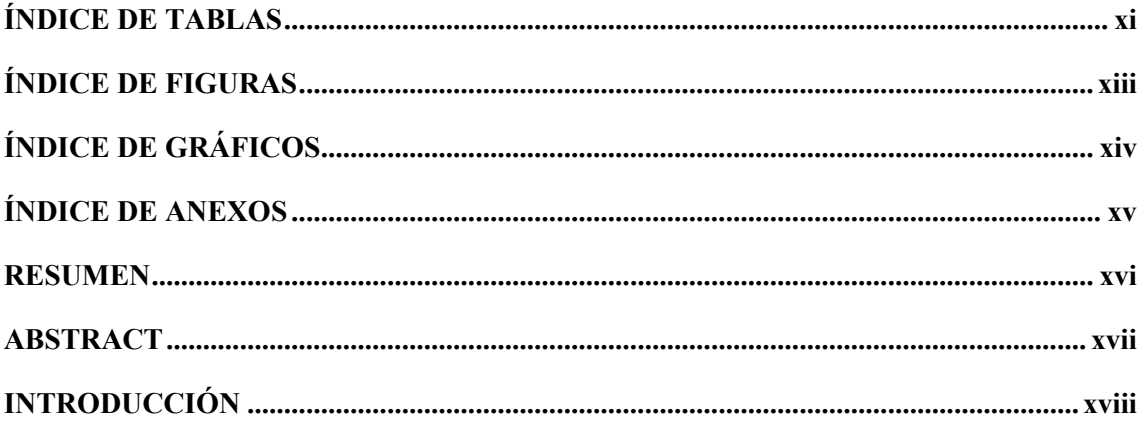

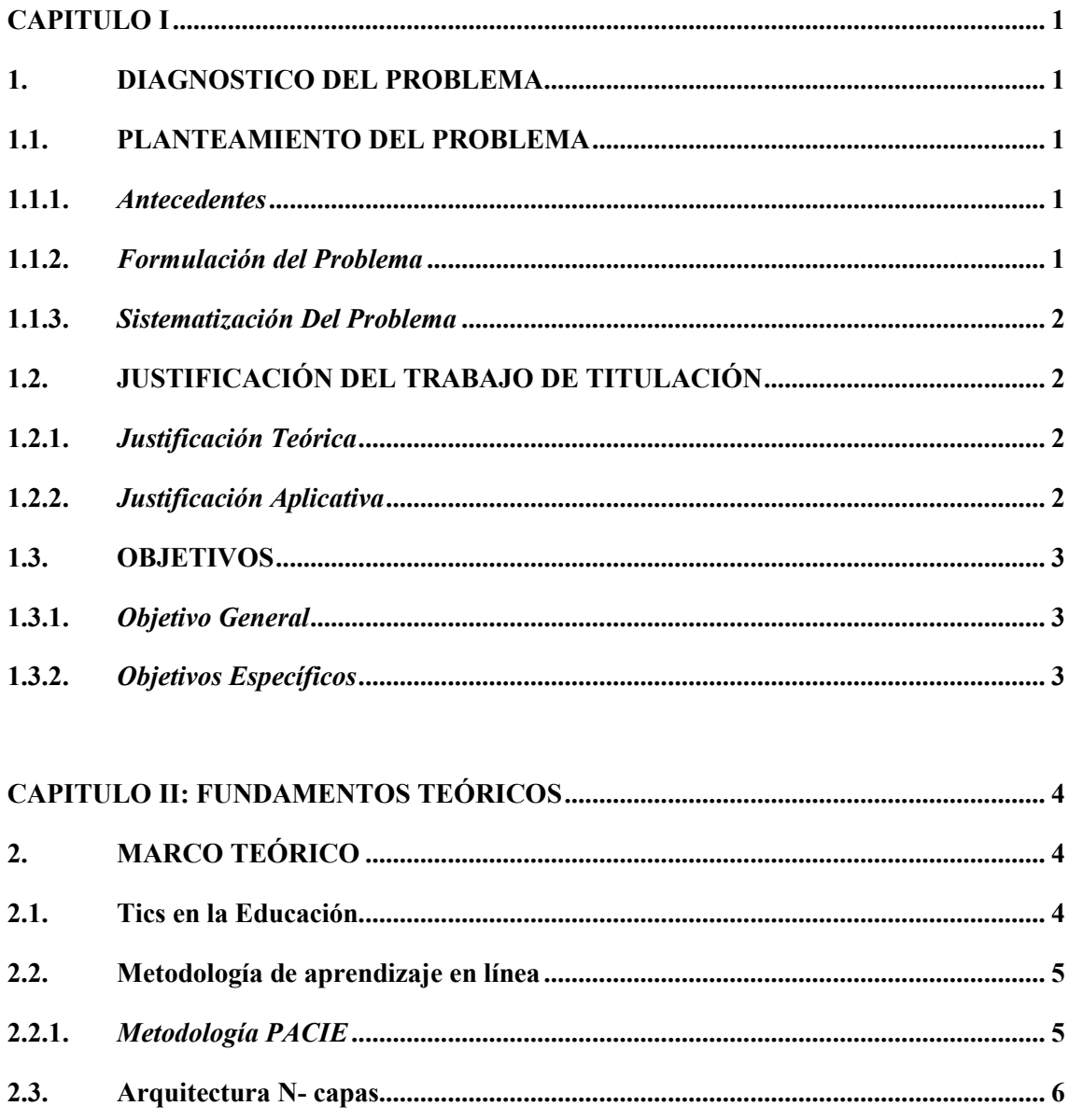

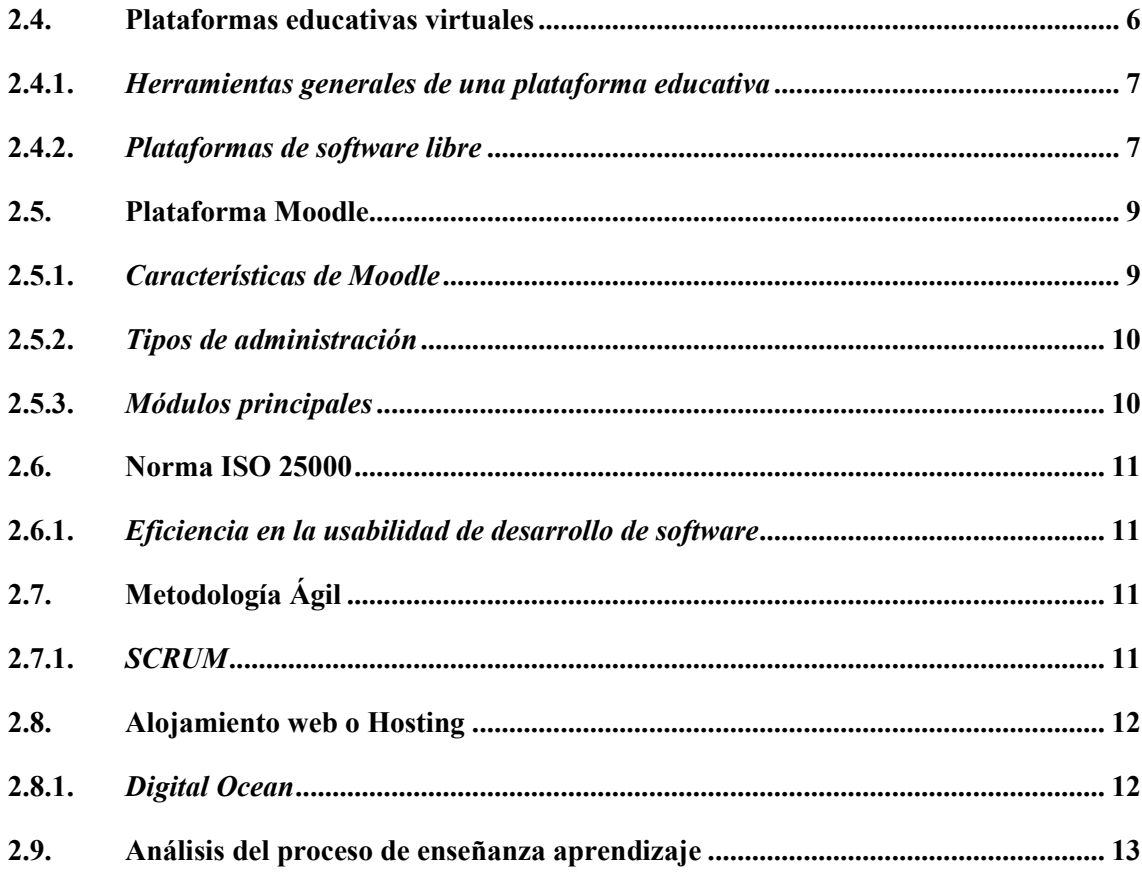

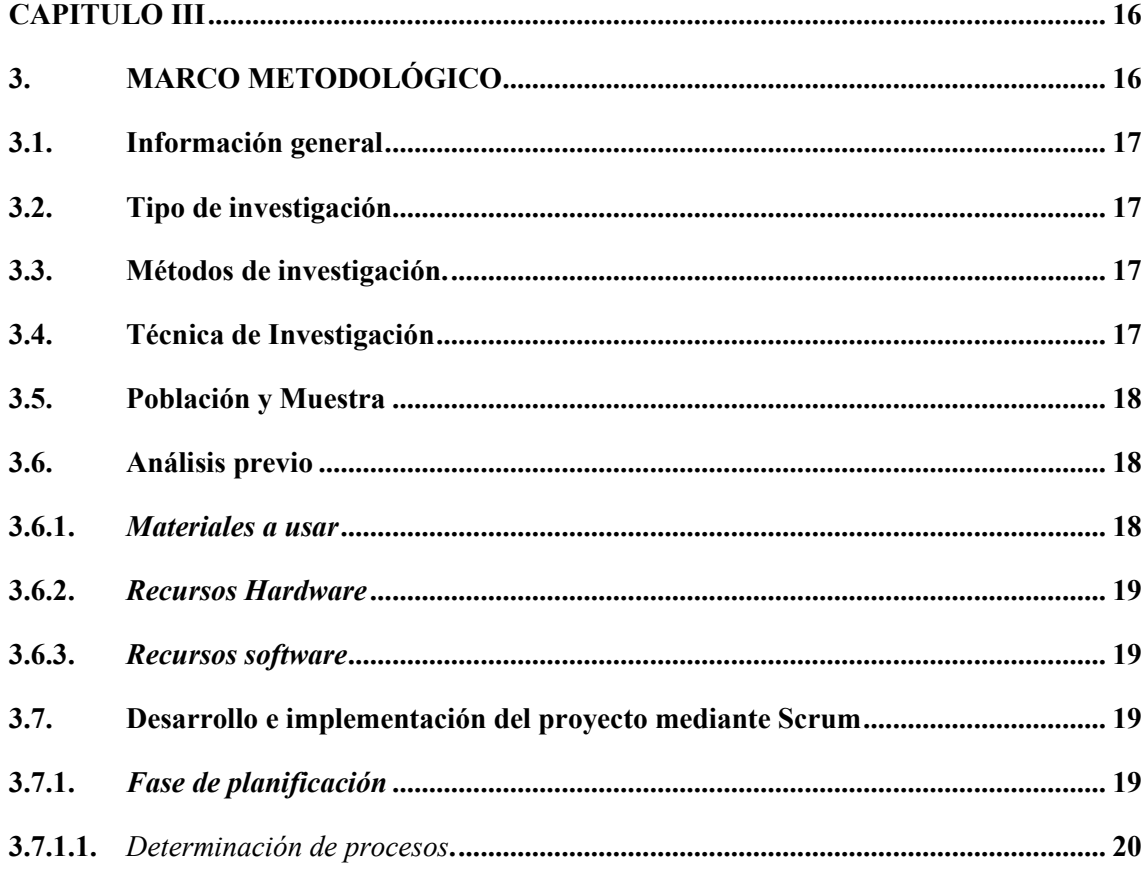

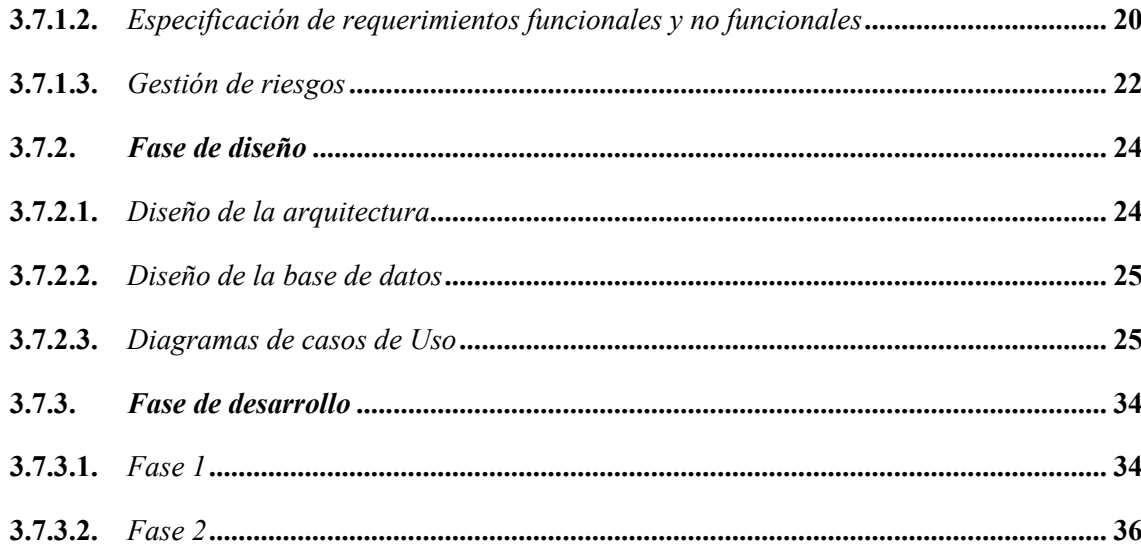

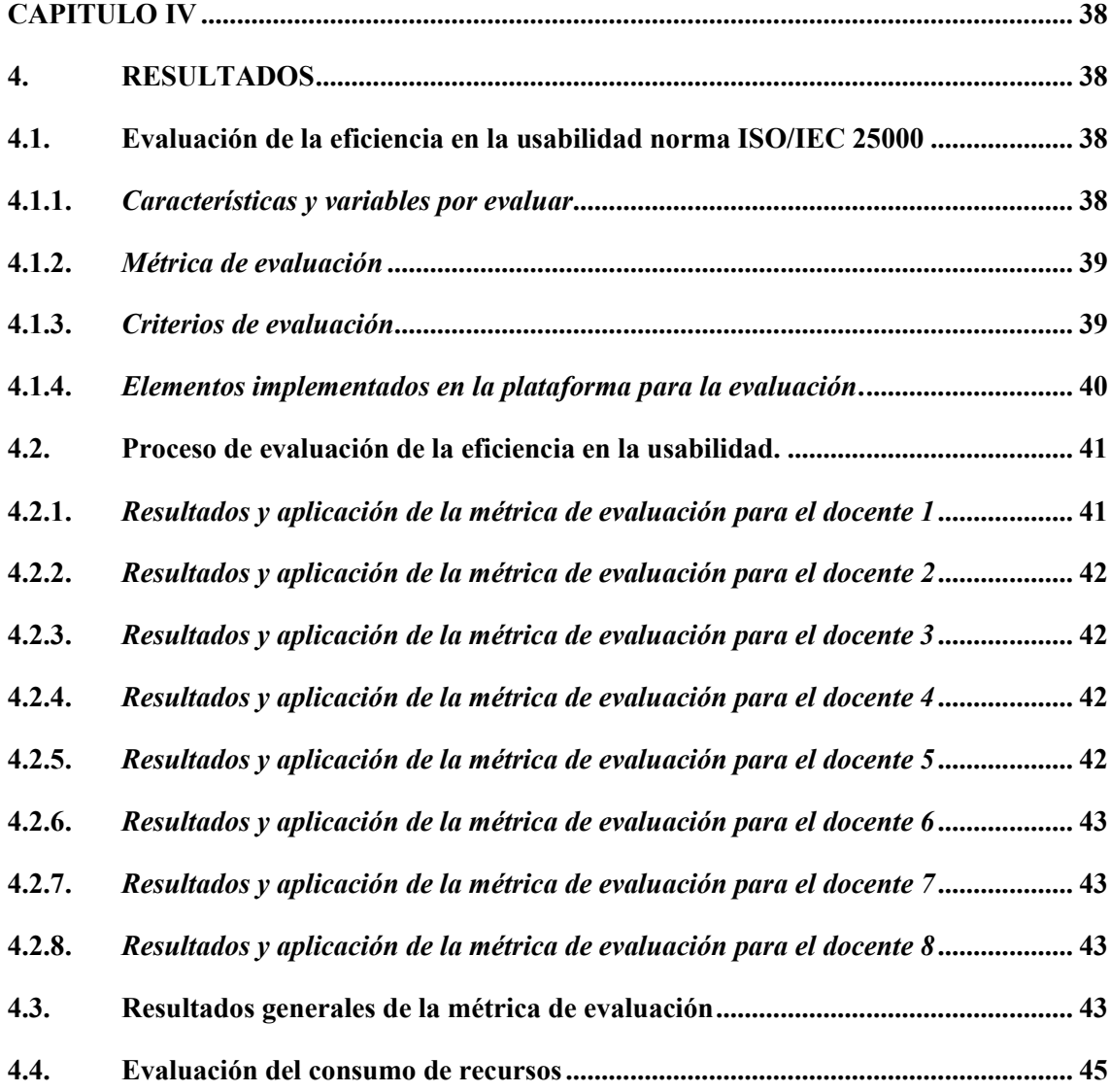

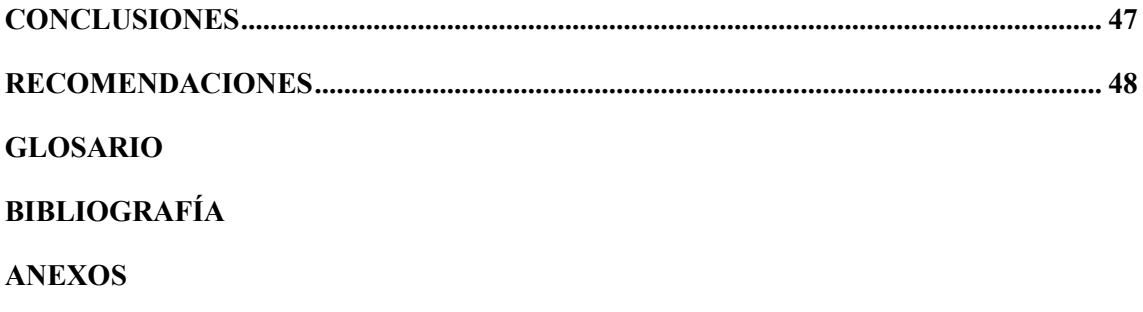

## <span id="page-10-0"></span>ÍNDICE DE TABLAS

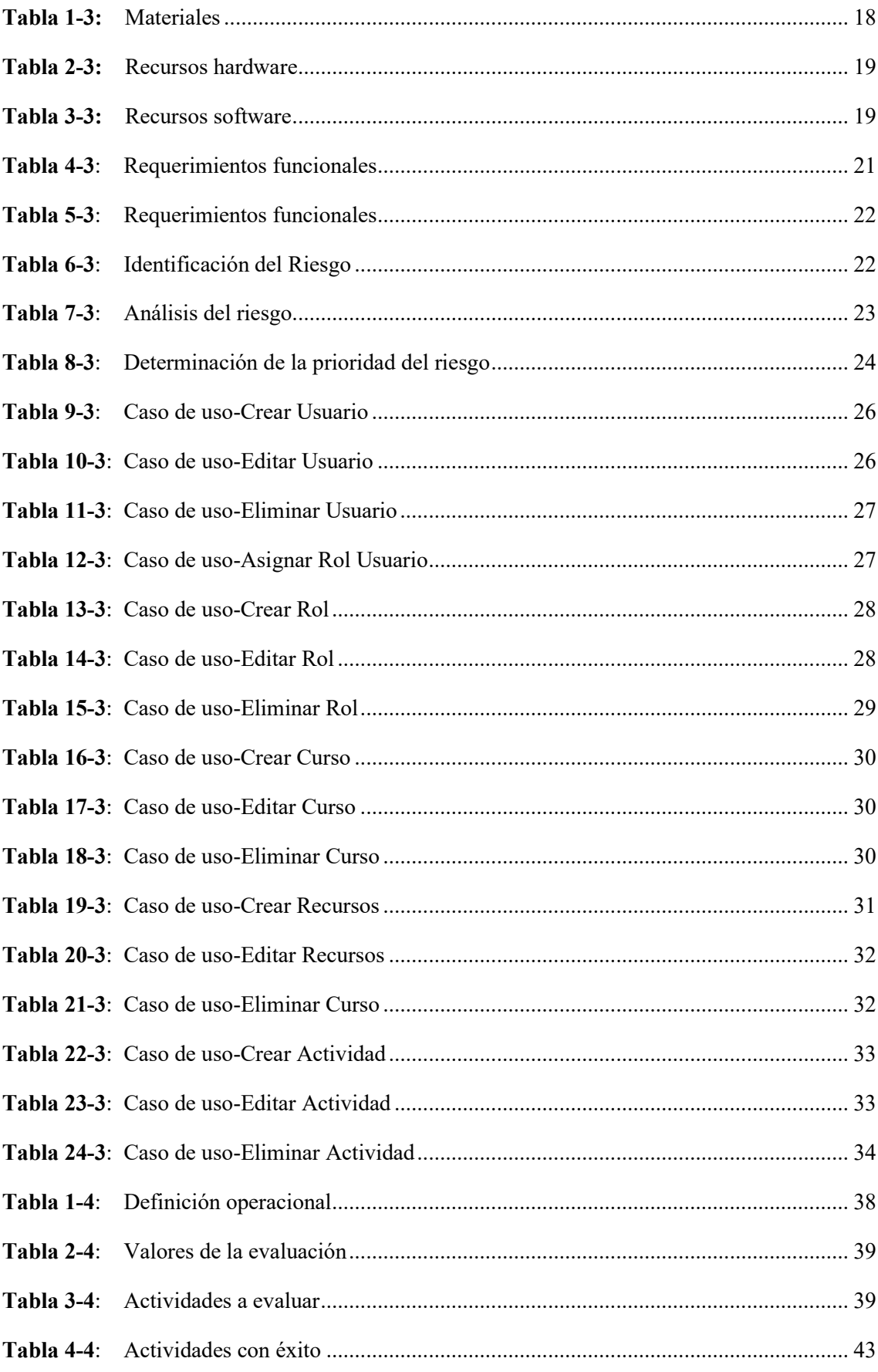

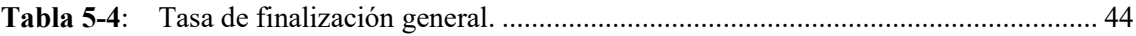

## <span id="page-12-0"></span>ÍNDICE DE FIGURAS

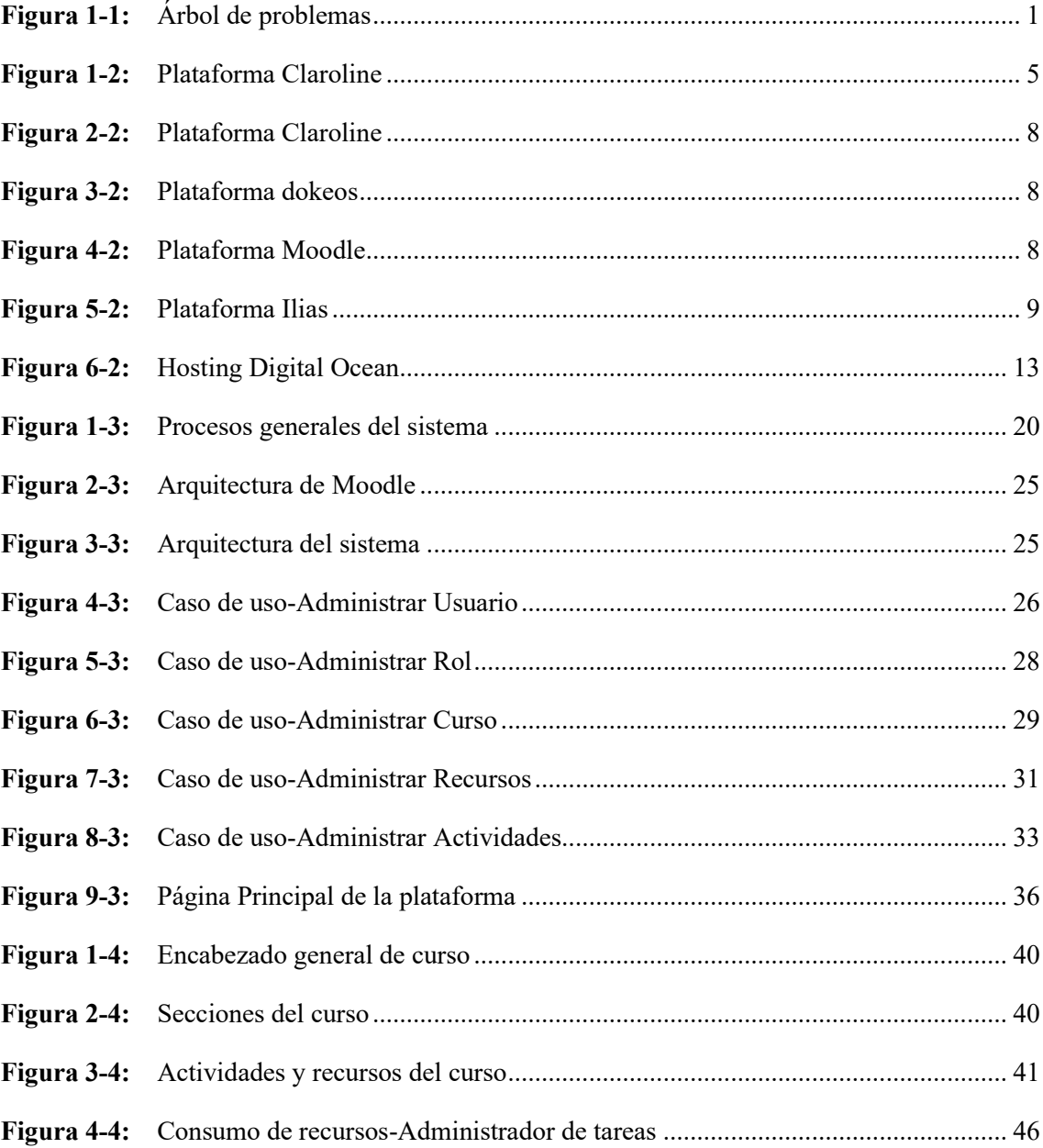

## <span id="page-13-0"></span>ÍNDICE DE GRÁFICOS

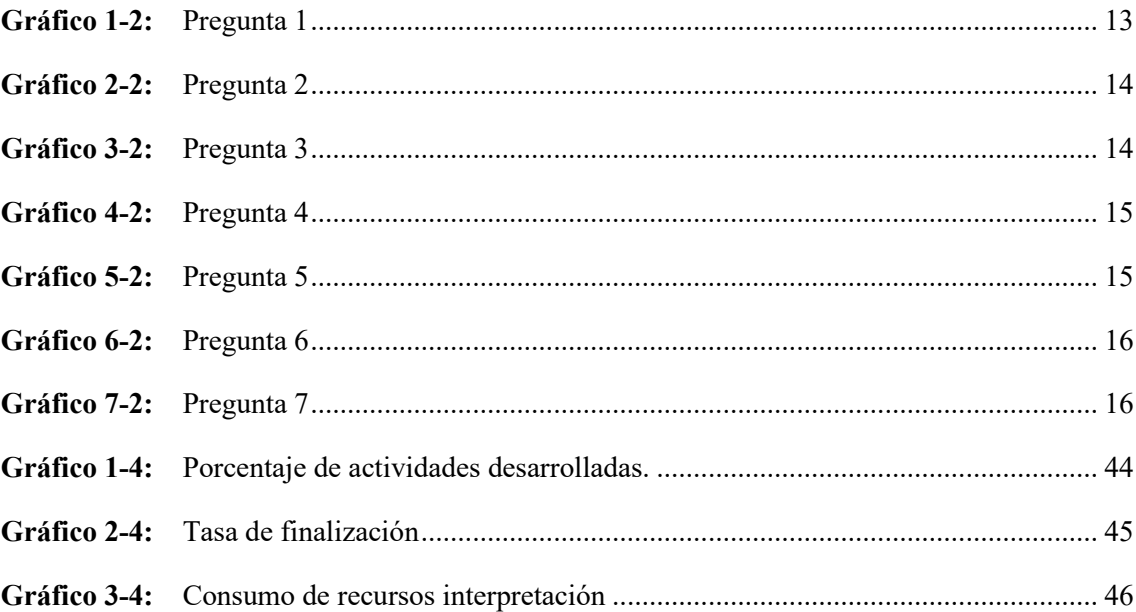

## <span id="page-14-0"></span>**ÍNDICE DE ANEXOS**

- **Anexo A:** [Encuesta realizada a los docentes de la Institución Educativa Oriente Ecuatoriano.](#page-70-1)
- **Anexo B:** [Plan de contingencia en gestión de](#page-72-0) riesgos.
- **Anexo C**[: Resultados de actividades por docente.](#page-79-0)

#### **RESUMEN**

El propósito del presente trabajo de integración curricular es la implementación de un entorno virtual educativo en la plataforma Moodle que permita mejorar el proceso de enseñanza aprendizaje en la Escuela de Educación Básica Oriente Ecuatoriano ubicada en la ciudad de Azogues, provincia del Cañar. Para el desarrollo e implementación de esta plataforma se aplicó la metodología ágil SCRUM, adicional a esto para la creación de cursos se utilizó la metodología PACIE misma que presentará cual es el aspecto visual que el docente desea transmitir a los estudiantes. Los resultados obtenidos indican diferencias significativas en cuanto a la implementación de esta plataforma, mismos que fueron medidos a través de la eficiencia en la usabilidad de la Norma ISO/IEC 25000 aplicando la métrica de taza de finalización, misma que arrojo resultados favorables de un 89,58% lo cual resulta ser mayor al porcentaje de 78% establecido por la métrica de la tasa de finalización, siendo este proceso exitoso. La conexión entre el servidor (Ubuntu Server) perteneciente al proveedor de servicios DigitalOcean, un dominio y diferentes plugins ayudaron a que la interfaz de la plataforma sea más atractiva al usuario. En conclusión, se implementó la plataforma educativa sin dificultades cumpliendo con los objetivos establecidos inicialmente, misma que se encuentra desplegada y activa. Para futuras migraciones de esta plataforma se recomienda usar un servidor Linux debido a que brinda mayor flexibilidad y adaptabilidad a cambios.

**PALABRAS CLAVE:** <TECNOLOGÍA Y CIENCIAS DE LA INGENIERÍA> <ENTORNO VIRTUAL EDUCATIVO> <PLATAFORMA EDUCATIVA MOODLE> <METODOLOGÍA SCRUM> <METODOLOGÍA PACIE>.

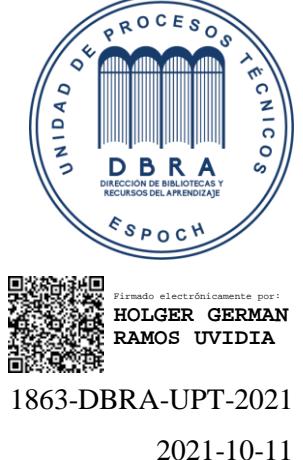

#### <span id="page-16-0"></span>**ABSTRACT**

The objective of the current curriculum integration work is the implementation of a virtual educational environment in the Moodle platform that allows improving the teaching-learning process in the Escuela de Educación Básica Oriente Ecuatoriano located in the city of Azogues, province of Cañar. We applied the agile SCRUM methodology for the development and implementation of this platform, we also utilized the PACIE methodology for the creation of courses, which will provide the visual aspect that the teacher wishes to transmit to the students. The results obtained indicate significant differences regarding the implementation of this platform, which were measured through the efficiency in the usability of the ISO / IEC 25000 standard applying the completion rate metric. We obtained favorable results of 89,58% which turns out to be higher than the percentage of 78% established by the completion rate metric, thus, this process is successful. The connection between the server (Ubuntu Server) which belongs to the DigitalOcean service provider, a domain and different plugins helped make the platform interface more attractive to the user. In conclusion, the educational platform was implemented without difficulties, complying with the initially established objectives, and it is deployed and active. We recommend using a Linux server because it provides greater flexibility and adaptability to changes for future migrations of this platform.

**Key words:** <TECHNOLOGY AND ENGINEERING SCIENCE> <VIRTUAL EDUCATIONAL ENVIRONMENT> <LEARNING PLATFORM MOODLE> <SCRUM METHODOLOGY> <PACIE METHODOLOGY>.

## <span id="page-17-0"></span>**INTRODUCCIÓN**

En la actualidad la educación se encuentra en constantes cambios, debido a que se necesita de nuevos instrumentos tecnológicos para poder cumplir con las nuevas actualizaciones por la que está pasando la educación debido a que es un campo que avanza y se mantiene actualizado constantemente a través técnicas y soluciones orientadas a nuevas tecnologías.

Las Tics es uno de los pilares básicos de innovación en los que la educación se ha sostenido para la obtención de información de fácil acceso tanto para los docentes como para los estudiantes. Es considerada una estrategia que apunta a una educación de calidad permitiendo nuevas experiencias y uso compartido de información facilitando el ambiente de aprendizaje.

La institución educativa Oriente Ecuatoriano de la ciudad de Azogues provincia del Cañar abre sus puertas para educación general básica, modalidad presencial en la jornada matutina, misma que cuenta con 250 estudiantes de género femenino y masculino.

El resultado final que se espera obtener a medida que se vaya desenvolviendo este documento es la implementación de un entorno virtual educativo en la plataforma Moodle que mejore el proceso de enseñanza-aprendizaje de los estudiantes de educación primaria de la institución educativa Oriente Ecuatoriano mismo que se realizará en dicha institución, siendo el Ing. Manuel Yumbla rector de la misma.

A continuación, se presentará la distribución del trabajo de titulación:

Capítulo I: Hace referencia al planteamiento del problema incluyendo sus antecedentes, formulación y sistematización.

Capítulo II: En este apartado se describirá el marco teórico correspondiente a temas básicos de educación virtual, los riesgos a correr durante el desarrollo del proyecto y generalidades teóricas.

Capítulo III: Corresponde al marco metodológico en el cual se presentará el tipo de investigación, los métodos y técnicas de investigación. De la misma manera se presenta la aplicación de la metodología SCRUM para desarrollo y metodología PACIE para el diseño e implementación de cursos. Como dato importante también se presenta los requerimientos funcionales y no funcionales, el estudio de factibilidad, entre otros.

Capítulo IV: Corresponde al capítulo de resultados, mismo que presenta las actividades desarrolladas y la aplicación de la tasa de finalización para obtener una conclusión final.

Finalmente, se realizará las diferentes capacitaciones al personal docentes para el uso de la plataforma, acompañado de un manual de usuario.

#### <span id="page-18-0"></span>**CAPITULO I**

#### <span id="page-18-1"></span>**1. DIAGNOSTICO DEL PROBLEMA**

#### <span id="page-18-2"></span>**1.1.PLANTEAMIENTO DEL PROBLEMA**

#### <span id="page-18-3"></span>**1.1.1. Antecedentes**

Debido a la situación de emergencia por la que está pasando el mundo y el avance tecnológico por el que atravesamos, la gran variedad de software ha sido de gran ayuda para que las personas continúen con su diario vivir desde sus hogares cumpliendo de manera efectiva y con mayor rapidez sus actividades.

Se pretende utilizar herramientas informáticas con la finalidad de mejorar la enseñanza aprendizaje dentro de la institución educativa Oriente Ecuatoriano ubicada en la cuidad de Azogues, provincia del Cañar cuyo rector en el Ingeniero Manuel Yumbla. Debido a que los docentes que laboran en dicha institución no pueden organizar de manera adecuada las entregas de tareas y deberes, lo cual provoca redundancia de información, tiempo elevado de búsqueda y en ocasiones hasta perdida de la misma. Con el presente trabajo se busca mejorar la eficiencia en cuanto a los procesos de envío y recepción de información se refiere optimizando el proceso de enseñanza-aprendizaje, buscando una educación de calidad.

#### <span id="page-18-4"></span>**1.1.2. Formulación del Problema**

¿Cómo mejoraría la eficiencia en la usabilidad en el proceso de enseñanza-aprendizaje de la Institución Educativa Oriente con la obtención de un software?

Lo que se busca a través de la implementación de un software es mejorar los tiempos de búsqueda, así como también obtener una buena organización y disminuir la información redundante que se genera actualmente.

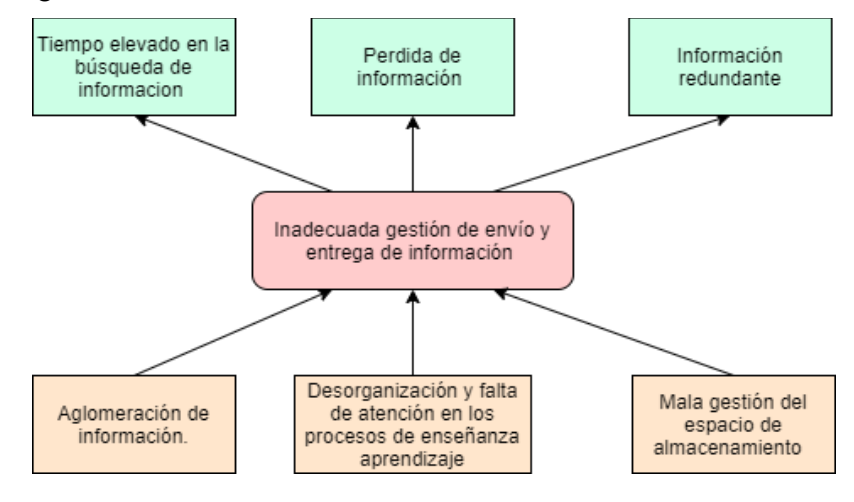

<span id="page-18-5"></span>**Figura 1-1:** Árbol de problemas

**Realizado por:** Lourdes Guamán,2021

#### <span id="page-19-0"></span>**1.1.3. Sistematización Del Problema**

- ¿Cuáles son los pasos a seguir o proceso por el cual se envía y recibe información en la institución educativa?
- ¿Cuál es la arquitectura de sistema a usar para el desarrollo del proyecto?
- ¿Cuál es la metodología más adecuada para el desarrollo de la plataforma?

## <span id="page-19-1"></span>**1.2. JUSTIFICACIÓN DEL TRABAJO DE TITULACIÓN**

#### <span id="page-19-2"></span>**1.2.1. Justificación Teórica**

En la actualidad la mayoría de instituciones ya sean públicas o privadas han optado por adquirir sistemas informáticos, los mismos que les ayudan a gestionar la información de la manera deseada. Las mejoras que hay en cuanto a hardware y software facilitan que el sistema desarrollado pueda implementarse de una manera efectiva brindando facilidades a sus usuarios.

La decisión de automatizar los procesos viene de la necesidad de agilizar los procesos y obtener información en un tiempo menor al que usualmente se realiza. Para esto es necesario realizar un análisis previo de los procesos a realizar y la información que se maneja.

Se utilizará la plataforma Moodle o también conocida como LMS (Learning Managment System) sistema de gestión de aprendizaje, misma que es de código abierto, gratuita ya que se distribuye bajo la licencia GLP (General Public Licence) y una de las más reconocida en el ámbito educativo virtual. Debido a que es una herramienta estable y de confianza al aprender a gestionarla resulta muy sencillo ya que cuenta con una interfaz simple y recursos bien documentados lo cual facilita al usuario su aprendizaje y uso.(Merayo, 2018)

Esta plataforma funciona de manera rápida y fluida, cabe mencionar que permite un desarrollo más eficiente debido a que brinda velocidad y agilidad en los diferentes procesos a realizar, permitiendo una rápida corrección de errores y un contante crecimiento.(Merayo, 2018)

En el ámbito económico, la implementación de este sistema, ayudará a controlar y mejorar la calidad de educación en cuanto a la entrega y recepción de información se refiere debido a que se obtendrá la misma de una manera más rápida. Por otro lado, cabe mencionar que de manera indirecta se beneficiará al medio ambiente debido a que se reducirá el uso del papel, ya que se llevará un registro virtual en una base de datos sin que haya la necesidad de imprimirlo.(Nuñez y Ortega)

#### <span id="page-19-3"></span>**1.2.2. Justificación Aplicativa**

El presente documento se basa en la necesidad de mejorar el nivel de desempeño de los estudiantes y educadores con la finalidad de mejorar la comunicación docente-estudiante, así como también, mejorar el nivel de desempeño en indagación científica de los estudiantes de la EIS (Escuela de Ingeniería en software). Contribuirá con la línea de investigación de

tecnologías de investigación en el eje de la Tics a través del programa de Ingeniería de Software en el ámbito de Análisis y diseño de software.

El resultado de este trabajo de titulación permitirá elaborar estrategias que permitan mejorar la situación actual de la institución educativa a través de una mejor gestión de la información en cuanto a envío y recepción de información se refiere misma que beneficiará a la Institución educativa Oriente Ecuatoriano ubicada en la ciudad de Azogues provincia del Cañar, siendo el Ing. Manuel Yumbla rector de este establecimiento.

## <span id="page-20-0"></span>**1.3.OBJETIVOS**

#### <span id="page-20-1"></span>**1.3.1. Objetivo General**

Desarrollar e implementar un entorno virtual educativo en la plataforma Moodle que mejore el proceso de enseñanza-aprendizaje de los estudiantes de educación primaria de la institución educativa Oriente Ecuatoriano

#### <span id="page-20-2"></span>**1.3.2. Objetivos Específicos**

- Analizar los procesos de enseñanza aprendizaje en la Institución Educativa Oriente Ecuatoriano.
- Diseñar la arquitectura n capas misma que se acoplara a los requerimientos obtenidos en el punto anterior.
- Desarrollar una plataforma Moodle para el proceso de enseñanza- aprendizaje.
- Implementar y verificar que el sistema en el entorno establecido funcione de una manera eficiente de acuerdo a la norma ISO 25000.

## <span id="page-21-0"></span>**CAPITULO II: FUNDAMENTOS TEÓRICOS**

#### <span id="page-21-1"></span>**2. MARCO TEÓRICO**

#### <span id="page-21-2"></span>**2.1. Tics en la Educación**

De acuerdo con (Palencia, 2019) las tecnologías de información y comunicación permiten generar sistemas de educación virtual que ayuda a los docentes y estudiantes al intercambio de información, conocimiento y experiencias de manera más rápida a través de herramientas virtuales.

Hoy en día existe un gran crecimiento en la utilización de sistemas virtuales que buscan brindar servicios a entidades de carácter privado o público con la finalidad de colaborar ya sea de manera individual o grupal. Para algunos docentes el uso de estas tecnologías les resulta un tabú ya que se presenta desventajas tales como aprender el uso de las mismas y equipos para su utilización, de otra manera para los estudiantes les resulta llamativo y están dispuestos a utilizar estas herramientas.(Palencia et al., 2019)

Así como hay ventajas también se presentan desventajas que se darán a conocer a continuación.

#### **Ventajas:**

- Interés y motivación por parte de los estudiantes ya que les resulta atractivo por sus componentes.
- Desarrolla en los alumnos la iniciativa del auto aprendizaje y trabajo autónomo.
- Permite a los estudiantes conocer sus errores en el momento en el que se producen, permitiendo realizar un "feed back" inmediato.
- La comunicación se hace más notoria, debido a que el estudiante le pierde el miedo al docente y a equivocarse al momento de compartir ideas.
- Desarrolla las habilidades de búsqueda tanto de estudiantes como docentes, permitiendo la selección de información.
- Facilita a los docentes la evaluación y control de actividades propuestas.(Gallardo y Buleje, 2010)

### **Desventajas:**

- Genera distracciones
- El exceso de información genera pérdida de tiempo
- Información obsoleta
- Cansancio visual
- Esfuerzo económico para la obtención de equipos.(Gallardo y Buleje, 2010)

De manera general se puede decir que las nuevas tecnologías permiten hacer llegar información en todo momento y lugar, el uso adecuado o inapropiado de estas dependerá de la educación y capacidad crítica de quienes las usen.

#### <span id="page-22-0"></span>**2.2. Metodología de aprendizaje en línea**

Permiten el diseño de entornos virtuales de aprendizajes (EVA), espacios formativos que permiten innovar la docencia y requieren utilizar metodologías centradas en el alumno, cambio de roles en docentes y estudiantes, incorporar las TIC para colaborar, compartir y distribuir conocimiento en red.(Silva, 2017)

#### <span id="page-22-1"></span>**2.2.1. Metodología PACIE**

Según (Muniz y Zavalía 2018) es una metodología de aprendizaje virtual que permite la introducción de las nuevas tecnologías dentro de los procesos de aprendizaje. Dicho de otra manera, es una metodología que se ayuda del uso de las TIC como soporte a los procesos de aprendizaje y autoaprendizaje, dando más importancia al esquema pedagógico de la educación actual.

Esta metodología fue creada en el año 2004 por el Ing. Pedro Camacho quien supo dar respuesta a los diferentes paradigmas que desacreditaban la educación virtual, debido a que implementarla producía un sin número de problemas quedando la virtualidad desechada como un instrumento pedagógico. Con la creación de la metodología PACIE se buscó que esta refleje la calidad y calidez humana en donde el estudiante y docente puedan sentirse cómodos de interactuar y compartir conocimiento.(Oñate, 2009)

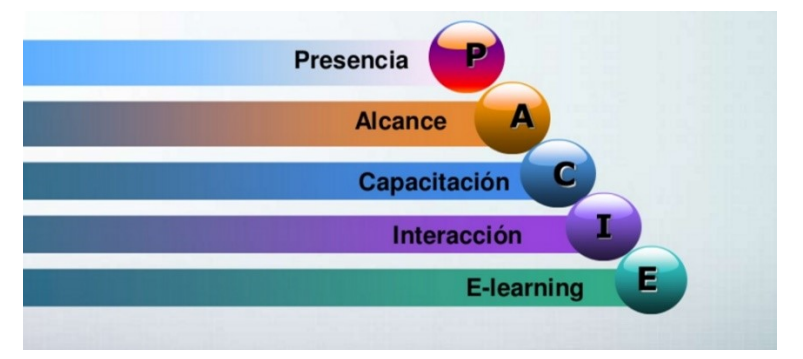

<span id="page-22-2"></span> **Figura 1-2:** Plataforma Claroline  **Fuente:** (Camacho, 2016)

PACIE significa Presencia, Alcance, Capacitación, Interacción y E-learning. Busca crear procesos tecno-educativos, se centra en el docente facilitando su tarea y ayuda al estudiante a formar parte de la sociedad de conocimiento, motivándolo y manteniéndolo activo en la construcción de conocimiento colaborativo. Con PACIE el alumno Aprende-Haciendo. A continuación, se presentará de forma clara cada una de sus etapas:

#### **Presencia**

El educador debe considerar que el EVA debe ser atractivo visualmente para el estudiante para de esta manera garantizar su uso, por ende, debe tener las siguientes características:

- Usar una imagen de la institución
- Usar el mismo tipo de letra en todas las secciones
- Usar un tipo de letra y color diferente para el contenido más relevante
- Usar recursos atractivos visualmente (animaciones, videos, otros)(Oñate, 2009)

#### **Alcance**

En esta segunda fase se ve reflejado el manejo y organización de la información, para conseguir que el estudiante se mantenga constantemente ingresando al EVA y no se aburra del mismo, se usa estándares por cada unidad o tema de aprendizaje.

#### **Capacitación**

Esta fase consiste en capacitar a los docentes para que puedan construir, generar y construir oportunidades de aprendizaje. El educador tiene que ser creativo para poder llegar a la meta de aprendizaje, para esto debe ser capaz de identificar problemas y ser capaz de resolverlos a través de la virtualización, para llegar a esta meta debe valerse de herramientas de la web como lo son YouTube, libros, tesis, informes, blogs, wikis, foros, etc.

### **Interacción**

Es la fase más importante de esta metodología debido a que permite la cooperación, motivación y alegría al construir el conocimiento y de la misma manera el acceso a cada uno de los participantes.

#### **E-learning**

El e-learning en la pedagogía y comunicación ha generado una evolución a nivel significativo debido a que su potencialidad es ilimitada, ya que aprender con la tecnología abre el camino a grandes cambios dando la posibilidad de enseñar y aprender a través de herramientas multimediales, lo cual implica aprender de verdad y apropiarse del conocimiento construido paso a paso. (Oñate, 2009)

#### <span id="page-23-0"></span>**2.3. Arquitectura N- capas**

Está basado en una distribución jerárquica de roles y responsabilidades cliente servidor que permite dividir el sistema en varias capas o módulos dependientes de acuerdo a las necesidades y disponibilidad de espacio, esta va de desde el nivel o capa 1 hasta el nivel n siendo este el más alto. El uso de esta arquitectura permite una mayor escalabilidad, flexibilidad y mantenibilidad dentro del desarrollo del software.(Navarrete, 2018)

#### <span id="page-23-1"></span>**2.4. Plataformas educativas virtuales**

Son entornos informáticos que buscan crear y gestionar cursos sin la necesidad de conocimientos profundos en el área informática. Estas plataformas cuentan con módulos que permiten gestionar información en tres niveles: gestión administrativa y académica, gestión de

la comunicación y finalmente la gestión del proceso enseñanza aprendizaje. El funcionamiento de estas plataformas está orientado a cuatro perfiles de usuario: administradores, padres, alumnos y profesores. Cada uno de estos usuarios se identifican con un usuario y contraseña para el acceso a la plataforma siendo de esta manera más controlada y segura su participación.(Marciniak, 2015)

#### <span id="page-24-0"></span>**2.4.1. Herramientas generales de una plataforma educativa**

Según (Becerro, 2009) para el cumplimiento de la funciones de una plataforma educativa es necesario aplicaciones mínimas agrupadas de la siguiente manera:

- **Herramientas de gestión de contenidos:** permiten al docente presentar al alumno la información en distintos formatos, mismos que permiten organizar la información en diferentes directorios y carpetas.
- **Herramientas de comunicación y colaboración:** permiten el intercambio de información a través de salas de chat, foros de debate y mensajería interna.
- **Herramientas de seguimiento y evaluación:** es de uso del docente para evaluar al alumno y realizar un seguimiento a sus avances de conocimiento.
- **Herramientas de administración y asignación de permisos:** permite mantener la seguridad y control a través de un usuario y contraseña para usuarios previamente registrados.
- **Herramientas complementarias:** son sistemas de búsqueda de contenidos, foros, bloc de notas que permiten agilizar procesos complementarios a la educación.

#### <span id="page-24-1"></span>**2.4.2. Plataformas de software libre**

De acuerdo a (Rodríguez, 2019) existe una cantidad amplia de plataformas entre ellas comerciales y de software libre mismas que han cobrado importancia debido a todas las funciones y aplicaciones complejas que presentan.

Las plataformas de software libre permiten a los usuarios adquirir la plataforma de manera libre, para ser modificado, estudiado o copiado. Esta distribuido bajo la licencia GPL (General Public License) mismo que no hay que asociar a gratuito. El termino libre se asocia a cuatro libertades de usuario como lo son: libertad de usar el programa, libertad de estudiar el funcionamiento, mejorar el programa y hacer públicas las mejoras.

Entre las plataformas de software libre más conocidas tenemos:

**Claroline**: es una plataforma de aprendizaje LMS (Learning Managment System) que dispone una administración uy sencilla, con una variedad de herramientas, puede ser administrado desde cualquier navegador.(Aguinaga Mantilla y Vaca Montenegro, 2014)

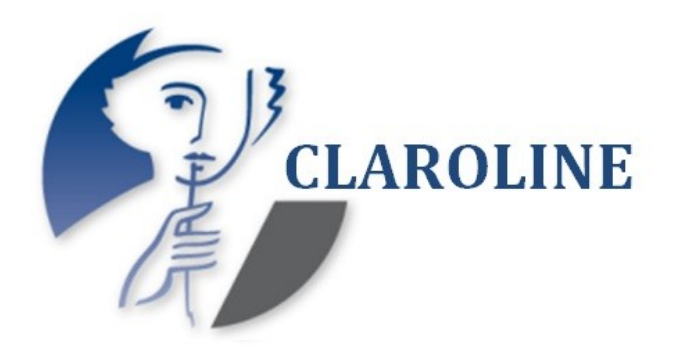

 **Figura 2-2:** Plataforma Claroline  **Fuente:** (Caicedo Plùa et al., 2016)

**Dokeos**: Está siendo utilizada en las de 63 países en 34 idiomas, es considerada una plataforma de tele formación, cuyo objetivo es ser una herramienta de fácil uso y amigable con el usuario, es recomendado para usuarios con nociones mínimas de informática.

<span id="page-25-0"></span>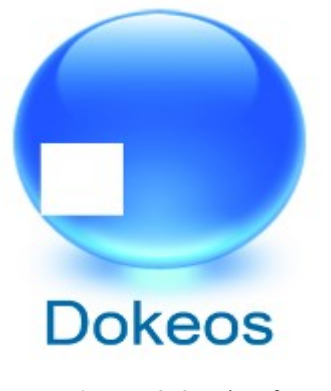

**Figura 3-2:** Plataforma dokeos **Fuente:** (Caicedo Plùa et al., 2016)

<span id="page-25-1"></span>**Moodle**: es un entorno dinámico de aprendizaje modular orientado a objetos, tiene sus inicios en el año 1999 traducida a más de 76 idiomas y utilizada en 197 países. Esta plataforma está creciendo de manera exponencial ya que está basada en ideas de constructivismo y aprendizaje colaborativo creando un ambiente centrado en el estudiante para que este pueda construir su conocimiento.

<span id="page-25-2"></span>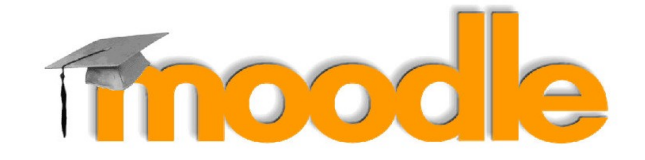

**Figura 4-2:** Plataforma Moodle **Fuente:** (Caicedo Plùa et al., 2016)

**Ilías**: es una plataforma que permite a los usuarios crear, corregir y publicar información de manera sencilla. Esta coordinado por la universidad de Colonia en Alemania y la comunicación generalmente se establecen a través del correo o entradas en un foro.

<span id="page-26-2"></span>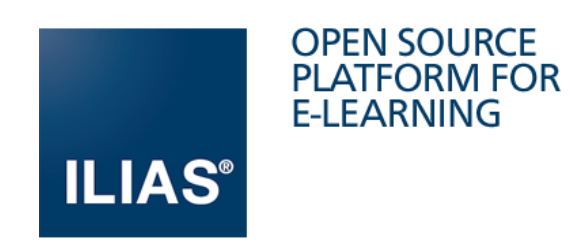

 **Figura 5-2:** Plataforma Ilias  **Fuente:** (Caicedo Plùa et al., 2016)

### <span id="page-26-0"></span>**2.5. Plataforma Moodle**

Es un software de libre acceso y dinámico basado en la tecnología de base de datos MySQL y PHP, está distribuido bajo la licencia GPL (General Public License) y diseñada para gestionar la educación de manera presencial, semipresencial y online adaptándose a las necesidades de estudiantes, profesores y administradores.(Kromann, 2018)

Esta plataforma sirve para crear, administrar, distribuir y controlar actividades de educación utilizado por usuarios, empresas e instituciones cuyo objetivo es el aprendizaje significativo para a través de este compartir conocimiento a niveles más profundos.(Jorge Garcia y Alberto Hermiz, 2019)

#### <span id="page-26-1"></span>**2.5.1. Características de Moodle**

- Promover una pedagogía constructivista y social (actividades, colaboración, reflexión crítica, etc.).
- Permite el aprendizaje en línea o semipresencial y complementar el aprendizaje presencial.
- Interfaz de navegación sencilla, ligera y eficiente.
- La mayoría de las áreas de introducción de texto pueden ser editadas usando un editor HTML tan sencillo como cualquier editor de texto.
- El docente tiene control total sobre todas las opciones y actividades de un curso.
- Las calificaciones se pueden ver y descargar como un archivo con formato de hoja de cálculo o archivo de texto.
- Crea un registro general de los accesos del usuario en el momento que se requiera.
- Se dispone de informes de la actividad de cada estudiante, con gráficos y detalles sobre su paso por cada módulo, incluyendo mensajes enviados, entre otras.(Merayo, 2018)

#### <span id="page-27-0"></span>**2.5.2. Tipos de administración**

#### • **Administración del sitio**

Permite la personalización del sitio a través de temas con diferentes estilos, colores, tipografía, etc. De la misma manera el idioma es elegido por el administrador de un paquete de 35 idiomas. (Agila y Sánchez, 2017)

#### • **Administración de usuarios**

Los usuarios necesitan una sola cuenta para todo el servidor y a través de este puede tener diferentes tipos de acceso controlando diferentes partes de la plataforma a través de mecanismos de autentificación. (Agila y Sánchez, 2017)

#### • **Administración de cursos**

El administrador de cada curso es el docente, mismo que elige entre varios formatos de cursos y las actividades a realizar como: foros, cuestionarios, consultas, tareas y encuestas. Las calificaciones obtenidas en las actividades pueden visualizarse en la plataforma o descargar en formato de hoja de cálculo (Agila y Sánchez, 2017)

#### <span id="page-27-1"></span>**2.5.3. Módulos principales**

#### • **Módulo de tareas**

El docente publica una tarea especificando la fecha final de entrega y calificación máxima, de la misma manera el estudiante ingresa su tarea en cualquier formato de archivo registrando la fecha y hora de entrega. En el caso de incumplimiento el docente puede receptar tareas fuera de tiempo en el que se especificara el retraso de la misma. (Jorge Garcia y Alberto Hermiz, 2019)

## • **Módulo de consulta**

El docente puede habilitar una votación para solicitar al docente un consentimiento para algo o simplemente receptar información en general. Al final de esta se presentará una tabla indicando los resultados y elecciones. (Jorge Garcia y Alberto Hermiz, 2019)

#### • **Módulo Foro**

El docente puede crear foros mismos que se visualizan para los estudiantes, cuando estos procedan a llenarlo se presentara los nombres completos de quien lo desarrollo y la información con la que colaboro. (Jorge Garcia y Alberto Hermiz, 2019)

#### • **Módulo cuestionario**

Permite al docente crear una base de datos de preguntas y respuestas, mismas que serán publicadas y de fácil acceso a los estudiantes para su respectivo desarrollo. El cuestionario cuenta con un límite de tiempo y se califican automáticamente. (Jorge Garcia y Alberto Hermiz, 2019)

#### <span id="page-28-0"></span>**2.6. Norma ISO 25000**

"ISO/IEC 25000, conocida como SQuaRE (System and Software Quality Requirements and Evaluation- Requisitos y evaluación de la calidad del software y del sistema), es una norma que tiene como objetivo de crear un marco de trabajo común para evaluar la calidad del producto software. La norma ISO/IEC 25000 resulta de otras normas anteriores, como lo son las normas ISO/IEC 9126, que describe las particularidades de un modelo de calidad del producto software, así mismo de la ISO/IEC 14598, que verifica el proceso de evaluación de productos software."(«NORMAS ISO 25000», 2019)

#### <span id="page-28-1"></span>**2.6.1. Eficiencia en la usabilidad de desarrollo de software**

Según («NORMAS ISO 25000», 2019) representa el desempeño del software bajo determinadas condiciones, cuenta con las siguientes sub características:

**Comportamiento temporal:** determina el tiempo de respuesta y procesamiento de un sistema cuando lleva a cabo las funciones bajo condiciones determinadas.

**Utilización de recursos:** determina la cantidad de recursos usados cuando el software lleva a cabo sus funciones.

**Capacidad**: determina la capacidad máxima y límite de un producto software.

#### <span id="page-28-2"></span>**2.7. Metodología Ágil**

Las metodologías agiles permiten amoldar un proyecto y su desarrollo a las diferentes circunstancias de un entorno, ya que ayudan a gestionar proyectos de forma más flexible y autónoma reduciendo así costos dentro del proyecto. Esta metodología consiste en crear una lista ordenada de proyectos más pequeños que se puedan ejecutar en un periodo de tiempo corto para adaptarse a los diferentes cambios que pudieran aparecer.

A continuación, se presenta una lista de las metodologías agiles más destacadas hasta el momento:

- Scrum
- XP (Extreme Programming)
- XBreed
- Extreme Modeling
- Crystal Clear (Cadavid, 2013)

#### <span id="page-28-3"></span>**2.7.1. SCRUM**

Es una metodología que emplea un conjunto de reglas que generan un marco de trabajo eficaz con un enfoque incremental, es muy utilizada en proyectos que cuentan con cambios constantes de requisitos y trabajo en equipo.

Scrum cuenta con eventos o sprints a los que les corresponde un tiempo en el cual se creara una versión utilizable del producto, cada uno de estos pertenecen a un plan de trabajo establecido en reuniones de planeación ejecutada por todos los miembros del equipo. Esta metodología está basada en 4 aspectos importantes:

- Flexibilidad
- Factor humano
- Colaboración e interacción
- Buenos resultados (Cadavid, 2013)

#### **Ventajas:**

- Fácil de aprender
- Agiliza procesos
- Disminuye riesgos

#### **Desventajas:**

- Difícil implementación
- Necesita de equipos multidisciplinarios
- No siempre ofrece resultados de calidad

#### <span id="page-29-0"></span>**2.8. Alojamiento web o Hosting**

Un alojamiento web proporciona a usuarios de internet almacenar imágenes, información, videos o cualquier otro contenido alojado en un sitio web. La web host son empresas que permiten al usuario ocupar un espacio en su servidor a cambio de publicar publicidad o un costo.

Según (Gutiérrez, 2015) hay dos tipos de alojamiento web:

**Alojamiento gratuito**: el alojamiento es gratuito y limitado, este servicio está disponible para los usuarios a cambio de publicar publicidad en sus páginas.

**Alojamiento compartido**: es un servicio considerado como una buena alternativa para pequeños y medianos clientes, su costo no es excesivo y permite alojar hasta 1 millos de proyectos.

Es de suma importancia contar con un dominio mismo que contiene el nombre del sitio web o institución para que la búsqueda dentro del navegador sea más sencilla y efectiva.(Gutiérrez, 2015)

## <span id="page-29-1"></span>**2.8.1. Digital Ocean**

Es un proveedor de hospedaje en la nube considerada una de las 3 mejores a nivel mundial, debido a que permite la escalabilidad de un proyecto permitiendo contar con más recursos a medida que este siga avanzando.

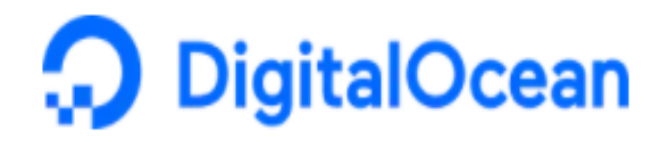

#### **Figura 6-2:** Hosting Digital Ocean

**Fuente:** https://www.digitalocean.com/

<span id="page-30-1"></span>Esta plataforma es amigable para los desarrolladores debido a que facilita la creación y alojamiento de un sitio web de manera rápida y confiable conservando la capacidad de configurar y monitorear la infraestructura del sitio.(DigitalOcean, 2021)

Las herramientas que brinda este hospedador se presentan a continuación:

- Spaces
- Load balancers
- Cloud firewalls
- Backups
- Manages Databases

#### <span id="page-30-0"></span>**2.9. Análisis del proceso de enseñanza aprendizaje**

Para dar cumplimiento al primer objetivo específico y definir como se maneja la enseñanza aprendizaje actualmente en la institución se procedió a realizar una encuesta con 9 preguntas, de las cuales las 2 primeras son información personal y las siguientes corresponden a preguntas cerradas, mismas que permitirán conocer los procesos, la encuesta realizada se encuentra en el A**nexo A**. A continuación, se presentará cada una de las preguntas formuladas con sus respetivas respuestas y análisis.

**Pregunta 1:** ¿Durante la emergencia sanitaria como es el envío y recepción de deberes y lecciones?

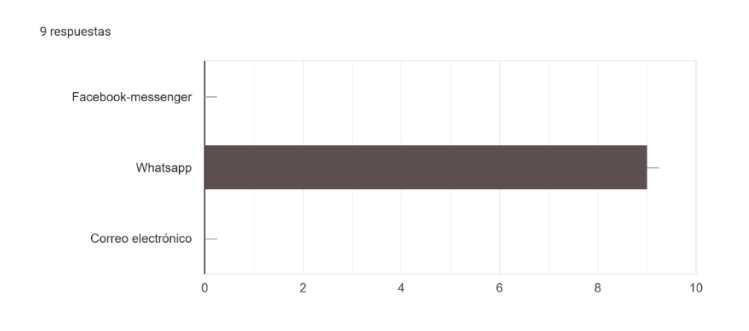

<span id="page-30-2"></span>**Gráfico 1-2: Pregunta 1 Realizado por:** Lourdes Guamán, 2021

El 100% de los docentes encuestados, concuerdan en que el envío y recepción de deberes se los realizo a través de la red social WhatsApp debido a la situación de emergencia sanitaria.

**Pregunta 2:** ¿Se encuentra conforme con la utilización de redes sociales para el desarrollo de su asignatura?

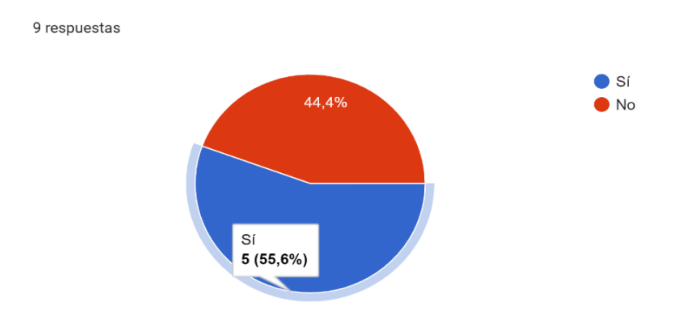

<span id="page-31-0"></span> **Gráfico 2-2: Pregunta 2 Realizado por:** Lourdes Guamán, 2021

Del 100% de docentes encuestados, 55,6% se encuentra conforme con la utilización de redes sociales para el desarrollo de su asignatura y el 44,4% considera que no es la mejor opción para la educación a distancia.

**Pregunta 3:** ¿Cuáles son los inconvenientes que se han presentado durante el desarrollo de la asignatura de manera virtual?

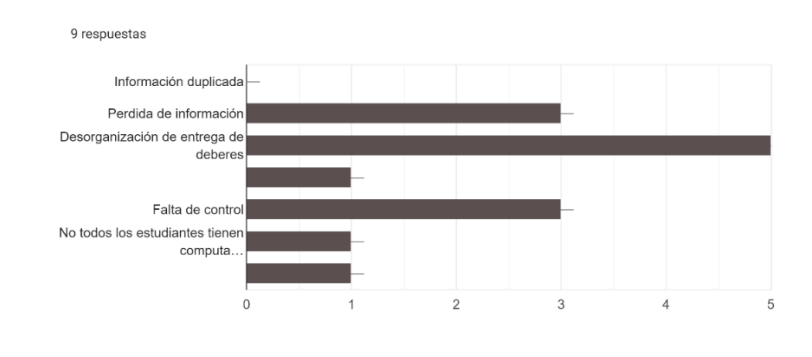

<span id="page-31-1"></span> **Gráfico 3-2: Pregunta 3 Realizado por:** Lourdes Guamán, 2021

Entre los inconvenientes más importantes presentados durante el desarrollo de la asignatura de manera virtual está la perdida de información, debido a que el almacenamiento del dispositivo celular no es suficiente, de la misma manera hay una gran desorganización en la entrega de deberes debido a la falta de control por padres de familia, los estudiantes envían sus tareas en cualquier horario y fuera de la fecha establecida. Otra situación que se presento es que algunos estudiantes no cuentan con los implementos tecnológicos necesarios en casa.

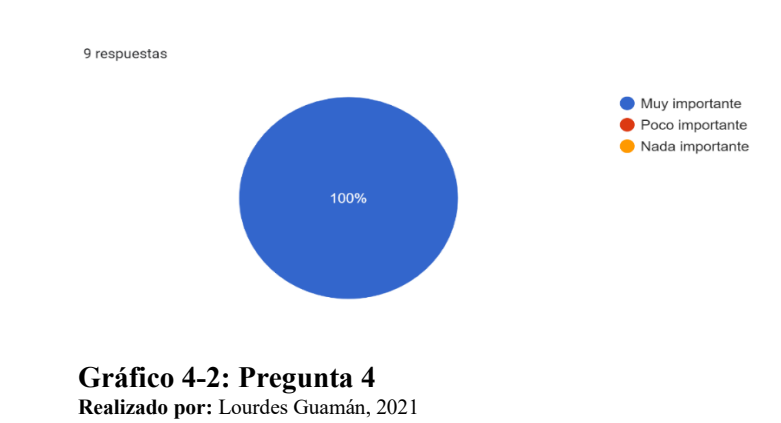

**Pregunta 4:** ¿Qué nivel de importancia considera Ud. que tiene una plataforma educativa en la educación?

<span id="page-32-0"></span>La totalidad de docentes encuestados, coinciden en el nivel de importancia que tiene una plataforma educativa, siendo esta muy importante para el desarrollo educativo.

**Pregunta 5:** ¿Ha considerado utilizar una plataforma educativa en la Institución?

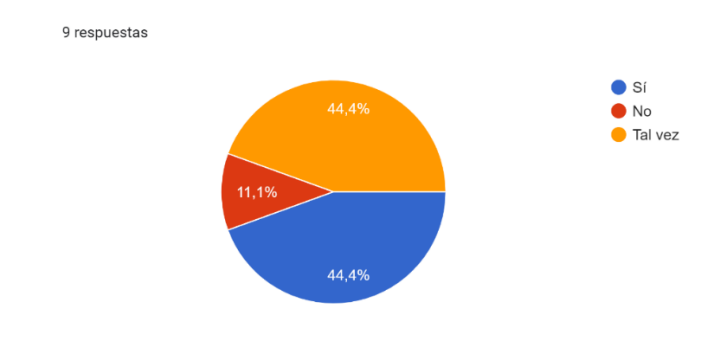

**Gráfico 5-2: Pregunta 5 Realizado por:** Lourdes Guamán, 2021

<span id="page-32-1"></span>Del 100% de encuestados, el 11,1% no ha considerado utilizar una plataforma educativa, ya sea porque no tiene conocimiento de la misma o no cuenta con los medios tecnológicos necesarios. El porcentaje restante manifiesta que sería de gran ayuda la implementación de la misma.

**Pregunta 6:** ¿Cuenta usted con la tecnología necesaria para llevar a cabo clases virtuales?

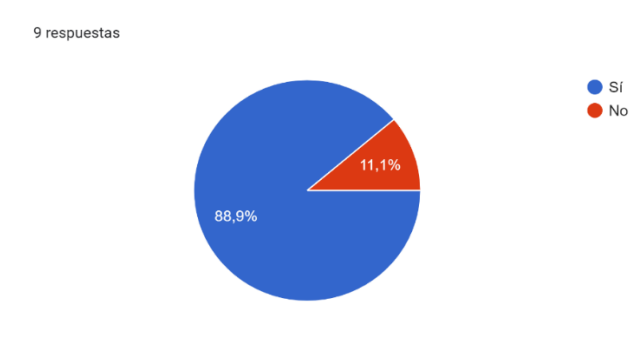

## **Gráfico 6-2: Pregunta 6**

**Realizado por:** Lourdes Guamán, 2021

<span id="page-33-2"></span>El 88,9% de docentes indica que cuenta con la tecnología necesaria para impartir sus clases de manera virtual, mientras que el 11,1% no dispone de la misma.

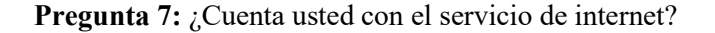

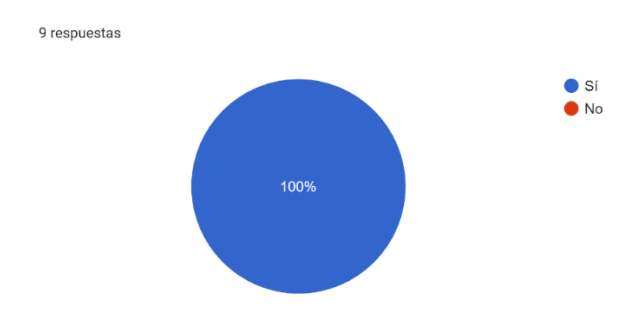

**Gráfico 7-2: Pregunta 7 Realizado por:** Lourdes Guamán, 2021

<span id="page-33-3"></span>El 100% de docentes cuentan con el servicio de internet mismo que les facilita sus clases de manera virtual.

De esta manera se pudo identificar como se está llevando el proceso de enseñanza aprendizaje dentro de la institución y cuales con los problemas que se están generando diariamente, mismos que no permiten generar y compartir conocimiento entre el docente y estudiante.

#### <span id="page-33-0"></span>**CAPITULO III**

## <span id="page-33-1"></span>**3. MARCO METODOLÓGICO**

En este capítulo se presenta cómo se lleva a cabo el desarrollo e implementación de la plataforma Moodle para el caso de estudio Escuela de educación básica Oriente Ecuatoriano de la ciudad de Azogues. Para la elaboración de este apartado se utilizó la metodología de desarrollo SCRUM.

### <span id="page-34-0"></span>**3.1. Información general**

La Institución de educación básica Oriente Ecuatoriano ubicada en la ciudad de azogues provincia del cañar cuenta con número total de 12 docentes y 208 alumnos de género masculino (92) como femenino (117) ofrece el nivel educativo de educación básica con modalidad presencial.

Entre sus principales actividades se encuentra:

- Brindar una educación de calidad
- Gestionar planes y programas educativos
- Gestionar información y su comunicación
- Controlar de los procesos de enseñanza

### <span id="page-34-1"></span>**3.2. Tipo de investigación**

El tipo de investigación a usar es la aplicada, debido a que busca resolver un determinado problema a través de la experiencia práctica y los conocimientos adquiridos durante el transcurso de la carrera de ingeniería en Software.

#### <span id="page-34-2"></span>**3.3. Métodos de investigación.**

#### **a) Método analítico**

Se propone usar el método analítico, para de esta manera determinar de forma específica y más minuciosa cuales son las causas, naturaleza y los efectos del problema planteado.

#### **b) Método inductivo**

Este método dentro del trabajo de integración curricular permitirá ir de lo particular a lo general analizando cada parte del funcionamiento de la plataforma para obtener conclusiones mismas que serán plasmadas en el capítulo de resultados.

#### <span id="page-34-3"></span>**3.4. Técnica de Investigación**

Para obtener la información necesaria y apropiada para el desarrollo de este trabajo se utilizará las siguientes técnicas:

#### **a) La encuesta**

Es una técnica que permite conocer cómo se manejan los procesos de enseñanza aprendizaje dentro de la institución y cuáles son sus necesidades, dicho de esta manera, nos permitirá conocer los requerimientos con los que contará la plataforma.

#### **b) La observación**

Con la finalidad de obtener la mayor cantidad de datos se utilizará la observación científica, misma que será aplicada al proceso de actividades de la Plataforma educativa, esta cuenta con un objetivo claro, definido y preciso.

#### <span id="page-35-0"></span>**3.5. Población y Muestra**

El universo establecido son docentes pertenecientes a la Institución Educativa Oriente Ecuatoriano, la población definida para este trabajo de investigación será de 12 docentes, para obtener el tamaño de la muestra se realizó el cálculo de muestra de población finita con la siguiente formula:

$$
n = \frac{N * Z^2 * p * q}{d^2 * (N-1) + Z^2 * p * q}
$$

Donde:

N = Total de la población 12

n= muestra

Z $\alpha$ = 1.96 nivel de confianza (95%)

p = Probabilidad a favor 0.5

 $q = 1 - p$  (probabilidad en contra) 0.5

 $d =$  máximo de error permitido 10% (0.10)

Aplicación de la fórmula para una población finita.

$$
n = \frac{12 * 1.96^2 * 0.5 * 0.5}{0.10^2 * (12 - 1) + 1.96^2 * 0.5 * 0.5}
$$

$$
n = \frac{480.2}{5,9504} = 8,70
$$
  
n = 8 docentes

#### <span id="page-35-1"></span>**3.6. Análisis previo**

### <span id="page-35-2"></span>**3.6.1. Materiales a usar**

<span id="page-35-3"></span>**Tabla 1-3:** Materiales

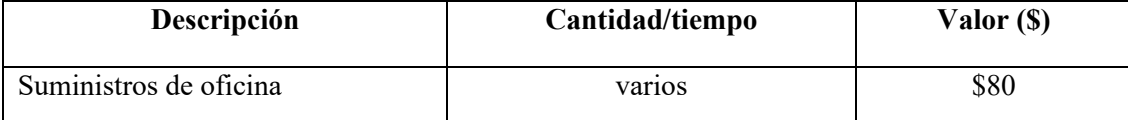
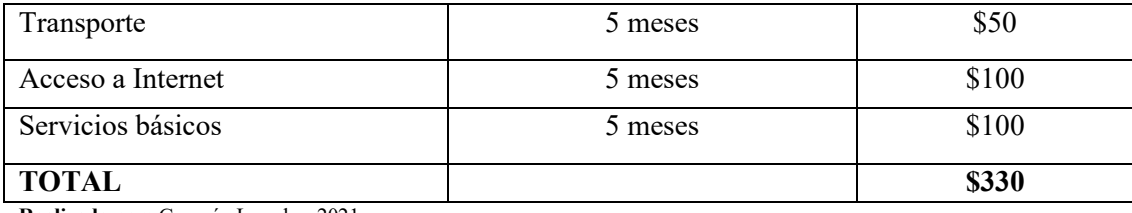

**Realizado por:** Guamán Lourdes, 2021

#### **3.6.2. Recursos Hardware**

En la **Tabla 2-3** se detalla los recursos hardware a usar en el presenta trabajo de integración curricular.

**Tabla 2-3:** Recursos hardware

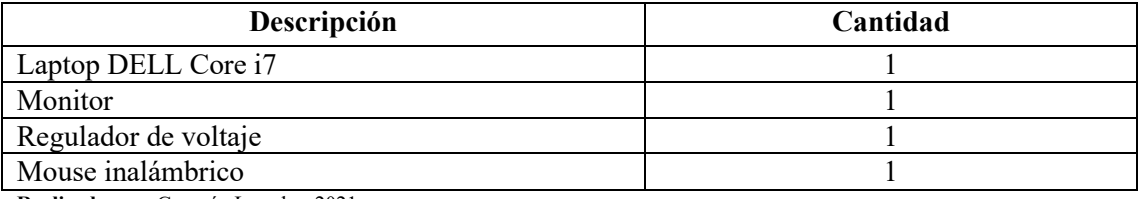

**Realizado por:** Guamán Lourdes, 2021

#### **3.6.3. Recursos software**

En la **Tabla 2-3** se detalla los recursos software a usar en el presenta trabajo de integración curricular.

#### **Tabla 3-3:** Recursos software

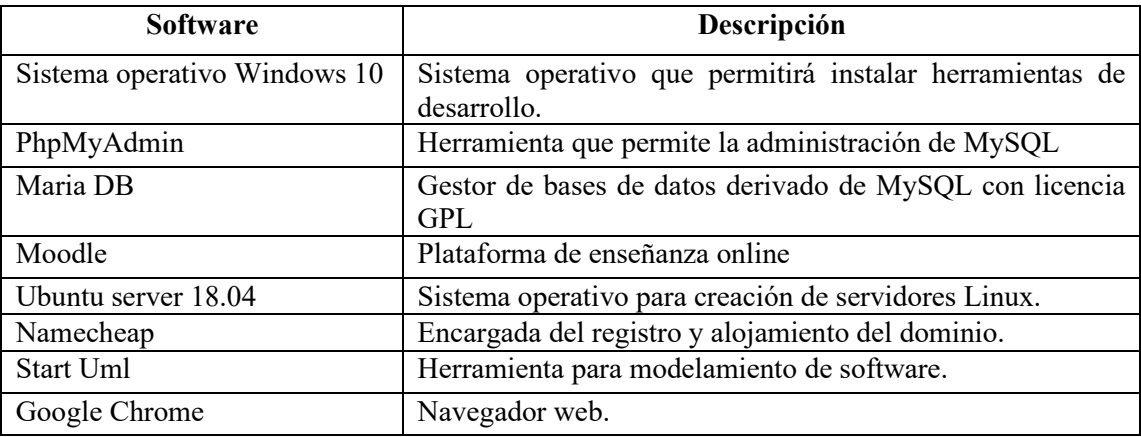

**Realizado por:** Guamán Lourdes, 2021

#### **3.7. Desarrollo e implementación del proyecto mediante Scrum**

#### **3.7.1. Fase de planificación**

En esta fase analiza los requerimientos obtenidos con anterioridad por parte del personal docente de la institución y determina cuales son las funcionalidades con las que contara la plataforma.

#### **3.7.1.1. Determinación de procesos.**

En la Escuela de educación básica "Oriente Ecuatoriano" se realiza el proceso de envío y recepción de información (deberes, lecciones, exámenes, etc.) mismos que se han llevado de manera manual y a través de redes sociales.

A continuación, en la **Figura 1-3** se presentará un diagrama de procesos mismo que permitirá identificar de forma gráfica como se realizaran los procesos a través de la implementación de la plataforma.

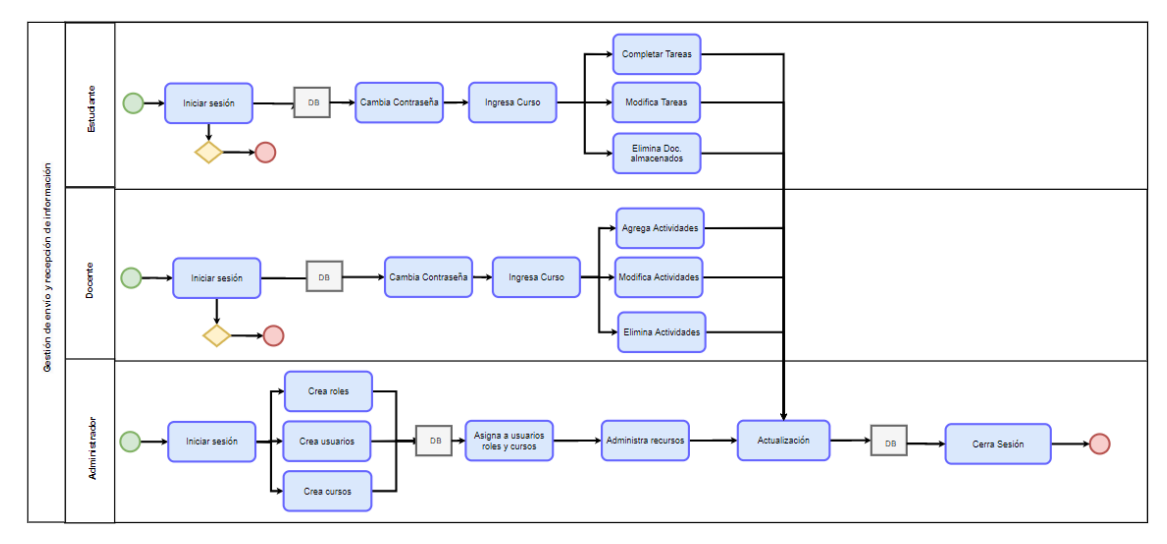

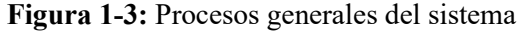

**Realizado por:** Lourdes Guamán, 2021

#### **3.7.1.2. Especificación de requerimientos funcionales y no funcionales**

#### **Alcance del proyecto**

La plataforma de aprendizaje online Moodle será implementada en un Hosting VPS contratado por la institución de educación misma que contará con un dominio propio y permitirá crear aulas virtuales con roles como docentes, estudiantes y administrador. Esta contara con una estructura de enseñanza aprendizaje a través de bloques educativos con diferentes actividades.

De manera general se puede decir que la plataforma debe contar con los siguientes módulos:

- Administración del sistema
- Gestión de aulas virtuales
- Gestión de tareas y actividades
- Gestión de recursos de enseñanza
- Gestión de usuarios.

#### **Propósito**

El presente apartado permitirá analizar los requerimientos institucionales para la implementación de una plataforma virtual. La información recopilada será parte de la documentación oficial de la plataforma.

#### **Requerimientos funcionales**

A continuación, se presentará los requerimientos funcionales del sistema mismos que irán acompañados de una breve descripción para su comprensión.

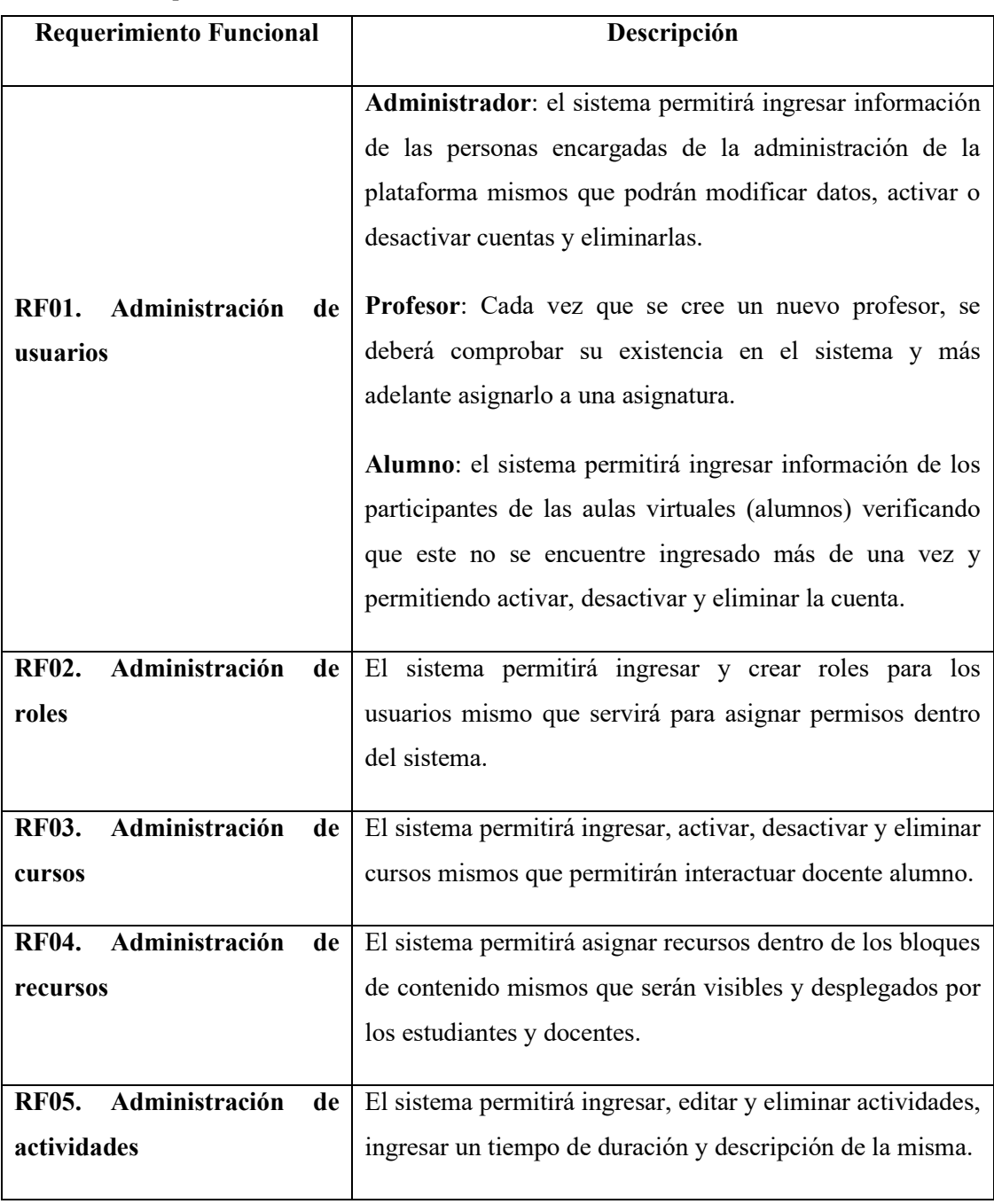

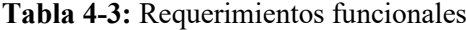

**Realizado por:** Guamán Lourdes, 2021

### **Requerimientos no funcionales**

A continuación, se presentará los requerimientos no funcionales del sistema mismos que irán acompañados de una breve descripción para su comprensión.

#### **Tabla 5-3:** Requerimientos funcionales

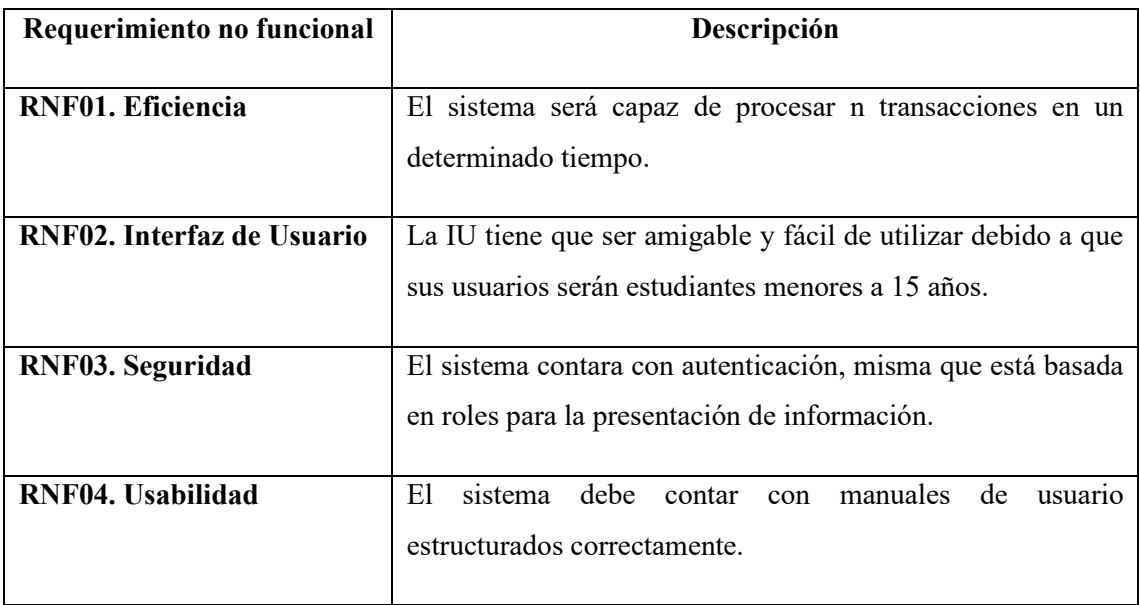

**Realizado por:** Guamán Lourdes, 2021

#### **3.7.1.3. Gestión de riesgos**

En el siguiente apartado se va a analizar los riesgos que se podrían encontrar durante la realización del trabajo de integración curricular y el impacto que tendrían en el desarrollo de la misma. Estos resultados serán priorizados de acuerdo a las consecuencias que pueden producir y el tiempo de retraso que provocan.

#### **a) Identificación del riesgo**

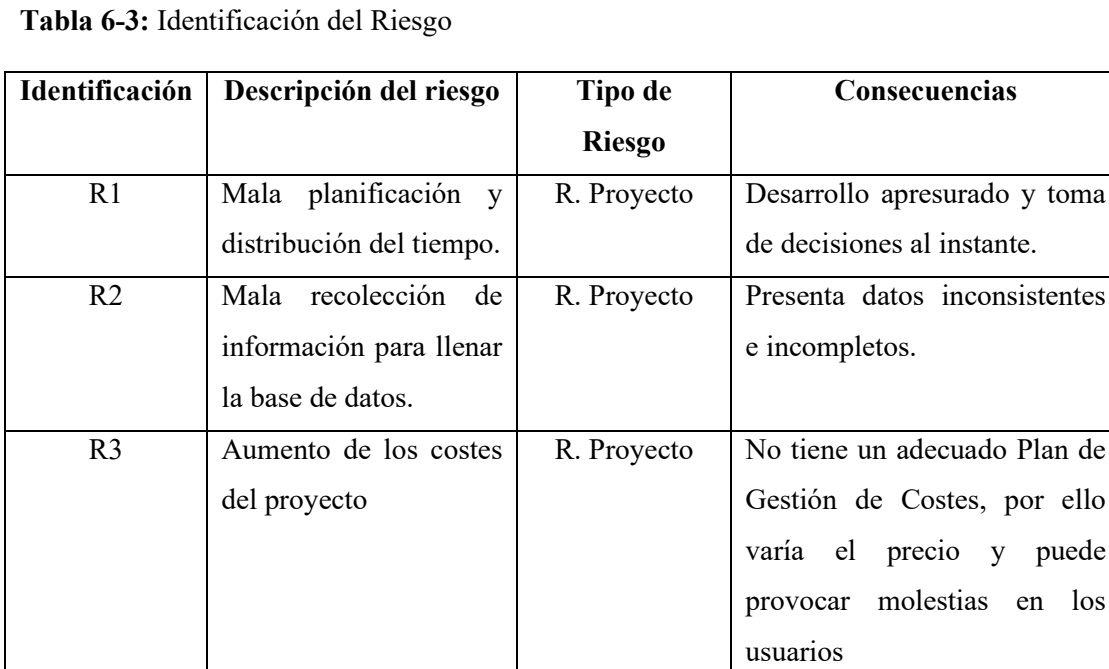

por ello

en los

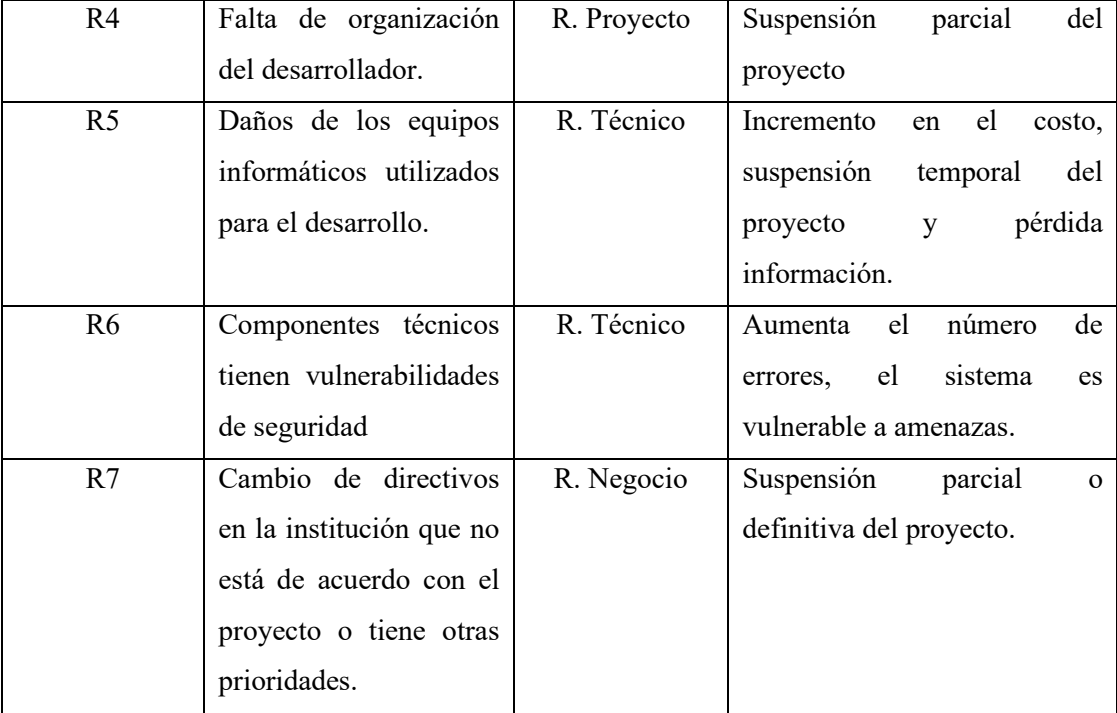

**Realizado por:** Guamán Lourdes, 2021

#### **b) Análisis de Riesgos**

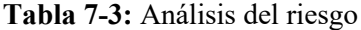

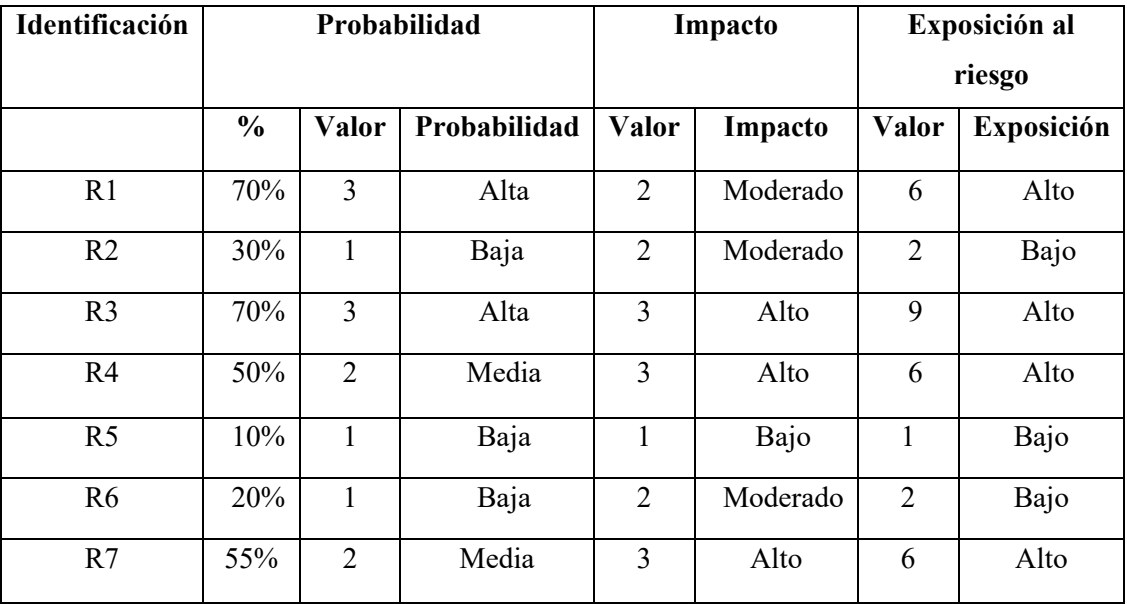

**Realizado por:** Guamán Lourdes, 2021

**Nota**: De acuerdo a la probabilidad y el impacto se puede determinar la exposición al riesgo en tres categorías: alto, medio y bajo.

### **c) Determinación de la prioridad del riesgo**

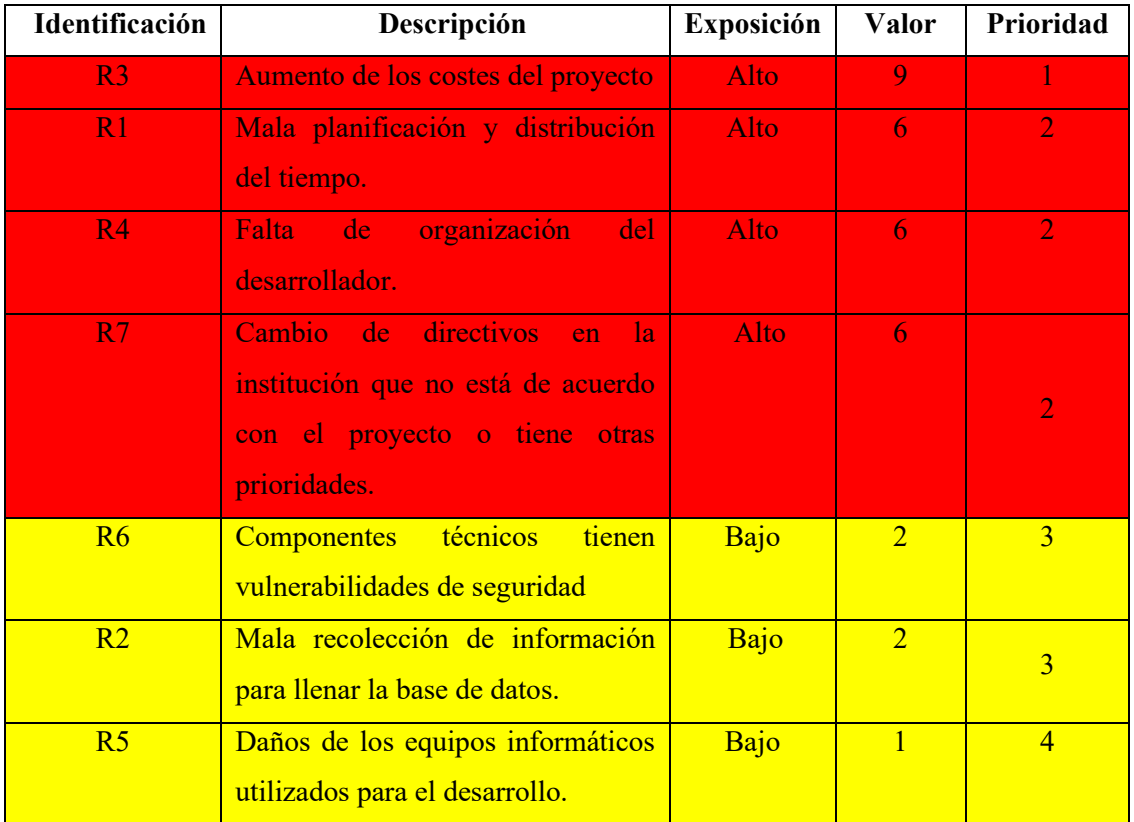

**Tabla 8-3:** Determinación de la prioridad del riesgo

**Realizado por:** Guamán Lourdes, 2021

El plan de contingencia y gestión de cada uno de los riesgos se encuentran detalladas en el **Anexo B** al final del documento.

#### **3.7.2. Fase de diseño**

#### **3.7.2.1. Diseño de la arquitectura**

Moodle maneja una estructura de 3 capas con la finalidad de simplificar tareas repetitivas y realizar actualizaciones más rápidas proporcionando así atributos de calidad.

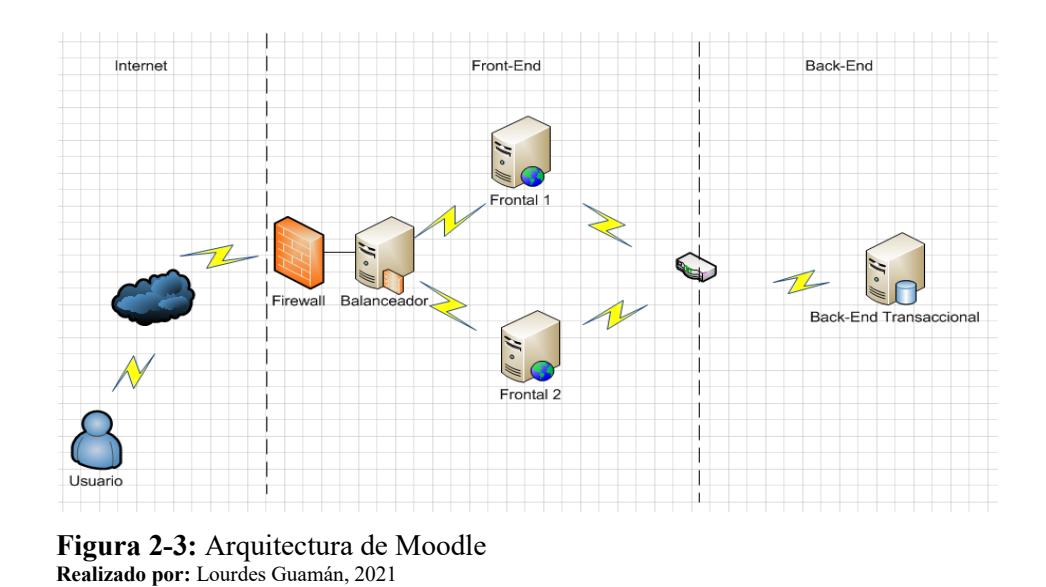

En la **Figura 3-3** se representa el sistema dividido en componentes, mismo que permitirá realizar los procesos mencionados anteriormente.

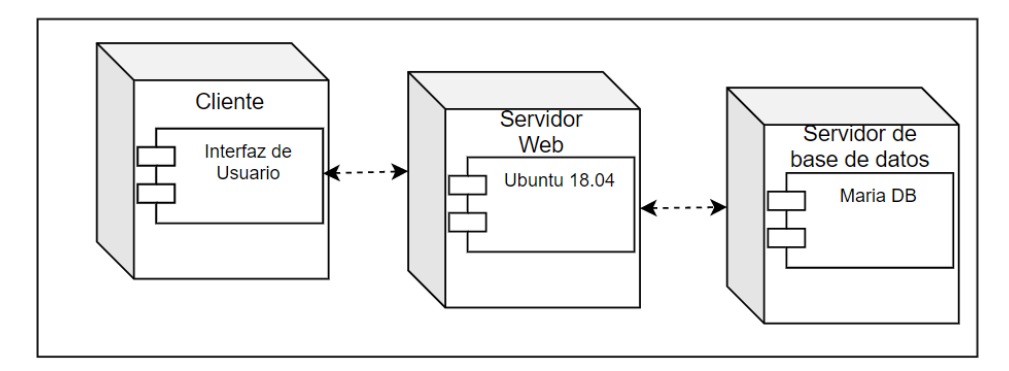

**Figura 3-3:** Arquitectura del sistema **Realizado por:** Lourdes Guamán, 2021

#### **3.7.2.2. Diseño de la base de datos**

Una vez instalado la plataforma moodle las tablas de la base de datos se generan y son actualizadas por archivos script de manejo de base de datos ubicados en varios lugares. Es decir, no hay una representacion esquematica de la base de datos debido a que cuenta con una estructura modular, siendo esta la razon por la cual la informacion no esta almacenada en un unico lugar. Esta estructura fue implementada por temas de seguridad y calidad de software.

#### **3.7.2.3. Diagramas de casos de Uso**

No es muy común encontrar casos de uso en proyectos que usan metodologías agiles especialmente en XP y Scrum, sin embargo, es una herramienta valiosa para modelar requerimientos, debido a que permite explorar las iteraciones entre sistemas y usuarios. Esta técnica nos permite identificar todos los posibles escenarios que se pueden presentar, para modelarlos y crear elementos del backlog asegurando la calidad del sistema.

### **Administrar usuarios**

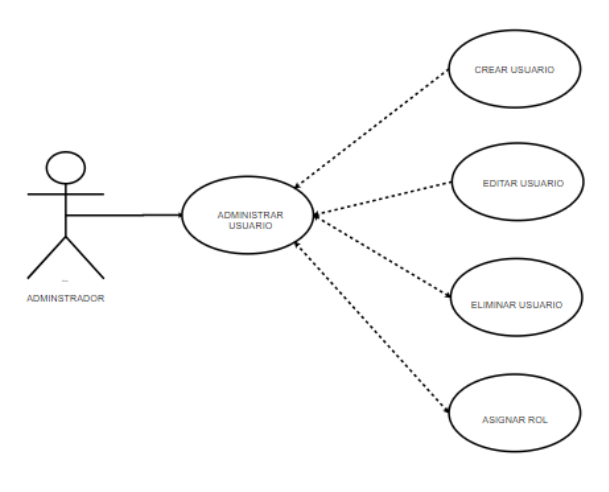

**Figura 4-3:** Caso de uso-Administrar Usuario **Realizado por:** Lourdes Guamán, 2021

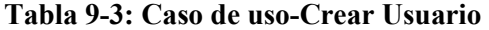

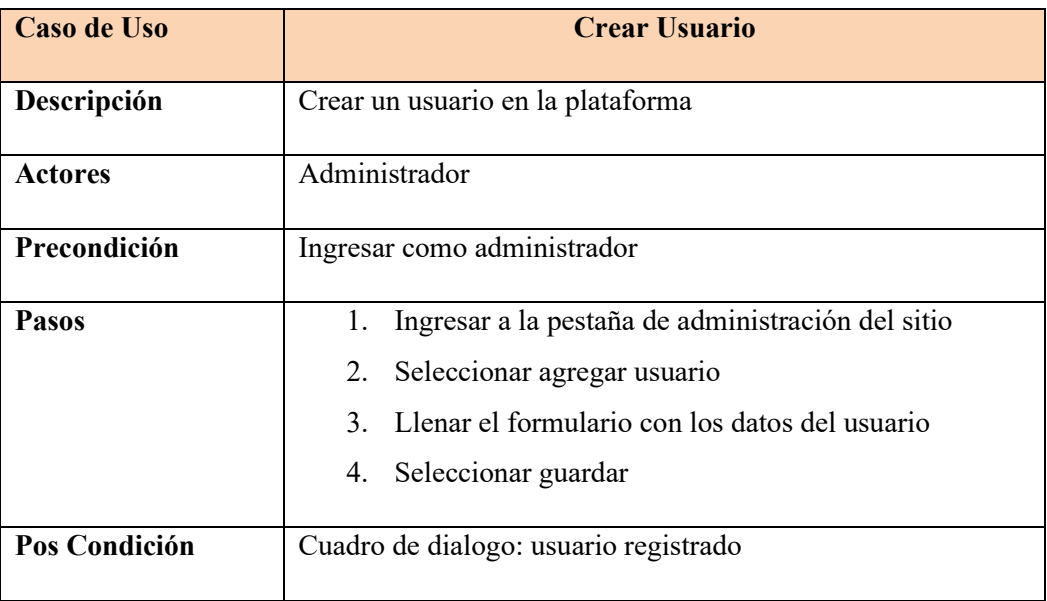

**Realizado por:** Guamán Lourdes, 2021

### **Tabla 10-3:** Caso de uso-Editar Usuario

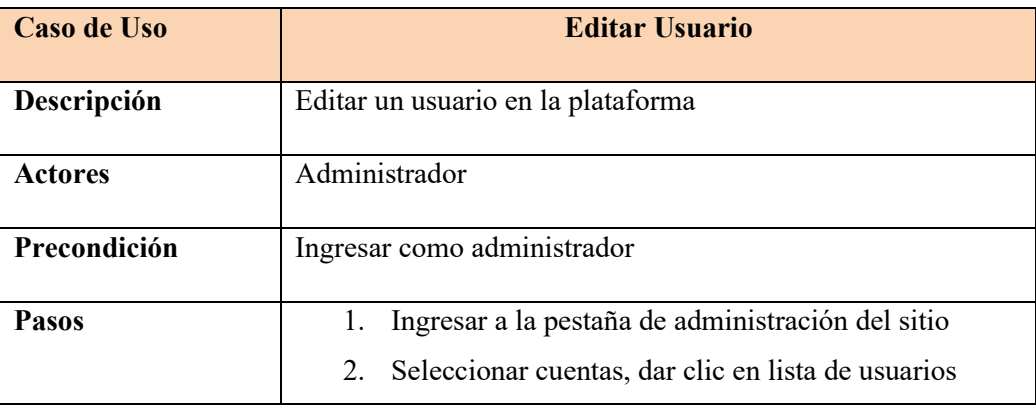

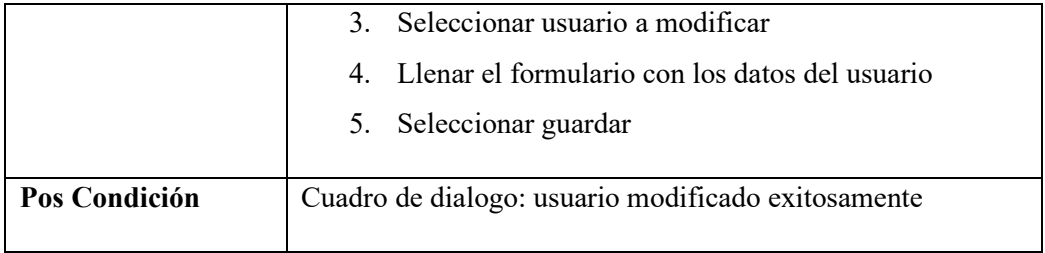

**Realizado por:** Guamán Lourdes, 2021

**Tabla 11-3:** Caso de uso-Eliminar Usuario

| Caso de Uso    | <b>Eliminar Usuario</b>                                                                                                    |  |  |  |  |  |
|----------------|----------------------------------------------------------------------------------------------------|--|--|--|--|--|
| Descripción    | Eliminar un usuario en la plataforma                                                                                                    |  |  |  |  |  |
| <b>Actores</b> | Administrador                                                                                                    |  |  |  |  |  |
| Precondición   | Ingresar como administrador                                                                                                    |  |  |  |  |  |
| <b>Pasos</b>   | Ingresar a la pestaña de administración del sitio<br>2. Seleccionar cuentas, dar clic en lista de usuarios<br>Seleccionar usuario a eliminar y presionar borrar<br>3.<br>4. Confirmar cuadro de diálogo |  |  |  |  |  |
| Pos Condición  | Cuadro de dialogo: usuario eliminado exitosamente                                                                                                    |  |  |  |  |  |

**Realizado por:** Guamán Lourdes, 2021

**Tabla 12-3:** Caso de uso-Asignar Rol Usuario

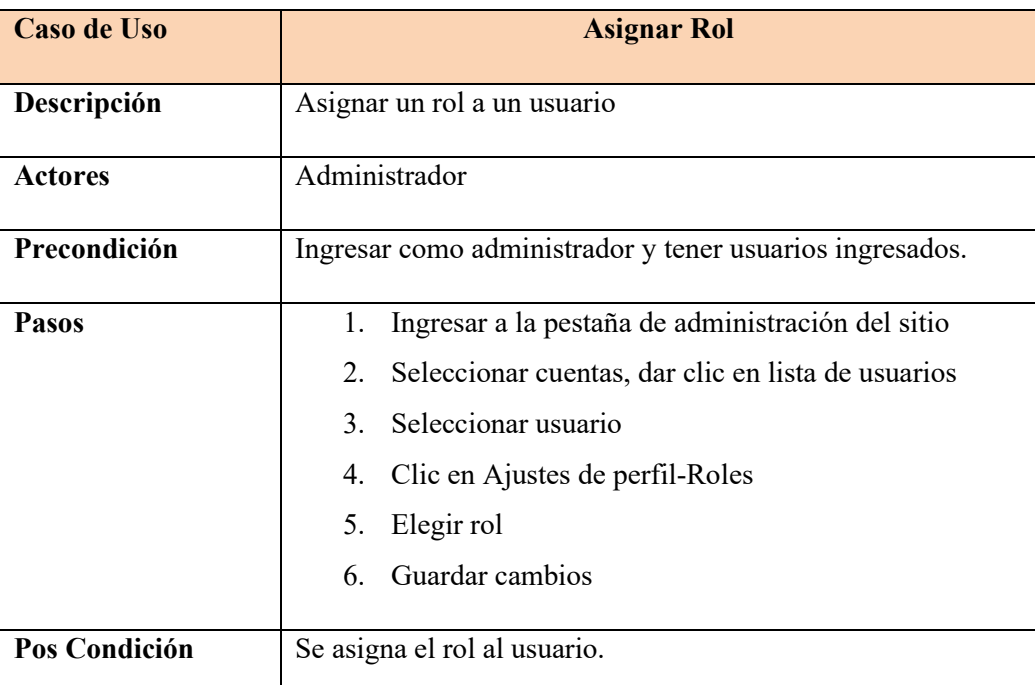

 $\overline{\phantom{a}}$ **Realizado por:** Guamán Lourdes, 2021

 $\mathsf{l}$ 

### **Administrar Roles**

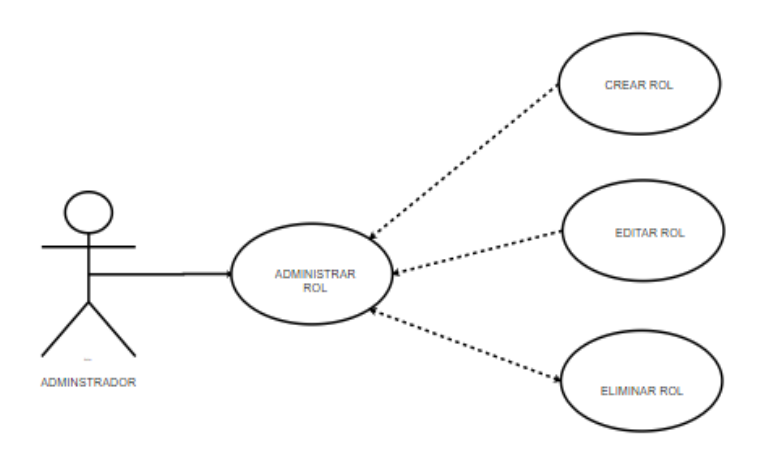

**Figura 5-3:** Caso de uso-Administrar Rol **Realizado por:** Lourdes Guamán, 2021

#### **Tabla 13-3:** Caso de uso-Crear Rol

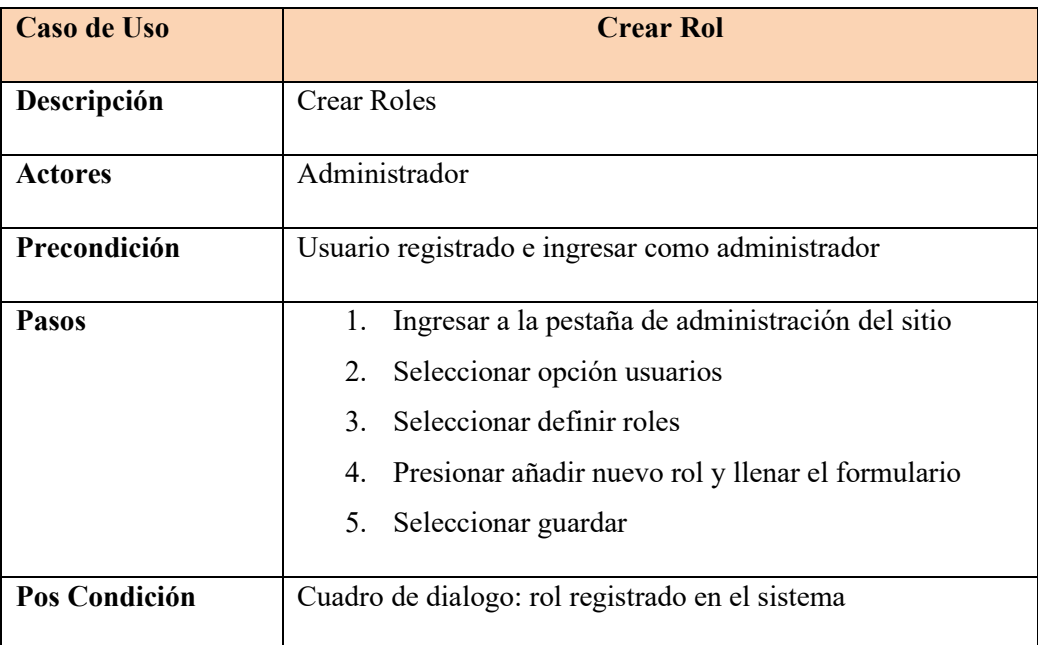

**Realizado por:** Guamán Lourdes, 2021

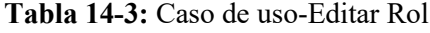

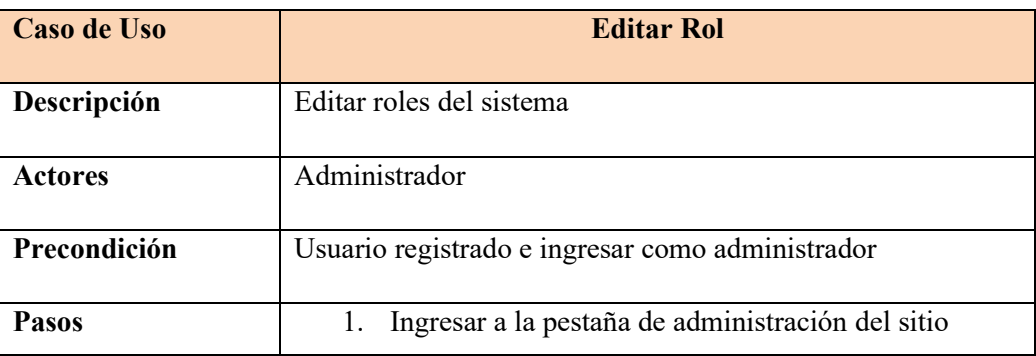

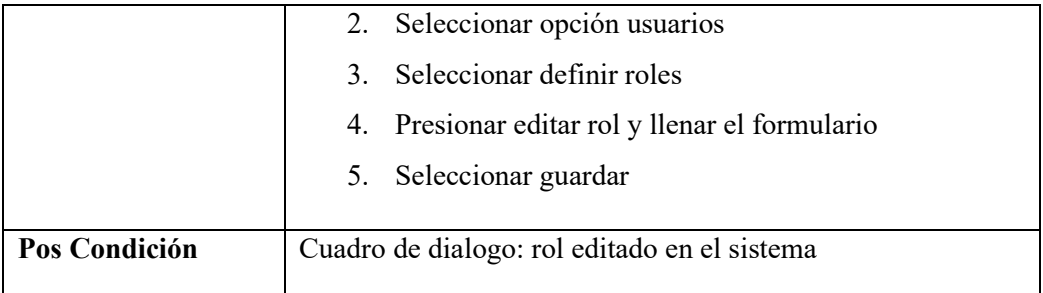

**Realizado por:** Guamán Lourdes, 2021

#### **Tabla 15-3:** Caso de uso-Eliminar Rol

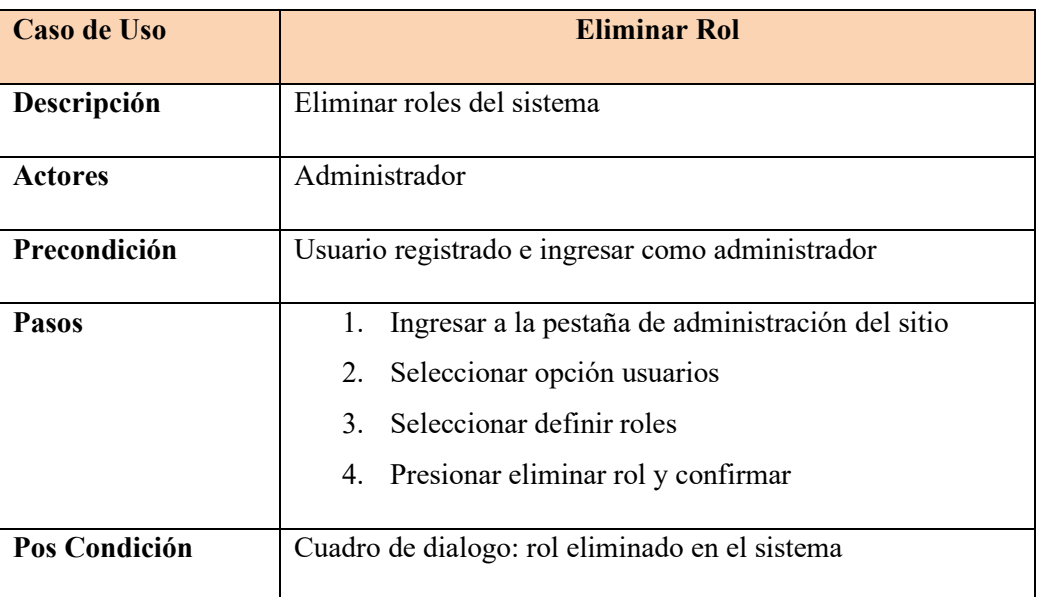

**Realizado por:** Guamán Lourdes, 2021

### **Administrar cursos**

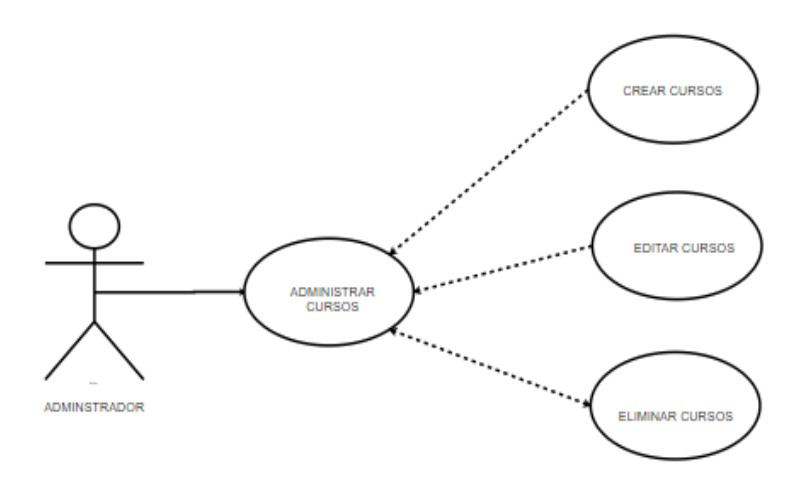

 **Figura 6-3:** Caso de uso-Administrar Curso

 **Realizado por:** Lourdes Guamán, 2021

### **Tabla 16-3:** Caso de uso-Crear Curso

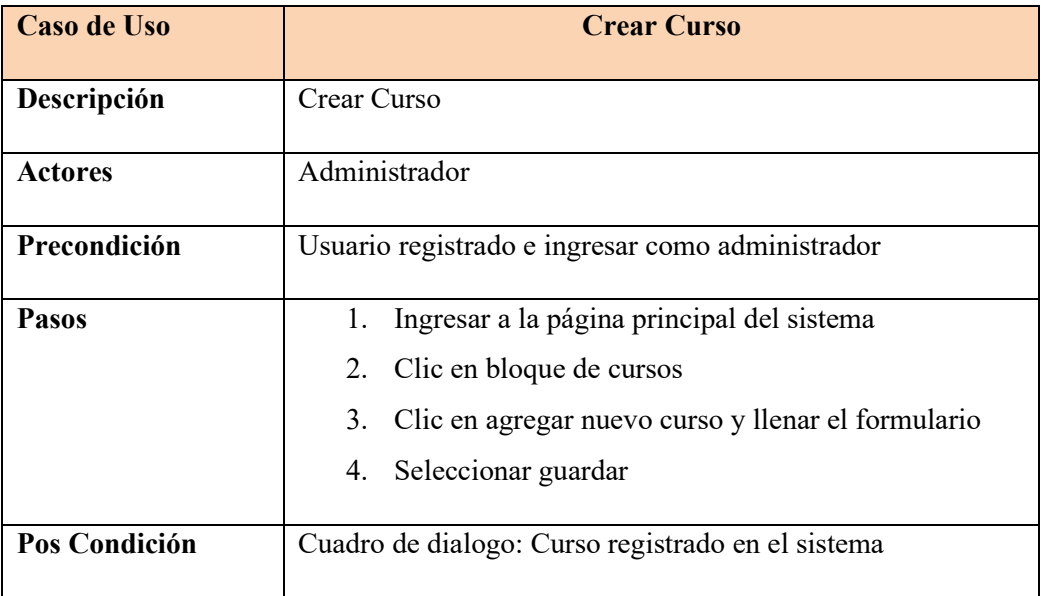

**Realizado por:** Guamán Lourdes, 2021

## **Tabla 17-3:** Caso de uso-Editar Curso

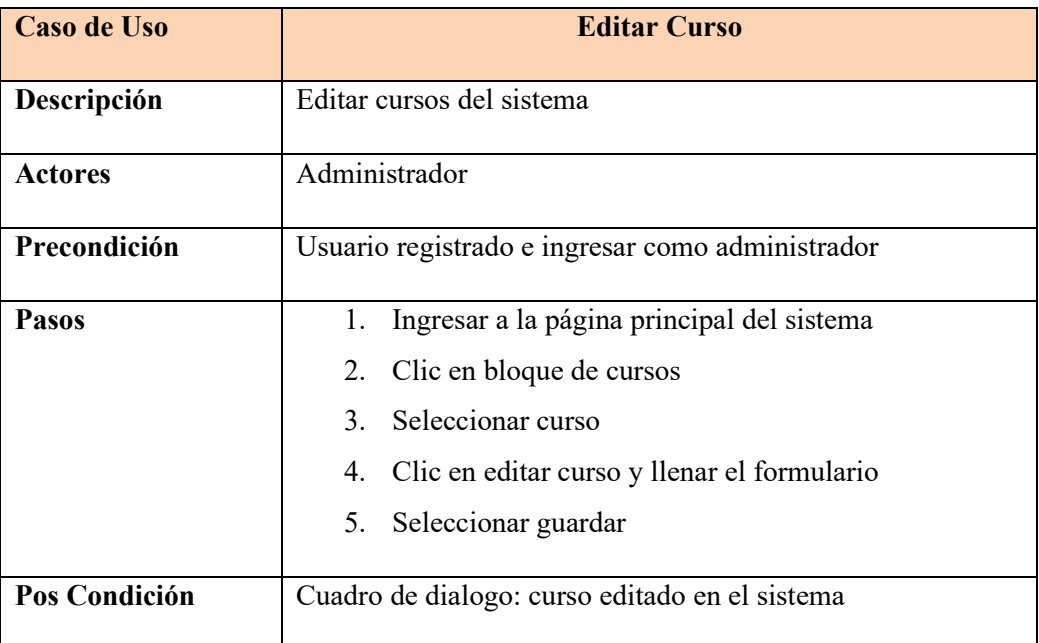

**Realizado por:** Guamán Lourdes, 2021

### **Tabla 18-3:** Caso de uso-Eliminar Curso

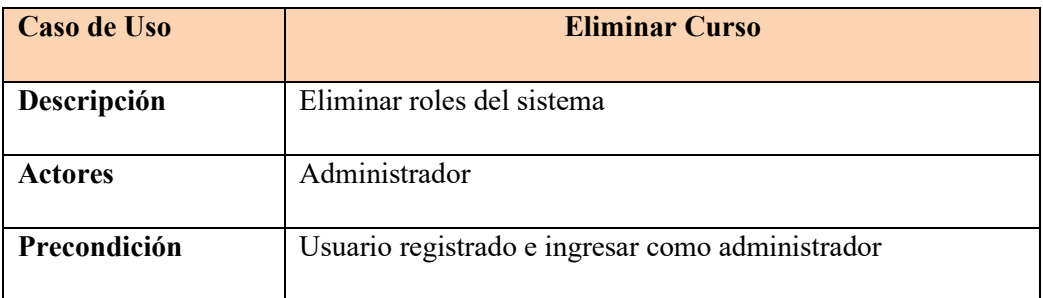

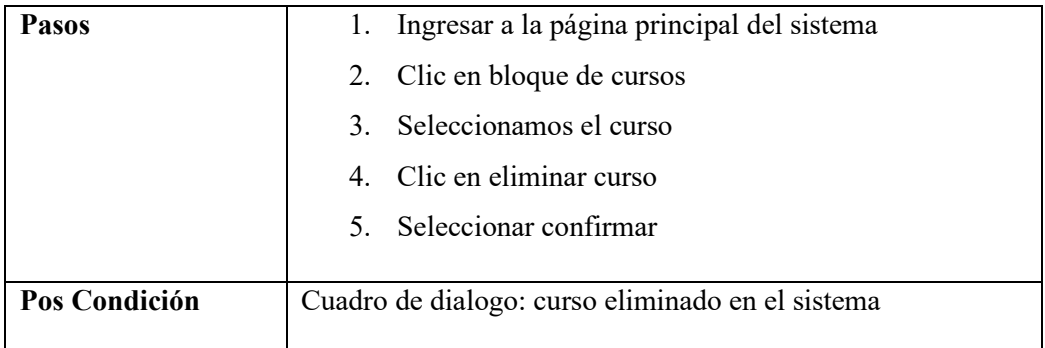

**Realizado por:** Guamán Lourdes, 2021

# **Administrar recursos**

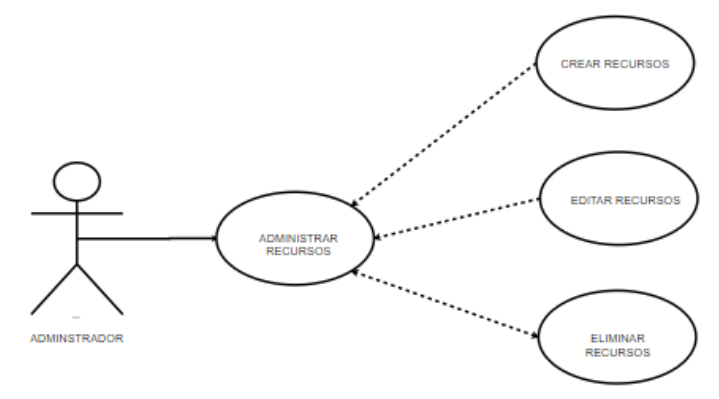

**Figura 7-3:** Caso de uso-Administrar Recursos **Realizado por:** Lourdes Guamán, 2021

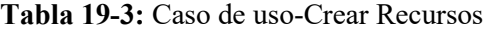

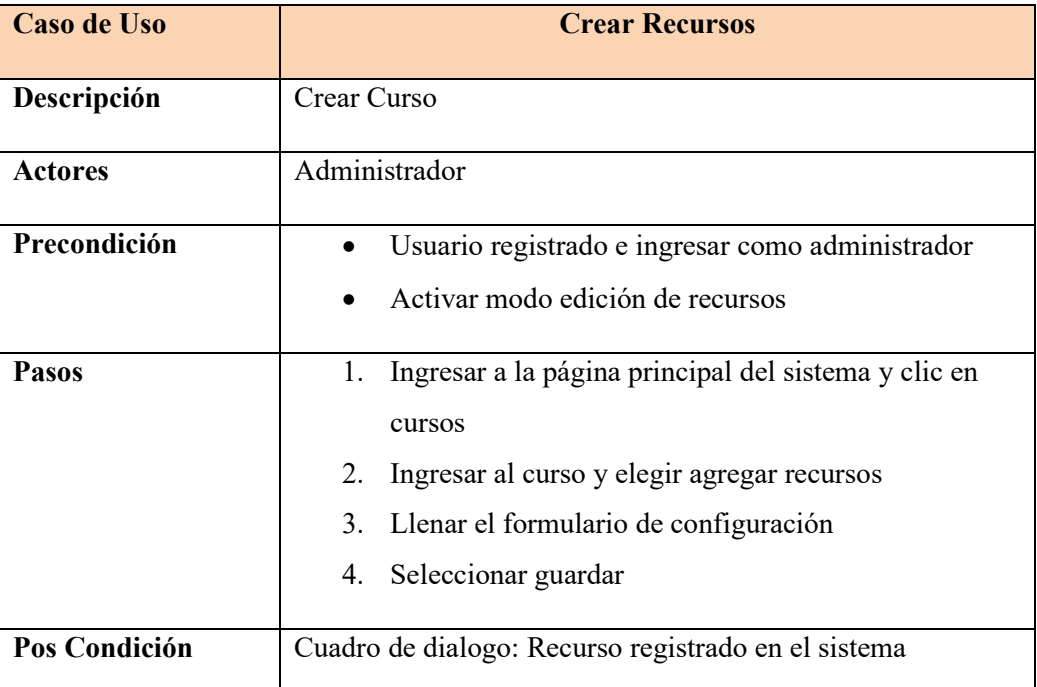

**Realizado por:** Guamán Lourdes, 2021

### **Tabla 20-3:** Caso de uso-Editar Recursos

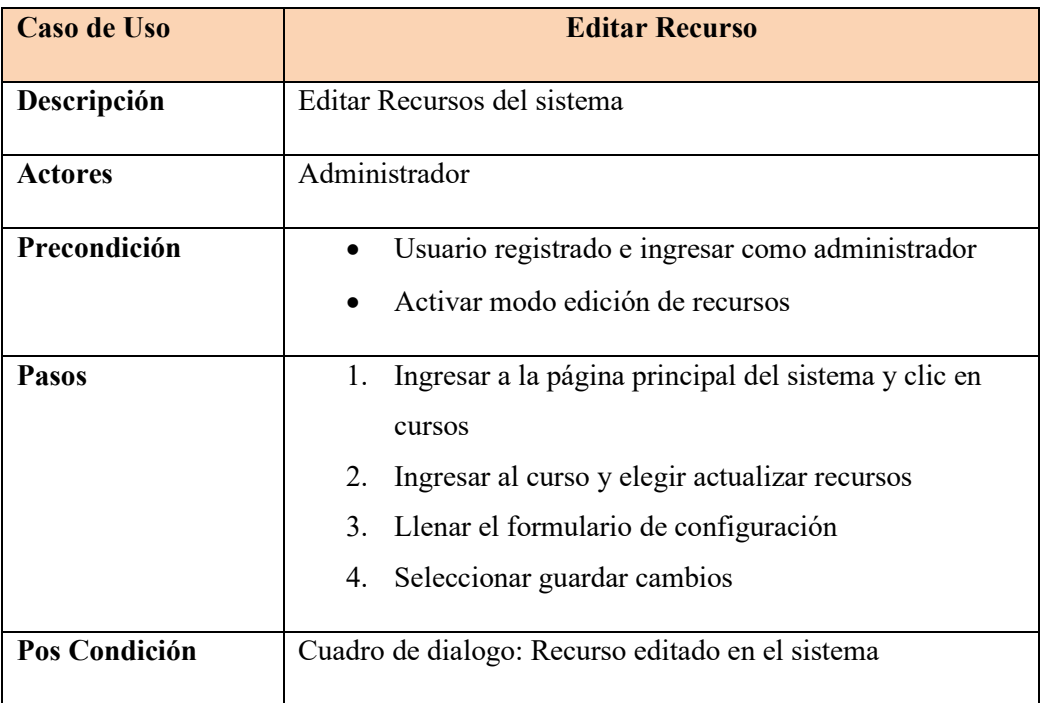

**Realizado por:** Guamán Lourdes, 2021

### **Tabla 21-3:** Caso de uso-Eliminar Curso

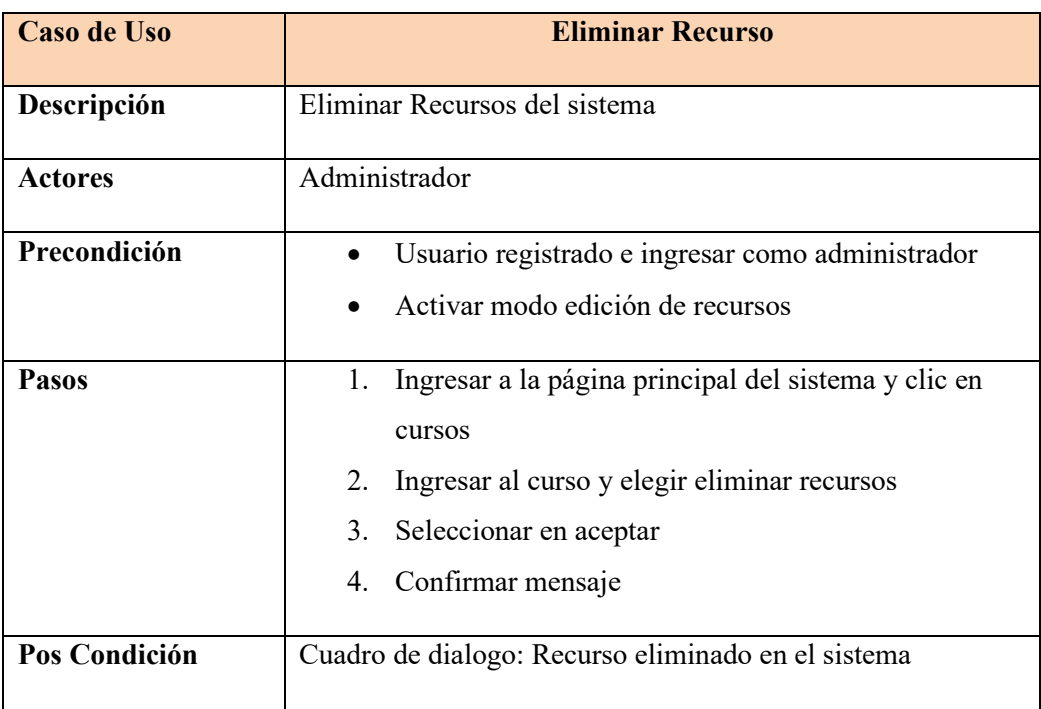

**Realizado por:** Guamán Lourdes, 2021

**Administrar actividades**

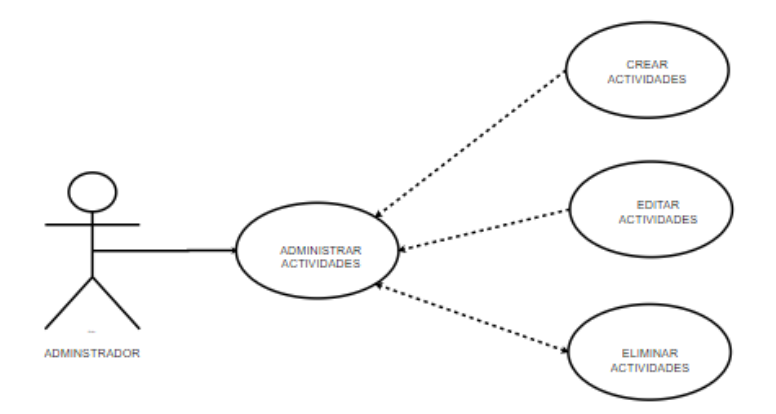

 **Figura 8-3:** Caso de uso-Administrar Actividades  **Realizado por:** Lourdes Guamán, 2021

**Tabla 22-3:** Caso de uso-Crear Actividad

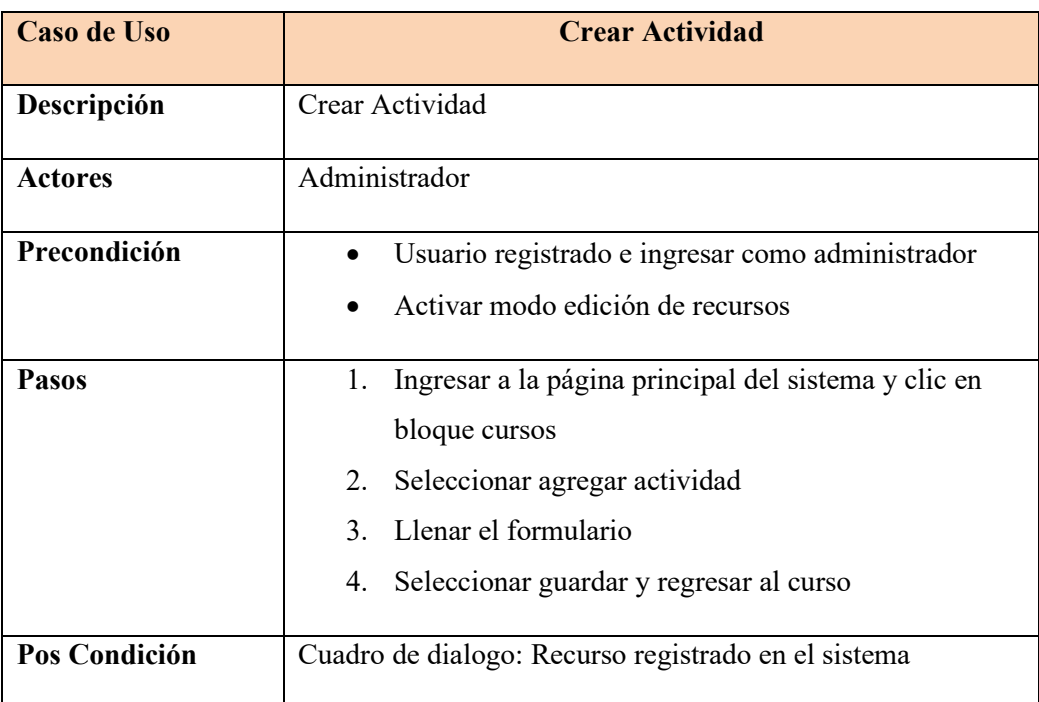

**Realizado por:** Guamán Lourdes, 2021

**Tabla 23-3:** Caso de uso-Editar Actividad

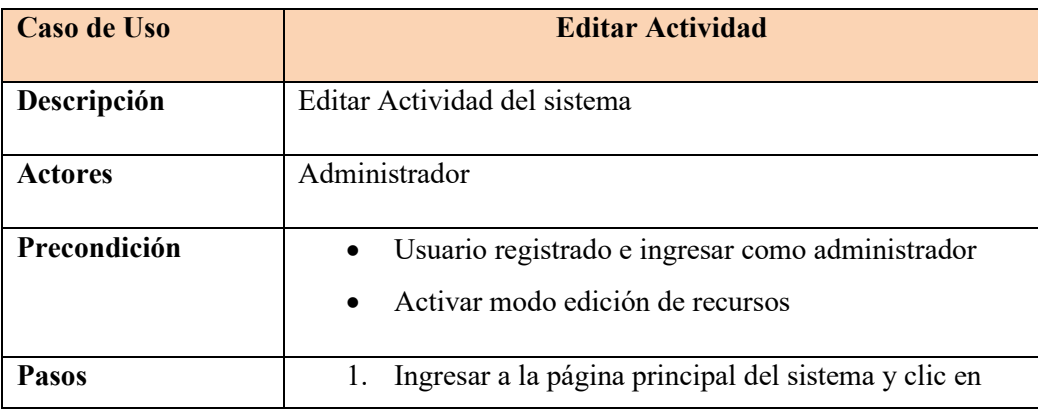

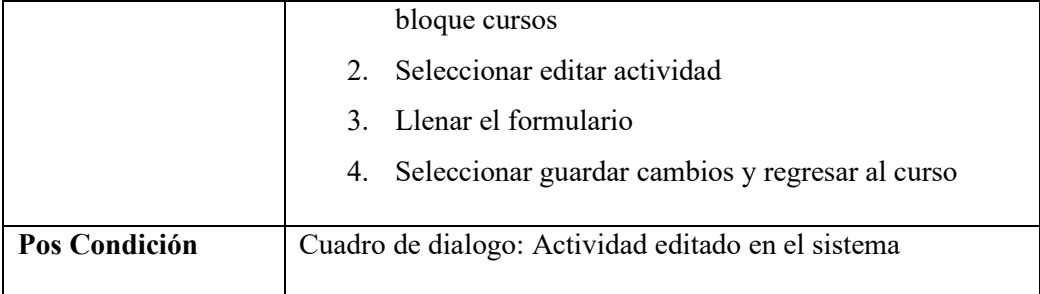

**Realizado por:** Guamán Lourdes, 2021

**Tabla 24-3:** Caso de uso-Eliminar Actividad

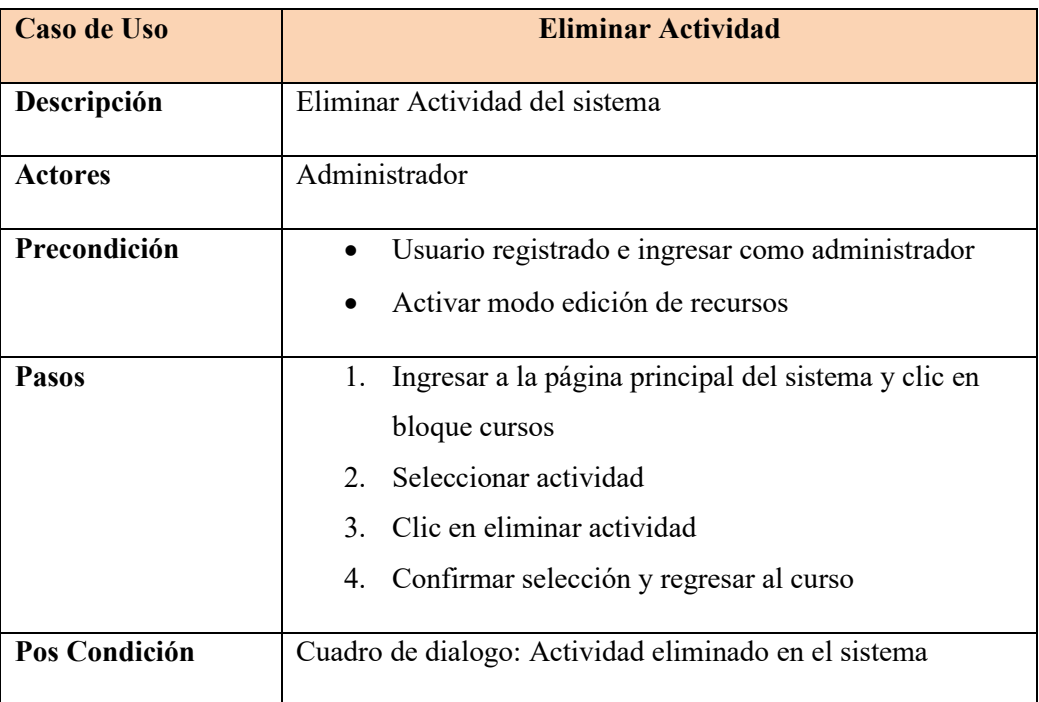

**Realizado por:** Guamán Lourdes, 2021

#### **3.7.3. Fase de desarrollo**

A continuación, se dará a conocer las actividades realizadas para cumplir con el objetivo de desarrollo e implementación de la plataforma Moodle, seguido a esto, se incorporará la metodología PACIE para el desarrollo de los diferentes cursos misma que indicará el proceso de implementación y personalización de la plataforma Moodle, permitiendo así alcanzar el proceso de enseñanza aprendizaje mediante las Tics.

### **3.7.3.1. Fase 1**

En esta fase se realizó la configuración del EVA (Entorno Virtual de Aprendizaje) bajo una interfaz gráfica atractiva que permita el manejo intuitivo de la misma y muestre los contenidos de forma eficiente.

En este apartado se obtuvo los recursos como hosting y dominio a través de diferentes empresas, mismas que se mencionaran a continuación:

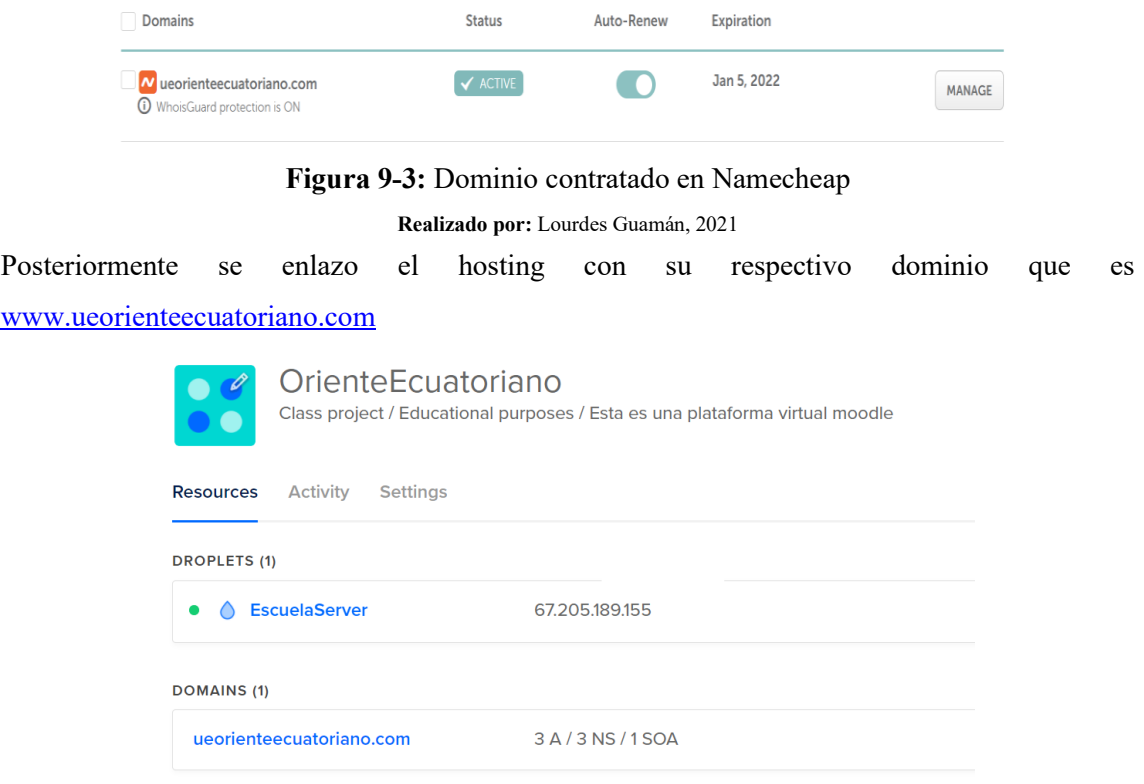

**Figura 10-3:** Enlace entre el dominio y hosting

**Realizado por:** Lourdes Guamán, 2021

Una vez configurado el dominio y hosting se procedió a instalar los recursos necesarios como lo son:

- Maria DB
- PhpMyadmin
- Moodle ver. 3.7
- Certificados SSL

Seguido a esto se procedió a instalar Moodle en nuestro servidor, conexión a la base de datos, modificación de interfaces y configuración de la plataforma, misma que a través de diferentes reuniones con rector de la institución el Ing. Manuel Yumba y docentes se llegó a un acuerdo en cuanto a interfaces se refiere.

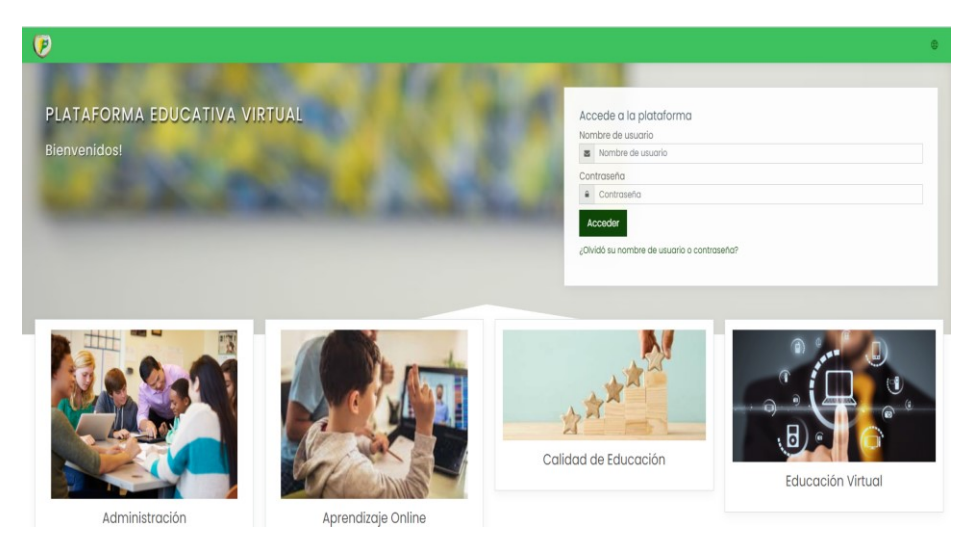

**Figura 9-3:** Página Principal de la plataforma

**Realizado por:** Lourdes Guamán, 2021

### **3.7.3.2. Fase 2**

En esta fase se aplica la metodología PACIE para el desarrollo de cursos y personalización de la plataforma, a continuación, se definirá el contenido de esta metodología.

### **Presencia**:

- Impacto visual en el aula virtual
- Uso de recursos
- Mejora de presencia del aula

#### **Alcance**:

En esta segunda etapa se recolectará información general de la institución (Misión, Visión, etc.) así como también logos, que puedan formar parte de la plataforma, de la misma manera se presenta diferentes diseños de plantillas de cursos a los que se puede acoplar la institución, mismo que se procedió a realizar diferentes modificaciones para que el diseño se personalice.

#### **Capacitación**:

Este apartado está enfocado en los docentes de la institución debido a que son quienes recibieran la capacitación y preparación tecnológica y pedagógica necesaria para que la utilización del EVA permitiendo que a través de esta plataforma se genere conocimiento.

Como plan de capacitación global se pretende abarcar los siguientes temas:

- Herramientas web
- Entornos de Aprendizaje Virtual
- Utilización del aula virtual, modificaciones y personalización en general.

### **Aplicaciones de usuario para el proceso de capacitación**

- Sistema operativo Windows
- Plataforma zoom App

### **Equipos requeridos para la Capacitación**

- Computador personal
- Parlantes
- Micrófono

**Interacción y E-learning**: Seguido a las capacitaciones se solicitó a cada uno de los participantes que realicen una serie de actividades mismas que permiten relacionar el medio educativo con la plataforma.

#### **CAPITULO IV**

#### **4. RESULTADOS**

A continuación, se presentará el análisis y resultados obtenidos al finalizar la implementación de la plataforma Moodle en la institución educativa Oriente Ecuatoriano.

#### **Hipótesis General**

**H:** El uso de una plataforma educativa en Moodle mejorará y fortalecerá significativamente los conocimientos tecnológicos de los docentes de la Institución educativa Oriente Ecuatoriano.

### **4.1. Evaluación de la eficiencia en la usabilidad norma ISO/IEC 25000**

#### **4.1.1. Características y variables por evaluar**

Se procedió a elegir las variables y métricas de evaluación de eficiencia en la usabilidad con la finalidad de cumplir con unos de los objetivos del trabajo de integración curricular. Variable:

> Variable 1: Aprendizaje de la plataforma educativa Variable 2: Utilización de recursos

#### **Operacionalización de variables**

**Tabla 1-4:** Definición operacional

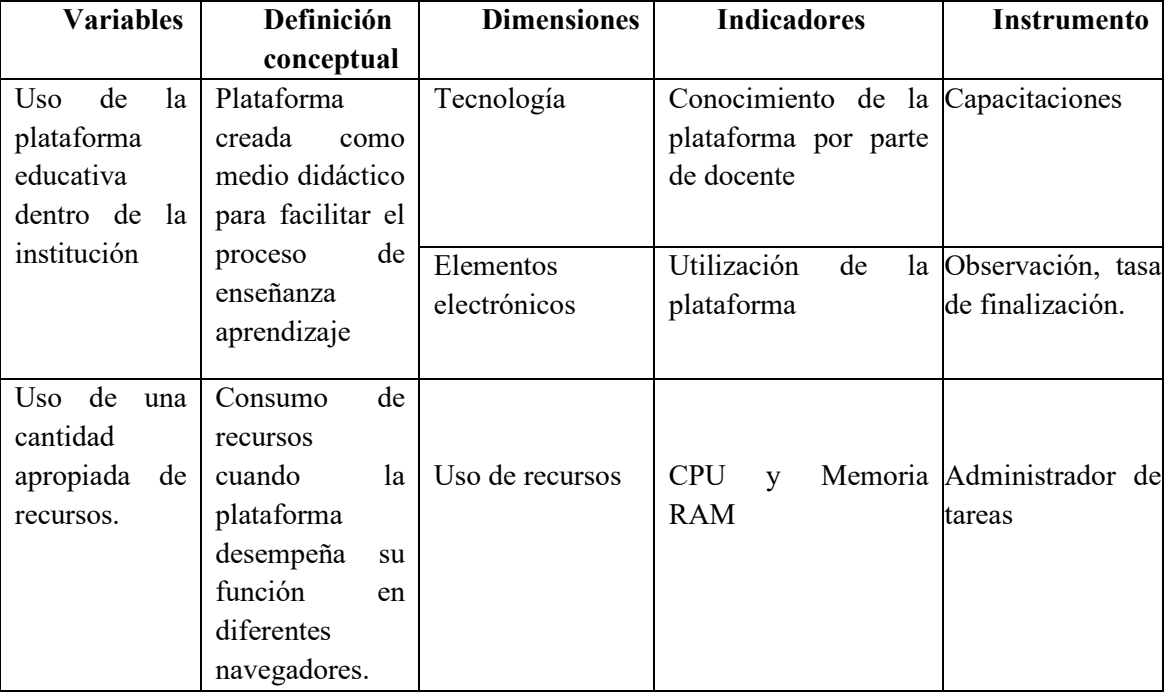

**Realizado por:** Lourdes Guamán, 2021

#### **4.1.2. Métrica de evaluación**

Cuando hablamos de eficiencia en la usabilidad de un software, lo relacionamos con la exactitud e integridad con la que los usuarios finales logran cumplir sus objetivos. Para evaluar la eficiencia en la usabilidad del sistema uso la métrica de usabilidad fundamental o también conocida como tasa de finalización.

Para su respectiva evaluación se usó la siguiente fórmula:

Eficiencia = Número de tareas completadas satisfactoriamente <u>Numero total de tareas realizadas</u> \* 100%

El porcentaje tiene que ser mayor a 78% para poder decir que el estudio fue desarrollado de manera exitosa.

Para llevar a cabo la taza de finalización se ha procedido a realizar una escala de Likert con un enfoque cuantitativo, en la cual se establecerá el valor de 0 y el valor de 1de la siguiente manera.

 **Tabla 2-4:** Valores de la evaluación

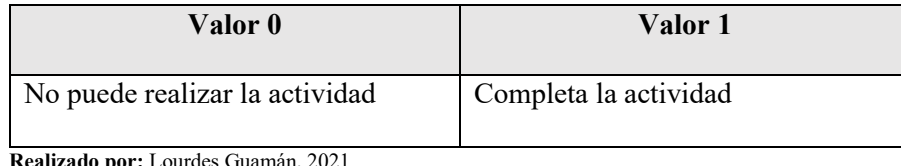

**Lealizado por:** .

### **4.1.3. Criterios de evaluación**

Con la finalidad de evidenciar la tasa de éxito lograda por cada usuario dentro de la plataforma, se definió las actividades a desarrollar para la evaluación y así determinar el éxito o fracaso de la misma. La información recolectada servirá para evaluar la eficiencia en la usabilidad de la plataforma educativa dentro de la institución.

A continuación, se presentan las actividades a realizar mismas que serán verificadas ingresando como administrador en la plataforma educativa

| N <sup>o</sup> | <b>Actividades</b>                                  |
|----------------|-----------------------------------------------------|
|                | Iniciar sesión                                      |
| 2              | Ingresar al curso de matemática                     |
| 3              | Ingrese información dentro de fundamentos teóricos. |
| 4              | Modificar una actividad                             |
| 5              | Modificar el video motivacional                     |

 **Tabla 3-4:** Actividades a evaluar

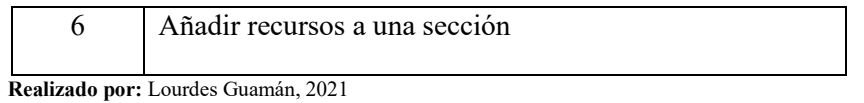

#### **4.1.4. Elementos implementados en la plataforma para la evaluación.**

Los trabajos planteados en el aula virtual pueden ser muy variados y por lo general esta orientados al desarrollo del saber y por otra parte a la comprensión del material informativo. A continuación, se presentará la estructura general de cada curso.

En la **Figura 1-4** se puede observar el encabezado general del curso, mismo que consta de una presentación, seguido de una etiqueta de información general con diferentes recursos y actividades.

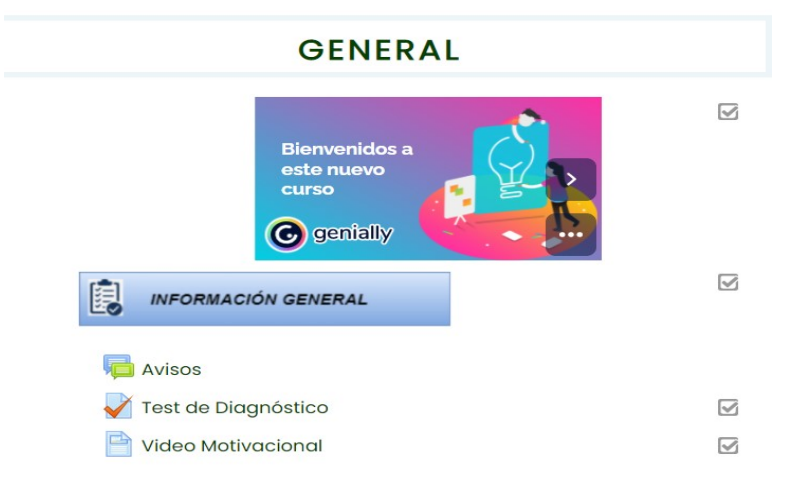

**Figura 1-4:** Encabezado general de curso **Realizado por:** Lourdes Guamán, 2021

En la **Figura 2-4** Se puede observar las diferentes secciones que tiene cada curso mismo que estará dividido por meses y cuenta con una barra de progreso que indicará como se está ejecutando el curso.

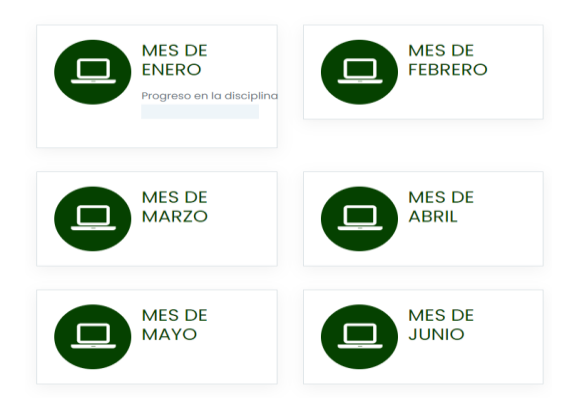

 **Figura 2-4:** Secciones del curso  **Realizado por:** Lourdes Guamán, 2021

En la **Figura 3-4** Indica como se encuentra dividida cada sección, en el apartado de fundamentos teóricos el usuario docente ingresará todo el material de trabajo empleado durante la clase, en la sección de actividades de evaluación se encontrará todas la tareas y evaluaciones asignadas al estudiante y finalmente en el apartado de actividades lúdicas se complementará el aprendizaje con foros, juegos, wikis, glosarios entre otros. Mismos que ayudaran a salir de la rutina al estudiante y docente.

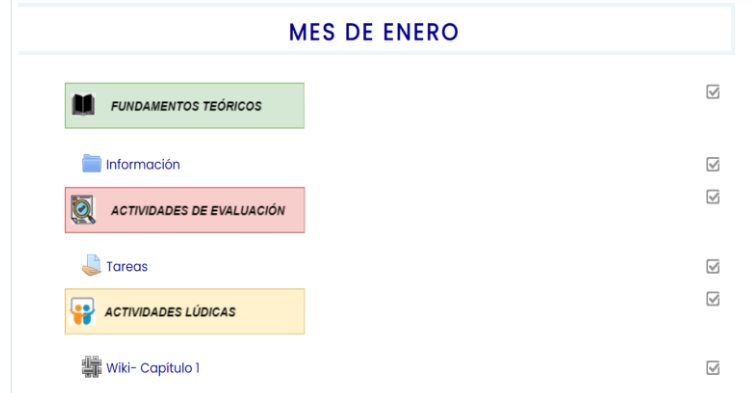

 **Figura 3-4:** Actividades y recursos del curso  **Realizado por:** Lourdes Guamán, 2021

A partir de los elementos mencionados anteriormente se realizó un video explicativo dirigido a los docentes de la Institución Educativa Oriente Ecuatoriano con el propósito de darles a conocer la estructura de la plataforma y el funcionamiento de la misma haciendo énfasis en los recursos y actividades que pueden desarrollar.

#### **4.2. Proceso de evaluación de la eficiencia en la usabilidad.**

Para determinar si la plataforma desarrollada es eficientemente usable y cumple con los recursos necesarios, se solicitó a los docentes de la Institución educativa que realicen las actividades planteadas en la **Tabla 3-4** obteniendo así los siguientes resultados calculando la tasa de finalización de cada uno de ellos, cabe mencionar que las actividades realizadas por docente se encuentran en el **Anexo C**.

#### **4.2.1. Resultados y aplicación de la métrica de evaluación para el docente 1**

#### **Tasa de finalización**

$$
Eficiencia = \frac{5}{6} * 100\%
$$

Eficiencia =  $83.33\%$ 

El porcentaje de cumplimiento por parte del docente 1 es de 83.33% lo cual está sobre el porcentaje establecido, tomando a este primer caso como exitoso.

#### **4.2.2. Resultados y aplicación de la métrica de evaluación para el docente 2**

**Tasa de finalización**

Eficiencia = 
$$
\frac{6}{6} \times 100\%
$$

\nEficiencia =  $100\%$ 

El porcentaje de cumplimiento por parte del docente 2 es de 100% es decir cumplió con todas las actividades establecidas y demuestra conocimiento de la plataforma.

#### **4.2.3. Resultados y aplicación de la métrica de evaluación para el docente 3**

**Tasa de finalización**

Eficiencia = 
$$
\frac{6}{6} \times 100\%
$$

\nEficiencia =  $100\%$ 

El porcentaje de cumplimiento por parte del docente 3 es de 100% es decir cumplió con todas las actividades establecidas y demuestra conocimiento de la plataforma.

#### **4.2.4. Resultados y aplicación de la métrica de evaluación para el docente 4**

**Tasa de finalización**

Eficiencia = 
$$
\frac{6}{6} \times 100\%
$$

\nEficiencia =  $100\%$ 

El porcentaje de cumplimiento por parte del docente 4 es de 100% es decir cumplió con todas las actividades establecidas y demuestra conocimiento de la plataforma.

#### **4.2.5. Resultados y aplicación de la métrica de evaluación para el docente 5**

**Tasa de finalización**

Eficiencia = 
$$
\frac{4}{6} \times 100\%
$$

\nEficiencia = 66.66%

El porcentaje de cumplimiento por parte del docente 5 es de 66.66% es decir cumplió parcialmente con las actividades establecidas y no cumple con el porcentaje base.

#### **4.2.6. Resultados y aplicación de la métrica de evaluación para el docente 6**

**Tasa de finalización**

Eficiencia = 
$$
\frac{5}{6} \times 100\%
$$

\nEficiencia = 83.33%

El porcentaje de cumplimiento por parte del docente 6 es de 83.33% lo cual está sobre el porcentaje establecido, tomando a este primer caso como exitoso.

#### **4.2.7. Resultados y aplicación de la métrica de evaluación para el docente 7**

#### **Tasa de finalización**

Eficiencia = 
$$
\frac{5}{6} \times 100\%
$$
  
Eficiencia = 83.33%

El porcentaje de cumplimiento por parte del docente 7 es de 83.33% lo cual está sobre el porcentaje establecido, tomando a este primer caso como exitoso.

#### **4.2.8. Resultados y aplicación de la métrica de evaluación para el docente 8**

#### **Tasa de finalización**

Eficiencia = 
$$
\frac{6}{6} \times 100\%
$$

\nEficiencia =  $100\%$ 

El porcentaje de cumplimiento por parte del docente 8 es de 100% es decir cumplió con todas las actividades establecidas y demuestra conocimiento de la plataforma.

#### **4.3. Resultados generales de la métrica de evaluación**

Una vez obtenido los resultados de la evaluación de cada docente se procederá a realizar una tabla comparativa indicando las actividades que se desarrollaron con éxito, de la misma manera se realizara una regla de tres para obtener el porcentaje final de la tasa de finalización.

|           | <b>Actividad</b> | <b>Actividad</b><br>Actividad<br>Actividad |   | <b>Actividad</b> | <b>Actividad</b> |   |
|-----------|------------------|--------------------------------------------|---|------------------|------------------|---|
|           |                  |                                            |   | 4                |                  |   |
| Docente 1 | X                | X                                          | X | X                | X                |   |
| Docente 2 | X                | X                                          | X | X                | X                | X |
| Docente 3 | X                | X                                          | X | X                | X                | X |
| Docente 4 | X                | X                                          | X | X                | X                | X |
| Docente 5 | X                | X                                          | X |                  | X                |   |

**Tabla 4-4:** Actividades con éxito

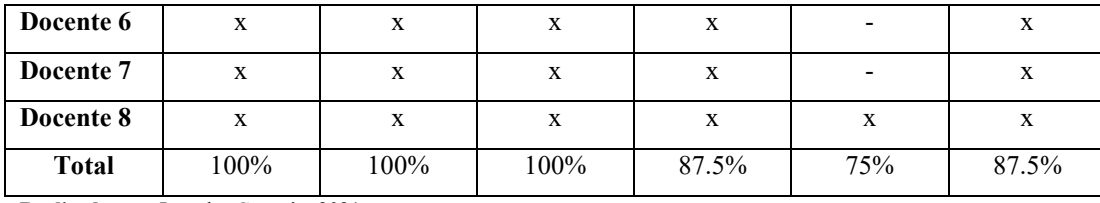

**Realizado por:** Lourdes Guamán, 2021

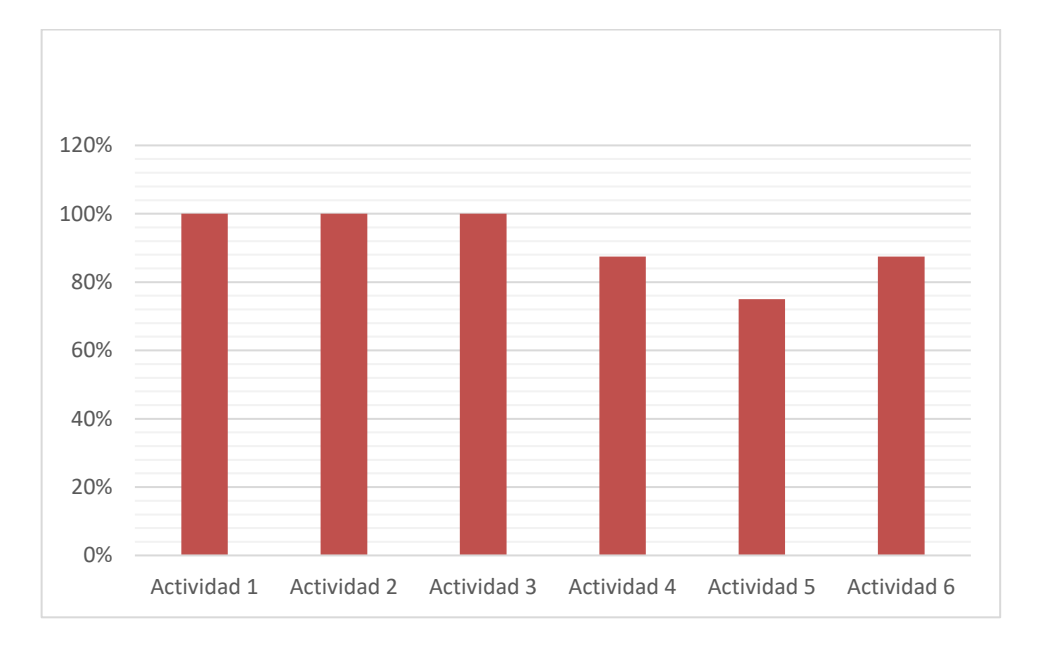

#### **Gráfico 1-4: Porcentaje de actividades desarrolladas. Realizado por:** Lourdes Guamán, 2021

### **Resultados generales de la tasa de finalización**

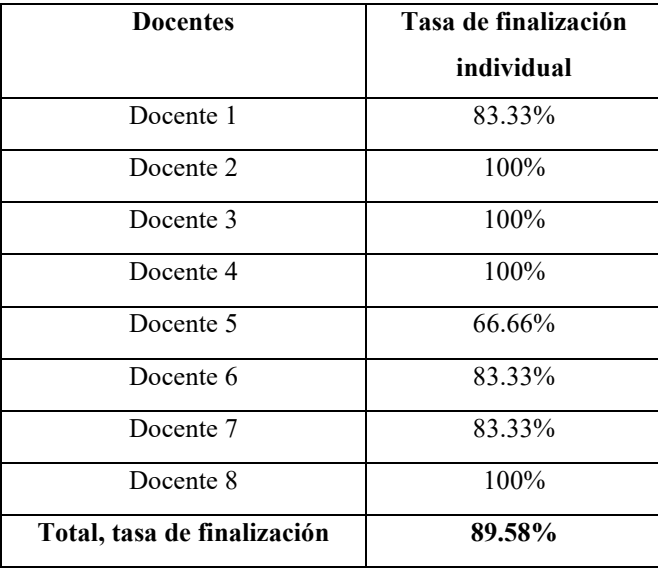

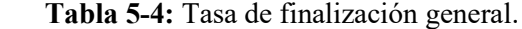

 **Realizado por:** Lourdes Guamán, 2021

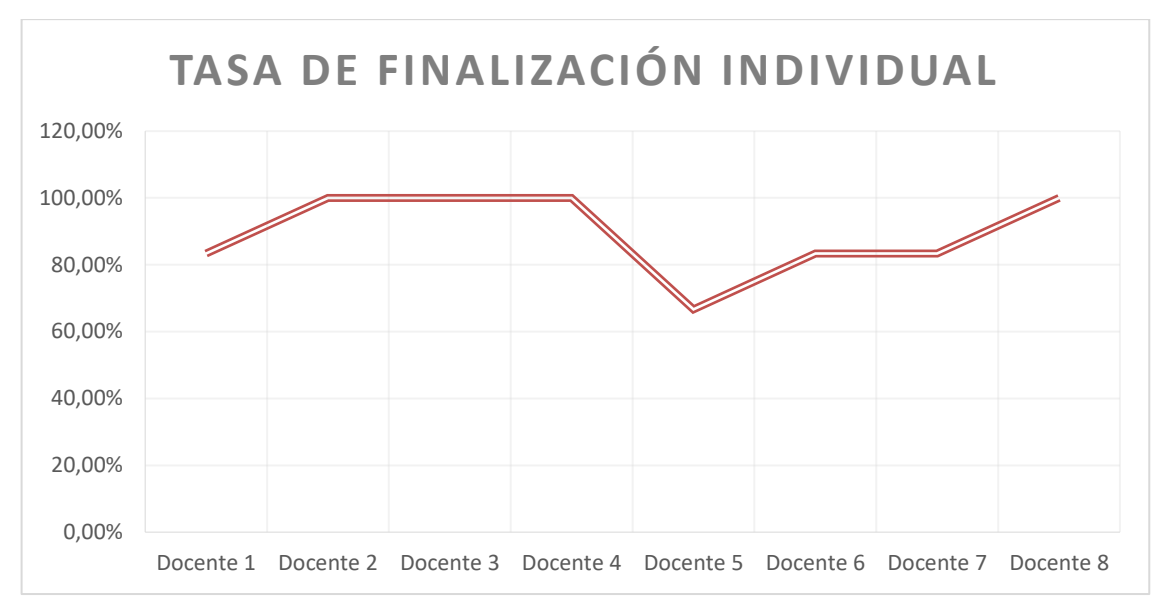

**Gráfico 2-4: Tasa de finalización Realizado por:** Lourdes Guamán, 2021

Los resultados del presente trabajo de integración curricular muestran que el porcentaje promedio de realización de actividades es de 89,58% lo cual resulta ser mayor al porcentaje de 78% establecido por la métrica de la tasa de finalización, siendo este proceso exitoso.

Con lo expuesto anteriormente damos a conocer que los docentes mejoran y fortalecen sus conocimientos tecnológicos a través del uso de la plataforma y de la misma manera se cumple la eficiencia de la usabilidad del software debido a que proporciona un desempeño apropiado para las tareas que el docente necesita realizar en su día a día.

De esta manera queda aprobada la hipótesis de considerar el uso de las plataformas virtuales como espacios de aprovechamiento y superación, así como un respaldo tecnológico a la situación que vivimos actualmente como lo es la pandemia debido al covid-19

### **4.4. Evaluación del consumo de recursos**

Dentro de la eficiencia en la usabilidad se procede a evaluar el consumo de recursos cuando la plataforma desempeña su función en diferentes navegadores (Google Chrome, Mozilla Firefox y Microsoft Edge), teniendo como instrumento de evaluación el administrador de tareas, en el cual se evaluó los recursos correspondientes a: CPU y Memoria RAM.

En la **Figura 4-4** se presenta una captura de pantalla correspondiente a los resultados emitidos por administrador de tareas cuando la plataforma se encuentra realizando una misma actividad en los diferentes navegadores web.

| с<br>$\times$<br>Administrador de tareas<br>$\overline{\phantom{a}}$<br>Archivo Opciones Vista |        |      |         |              |        |            |            |              |
|------------------------------------------------------------------------------------------------|--------|------|---------|--------------|--------|------------|------------|--------------|
| Procesos Rendimiento Historial de aplicaciones Inicio Usuarios Detalles Servicios              |        |      |         |              |        |            |            |              |
| $\hat{\phantom{a}}$                                                                            |        | 3%   | 63%     | 1%           | 0%     | 0%         |            |              |
| Nombre                                                                                         | Estado | CPU  | Memoria | <b>Disco</b> | Red    | <b>GPU</b> | Consumo de | Tendencia de |
| Aplicaciones (7)                                                                               |        |      |         |              |        |            |            |              |
| Administrador de tareas                                                                        |        | 0.9% | 0,8%    | 0%           | 0 Mbps | 0%         | Muy baja   | Muy baja     |
| $\bullet$ Firefox (6)                                                                          |        | 0%   | 10.8%   | 0%           | 0 Mbps | 0%         | Muy baja   | Muy baja     |
| Google Chrome (7)                                                                              |        | 0%   | 6.5%    | 0%           | 0 Mbps | 0%         | Muy baja   | Muy baja     |
| Microsoft Edge (8)                                                                             |        | 0%   | 7,9%    | 0,3%         | 0 Mbps | 0%         | Muy baja   | Muy baja     |

**Figura 4-4:** Consumo de recursos-Administrador de tareas **Realizado por:** Lourdes Guamán, 2021

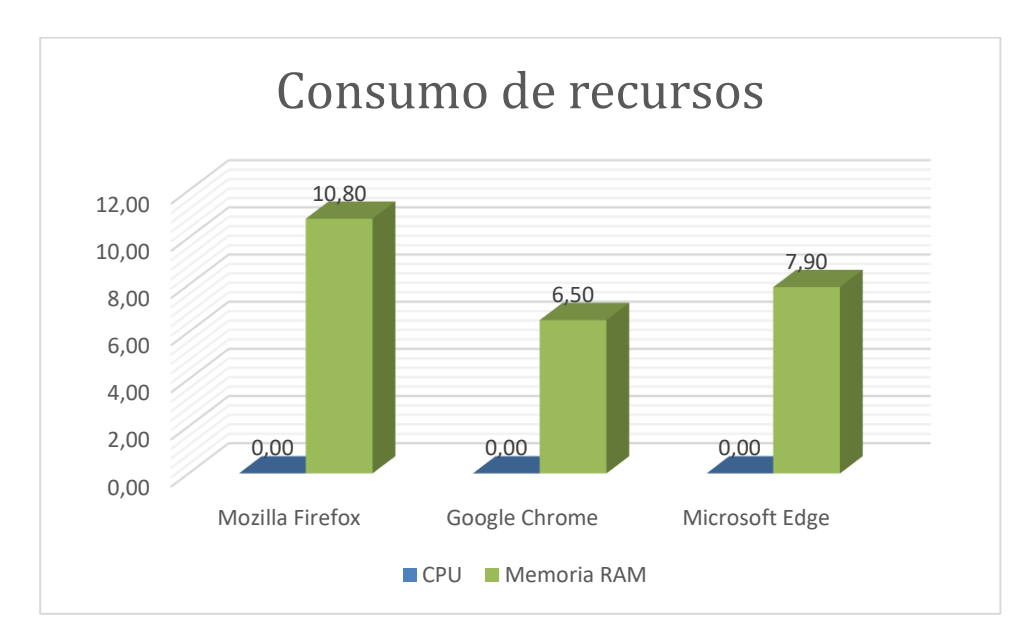

**Gráfico 3-4:** Consumo de recursos interpretación **Realizado por:** Lourdes Guamán, 2021

De acuerdo a los resultados obtenidos, se puede decir que el navegador con menos utilización de recursos a nivel de memoria RAM y CPU es Google Chrome con un porcentaje de 0% en recursos CPU y 6,5% en recursos de memoria siendo así el más recomendado para poner en funcionamiento la plataforma educativa. Por otra parte, el navegador Mozilla Firefox en CPU consume el mismo porcentaje que los otros navegadores evaluados, pero en cuanto a memoria se refiere lleva una diferencia del 4,3% más de consumo con respecto al primer navegador.

#### **CONCLUSIONES**

- Mediante el análisis referente al proceso de enseñanza aprendizaje en la escuela de educación básica Oriente Ecuatoriano se adquirió información fundamental que permitió conocer cuáles son las dificultades por la que está atravesando la institución en la actualidad y cuáles son los procesos que maneja, dicha información fue analizada en el apartado de marco teórico ya que forma parte de los antecedentes de la institución.
- Moodle es una aplicación web que se ejecuta sin modificaciones, es decir, sea cual sea el SO (Sistema Operativo) se conservará la estructura general, por lo tanto, su arquitectura consta de tres capas: Internet (Interfaz de Usuario), Front-End (Servidor Web) y Back-End (Servidor de BD) perteneciendo así al patrón arquitectónico MVC (modelo-vistacontrolador).
- A través de la conexión entre el servidor (Ubuntu Server) perteneciente al proveedor de servicios DigitalOcean, un dominio y diferentes plugins que ayudaron a que la interfaz de la plataforma sea más atractiva al usuario, se implementó la plataforma educativa sin dificultades, misma que se encuentra desplegada y activa.
- Mediante el estándar ISO 25000 y procediendo a la evaluación de la eficiencia en la usabilidad a través de la tasa de finalización se obtuvo resultados favorables con un porcentaje del 89.58% de éxito en la realización de actividades planteadas por el evaluador mismas que fueron aplicadas a 8 docentes de la institución, posterior a la capacitación.
- A través del uso de la plataforma y capacitaciones realizadas en la institución se pudo fortalecer significativamente los conocimientos tecnológicos de los docentes.

#### **RECOMENDACIONES**

- Verificar que el proveedor de servicios de hosting y dominio cuenten con certificación SSL (Secure Sockets Layer) que garantice la privacidad de información y evite problemas de vulneración de datos y ataques cibernéticos.
- Para futuras migraciones de esta plataforma se recomienda usar un servidor Linux debido a que brinda mayor flexibilidad y adaptabilidad a cambios.
- En el caso de necesitar más funcionalidades o características adicionales se puede añadir plugins que permitan satisfacer esta necesidad.
- Usar contraseñas complejas que fortalezcan la seguridad de las cuentas, en especial del administrador y docente.
- Usar el navegador Google Chrome para el funcionamiento de la plataforma educativa debido a que consume menos recursos de CPU y memoria RAM.
- Implementar a futuro la tecno-pedagogía como parte del proceso educativo, mismo que consiste en generar un entorno educativo 3D.

#### **GLOSARIO**

**Sistematización:** hacer énfasis en un tema dado, para de esta manera obtener un resultado esperado a través de un enfoque teórico y procesos ordenados.(Barnechea y Gonzalez, 1994)

**Redundancia:** consiste en emplear palabras innecesarias, repitiéndolas en varias ocasiones para expresar una idea(Pérez-Rubido, 2013)

**Tics:** Tecnologías de información y comunicación vinculadas a la transmisión de información con herramientas tecnológicas con la finalidad de obtener una educación de calidad. (Quiroz y Quiroz, 2019)

**Pacie:** es una metodología que permite el uso de las TIC's como un soporte a los procesos de aprendizaje y autoaprendizaje, dando realce al esquema pedagógico de la educación real.(Camacho, 2016)

**Plataforma:** Las plataformas digitales son soluciones online que posibilitan la ejecución de diversas tareas en un mismo lugar a través de internet.(Giraldo, 2019)

### **BIBLIOGRAFÍA**

- **AGILA, E.A.O. & SÁNCHEZ, D.H.G.** Tesis previa a la obtención del Título de Ingeniero en Sistemas. , 2017. pp. 113.
- **AGUINAGA MANTILLA, D.A. & VACA MONTENEGRO, E.P.** Desarrollar e implementar un módulo de integración entre el sistema de gestión escolar Rutamedic con la plataforma de educación en línea MOODLE. En: Accepted: 2014-10- 29T22:46:19Z [en línea], 2014. [Consulta: 3 octubre 2020]. Disponible en: http://repositorio.espe.edu.ec/jspui/handle/21000/9093.
- **BARNECHEA, M.M. & GONZALEZ, E.** LA SISTEMATIZACION COMO PRODUCCION DE CONOCIMIENTOS. , 1994. pp. 10.
- **BECERRO, S.D.** PLATAFORMAS EDUCATIVAS, UN ENTORNO PARA PROFESORES Y ALUMNOS. , 2009. pp. 7.
- **CADAVID, A.N.** Revisión de metodologías ágiles para el desarrollo de software. *Prospectiva*, 2013. vol. 11, no. 2, pp. 30. ISSN 22161368, 16928261. DOI 10.15665/rp.v11i2.36.
- **CAICEDO PLÙA, C.R., MARCILLO MERINO, F.A., RODRÍGUEZ GONZÁLEZ, A.D.C., CAICEDO PLÚA, M.B.V. & LINO RODRÍGUEZ, E.O.** *APLICACIÓN DE LOS ENTORNOS VIRTUALES EN LAS AULAS UNIVERSITARIAS* [en línea]. 1. S.l.: Área de Innovación y Desarrollo, S.L., 2016. [Consulta: 4 noviembre 2020]. Disponible en: http://www.3ciencias.com/libros/libro/aplicacion-los-entornos-virtuales-las-aulasuniversitarias/.
- **CAMACHO, P.** Metodología PACIE. [en línea]. 2016. [Consulta: 1 diciembre 2020]. Disponible en: http://fatla.org/peter/pacie/alcance/videoclass/.
- **DIGITALOCEAN**. Cloud Website Hosting Get Started in Minutes | DigitalOcean. *Website hosting on DigitalOcean* [en línea]. 2021. [Consulta: 4 agosto 2021]. Disponible en: https://www.digitalocean.com/solutions/website-hosting/.
- **GALLARDO, L.M.G. & BULEJE, J.C.M.** IMPORTANCE OF ICT IN REGULAR BASIC EDUCATION. , 2010. pp. 18.
- **GIRALDO, V.** Plataformas digitales: ¿qué son y qué tipos existen? *Rock Content - ES* [en línea]. 2019. [Consulta: 13 mayo 2021]. Disponible en: https://rockcontent.com/es/blog/plataformas-digitales/.
- **GUTIÉRREZ, M.O.** Establecimiento de comercio en relación con los hosting web. *Advocatus*, 2015. no. 24, pp. 67-77. ISSN 2390-0202. DOI 10.18041/0124-0102/advocatus.24.984.
- **JORGE GARCIA & ALBERTO HERMIZ** *Manual\_Moodle\_3-5.pdf* [en línea]. Madrid, España: s.n., 2019. [Consulta: 15 noviembre 2020]. Disponible en: http://oa.upm.es/53507/1/Manual\_Moodle\_3-5.pdf.
- KROMANN, F.M., 2018. Introducing PHP. En: F.M. KROMANN (ed.), *Beginning PHP and MySQL: From Novice to Professional* [en línea]. Berkeley, CA: Apress, pp. 1-14. [Consulta: 11 noviembre 2020]. ISBN 978-1-4302-6044-8. Disponible en: https://doi.org/10.1007/978-1-4302-6044-8\_1.
- **MARCINIAK, R.** Methodological proposal for the application of international benchmarking in order to assess the quality of virtual higher education. *RUSC. Universities and Knowledge Society Journal*, 2015. vol. 12, no. 3, pp. 46. ISSN 1698-580X. DOI 10.7238/rusc.v12i3.2163.
- **MERAYO, P.** ¿Qué es la plataforma Moodle y para qué sirve? | Maxima Formacion. *Máxima Formación* [blog]. 2018. [Consulta: 4 octubre 2020]. Disponible en: https://www.maximaformacion.es/e-learn/que-es-moodle-y-para-que-sirve/.
- **MUNIZ, C.S.G. & ZAVALÍALAGO, M.** Diseño e implementación de módulos según la Metodología PACIE. , 2018. pp. 5.
- **NAVARRETE, E.** UNACH-EC-ING-SIS-COM-2017-0018.pdf [en línea] UNACH, S.l. 2018. pp. 135. [Consulta: 4 noviembre 2020]. Disponible en: http://dspace.unach.edu.ec/bitstream/51000/3662/1/UNACH-EC-ING-SIS-COM-2017- 0018.pdf.
- **NORMAS ISO 25000. [en línea]**. 2019. [Consulta: 4 noviembre 2020]. Disponible en: https://iso25000.com/index.php/normas-iso-25000.
- **NUÑEZ, C.A.O. & ORTEGA, Á.B.O.** Se autoriza la reproducción total o parcial, con fines académicos, por cualquier medio o procedimiento, incluyendo la cita bibliográfica del documento, siempre y cuando se reconozca el Derecho de Autor. , [sin fecha]. pp. 118.
- **OÑATE, L.** *La Metodología PACIE* [en línea]. S.l.: s.n., 2009. [Consulta: 3 agosto 2021]. Disponible en: https://d1wqtxts1xzle7.cloudfront.net/50132854/La-Metodologia-Paciewith-cover-page-v2.pdf?Expires=1628053189&Signature=CiczWby1- HES7luAuleTBgvgtFLYpUk9pKKaf6jUxNWVoGDq3tROxYaSuzQ8qtrToP~ZDbGse

cCrPOqq85p2XkdOSmNFI0twR9Ab6QNmmUHwYSSMQWzvQ8mtKGXECYcHX~q 02UVav0IICyug8VEQAm3sKmmvJZsuZp2xiCmRbt5iaP93wiWWbWRPoDqoFfGvU 2g9oeawBtxcG6CDtU3TdTvHVtikKWg1PbBBUlTTK5XZPCgf7T3GN8LbM~HqW68N3lXrh0qC7O~rVYUoHC WI6CYtQbk3rPMRjQwWm59hNwkIucVl~kKuKSi~CoJkni7s~oi679emztM-06qQoN9Pw\_\_&Key-Pair-Id=APKAJLOHF5GGSLRBV4ZA.

- **PALENCIA, R., CONSTANTE, & ÉXITO, L.E.Y.L.T.S.P.P.E.** Proceso de enseñanza en entornos virtuales. *Comunidad eLearning Masters | edX* [blog]. 2019. [Consulta: 4 octubre 2020]. Disponible en: http://elearningmasters.galileo.edu/2019/06/21/procesode-ensenanza-en-entornos-virtuales/.
- **PÉREZ-RUBIDO, R.** Una revisión a algoritmos de selección de atributos que tratan la redundancia en datos microarreglos. *Revista Cubana de Ciencias Informáticas*, 2013. vol. 7, no. 4, pp. 16-30. ISSN 2227-1899.
- **QUIROZ, D.L.Z. & QUIROZ, M.S.Z.** LAS TECNOLOGÍAS DE LA INFORMACIÓN Y LAS COMUNICACIONES (TICs) EN LA EDUCACIÓN SUPERIOR: CONSIDERACIONES TEÓRICAS. *REFCalE: Revista Electrónica Formación y Calidad Educativa. ISSN 1390-9010*, 2019. vol. 7, no. 1, pp. 213-228. ISSN 1390-9010.
- **RODRÍGUEZ, J.S.** PLATAFORMAS DE ENSEÑANZA VIRTUAL PARA ENTORNOS EDUCATIVOS. , 2019. pp. 18.
- **SILVA, J.** Un modelo pedagógico virtual centrado en las E-actividades. *Revista de Educación a Distancia (RED)* [en línea], 2017. no. 53. [Consulta: 30 noviembre 2020]. ISSN 1578- 7680. DOI 10.6018/red/53/10. Disponible en: http://www.um.es/ead/red/53/silva.pdf.

# **ANEXOS**

**Anexo A:** Encuesta realizada a los docentes de la Institución Educativa Oriente Ecuatoriano.

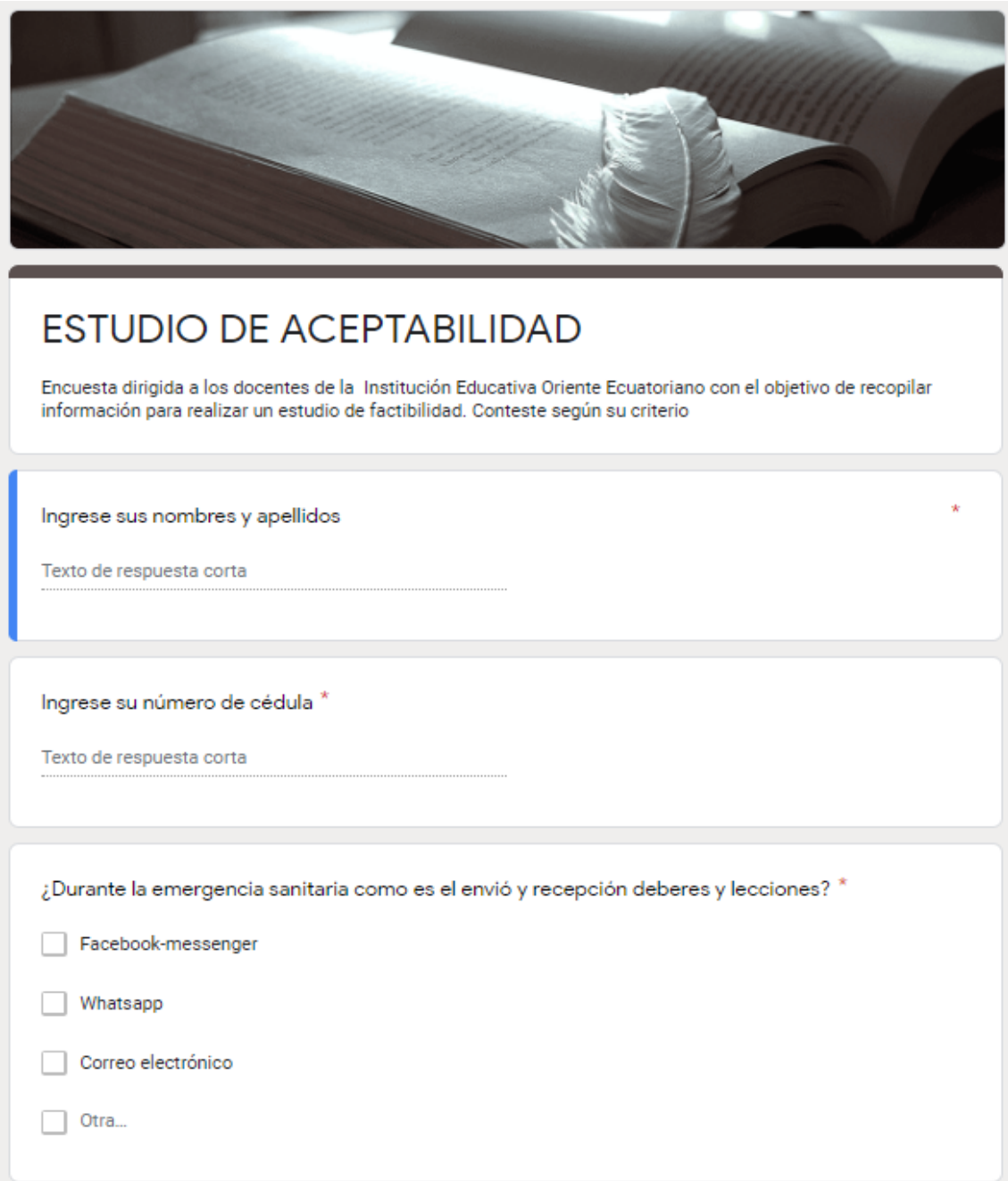

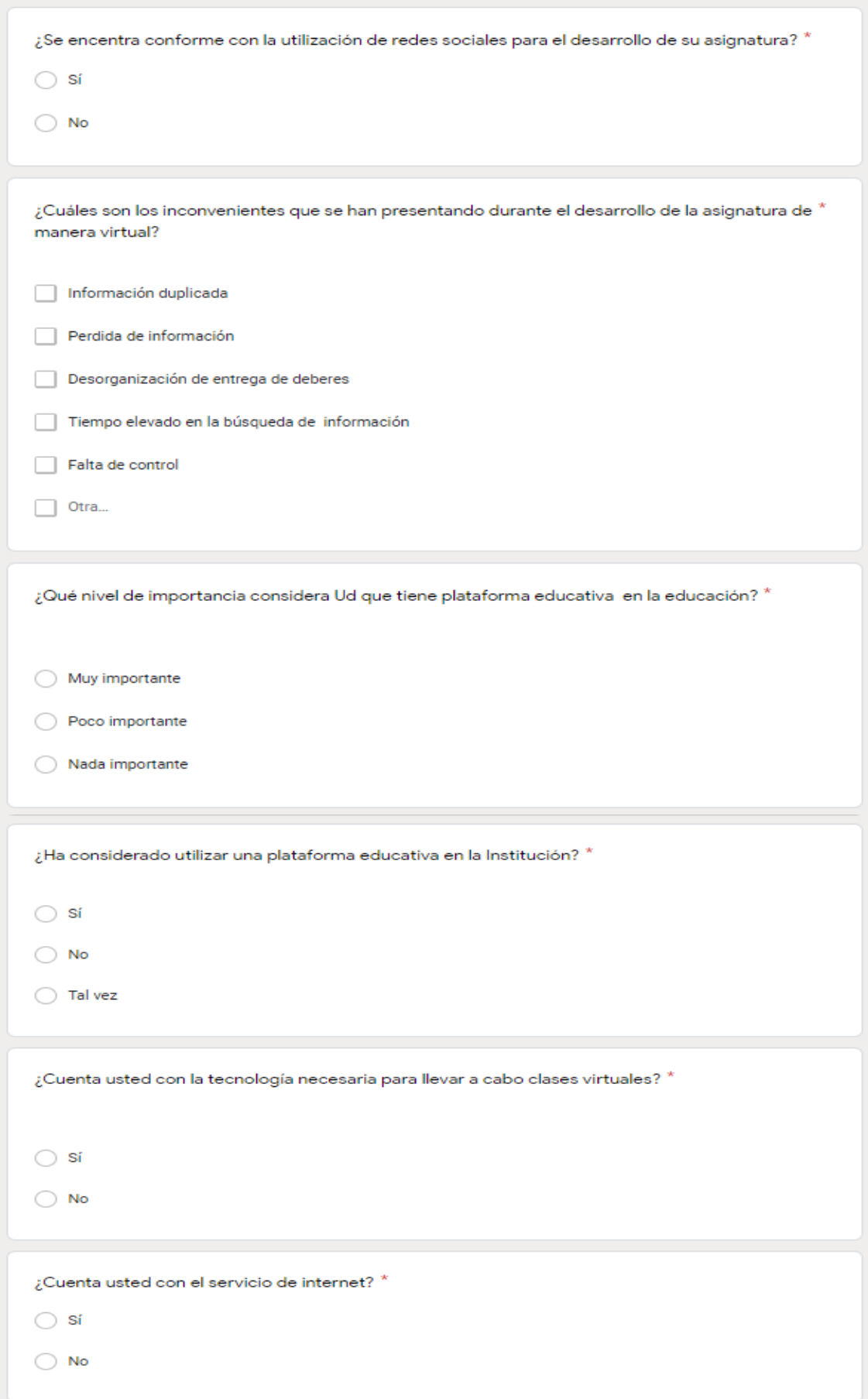
**Anexo B:** Plan de contingencia en gestión de riesgos.

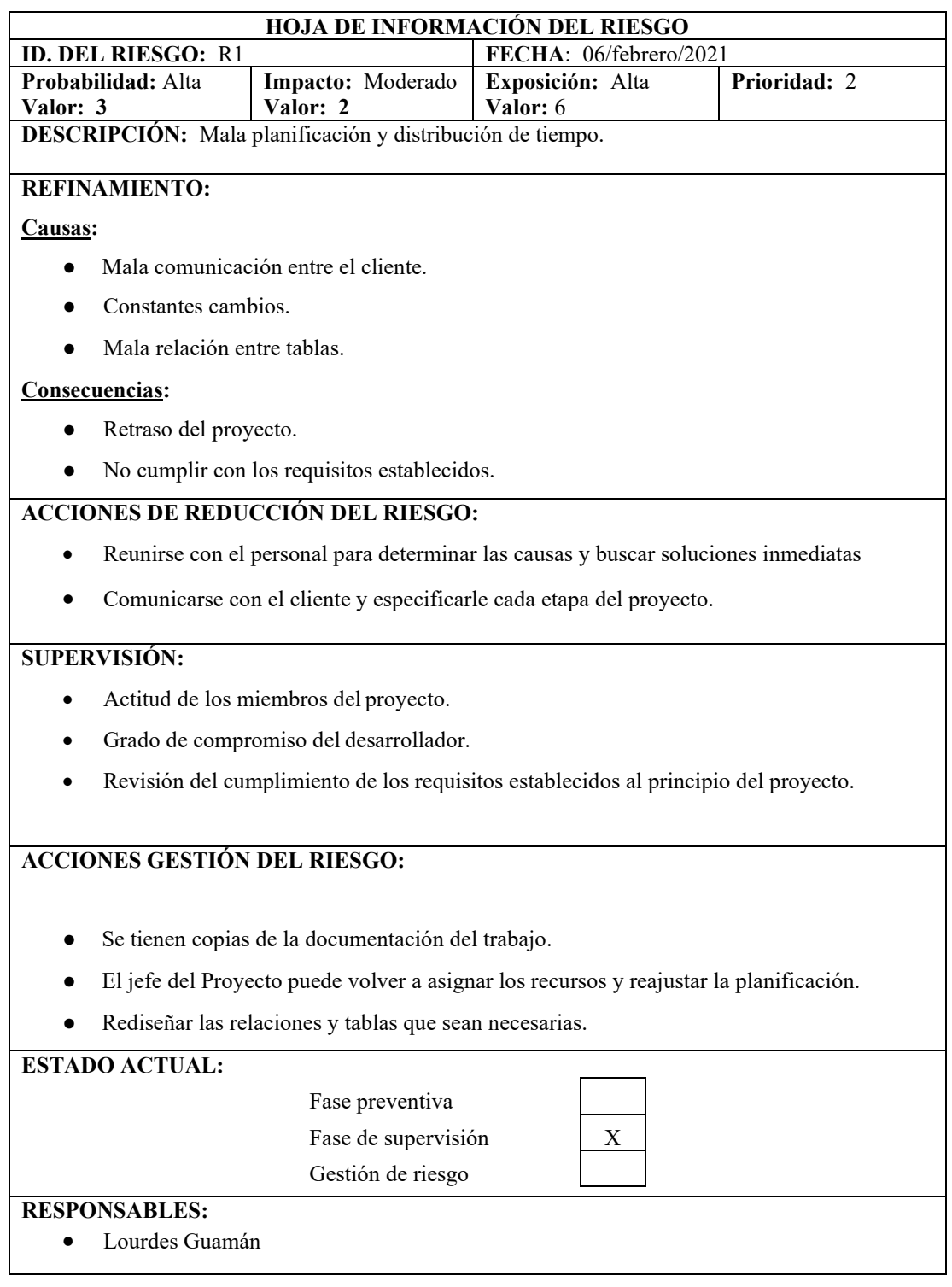

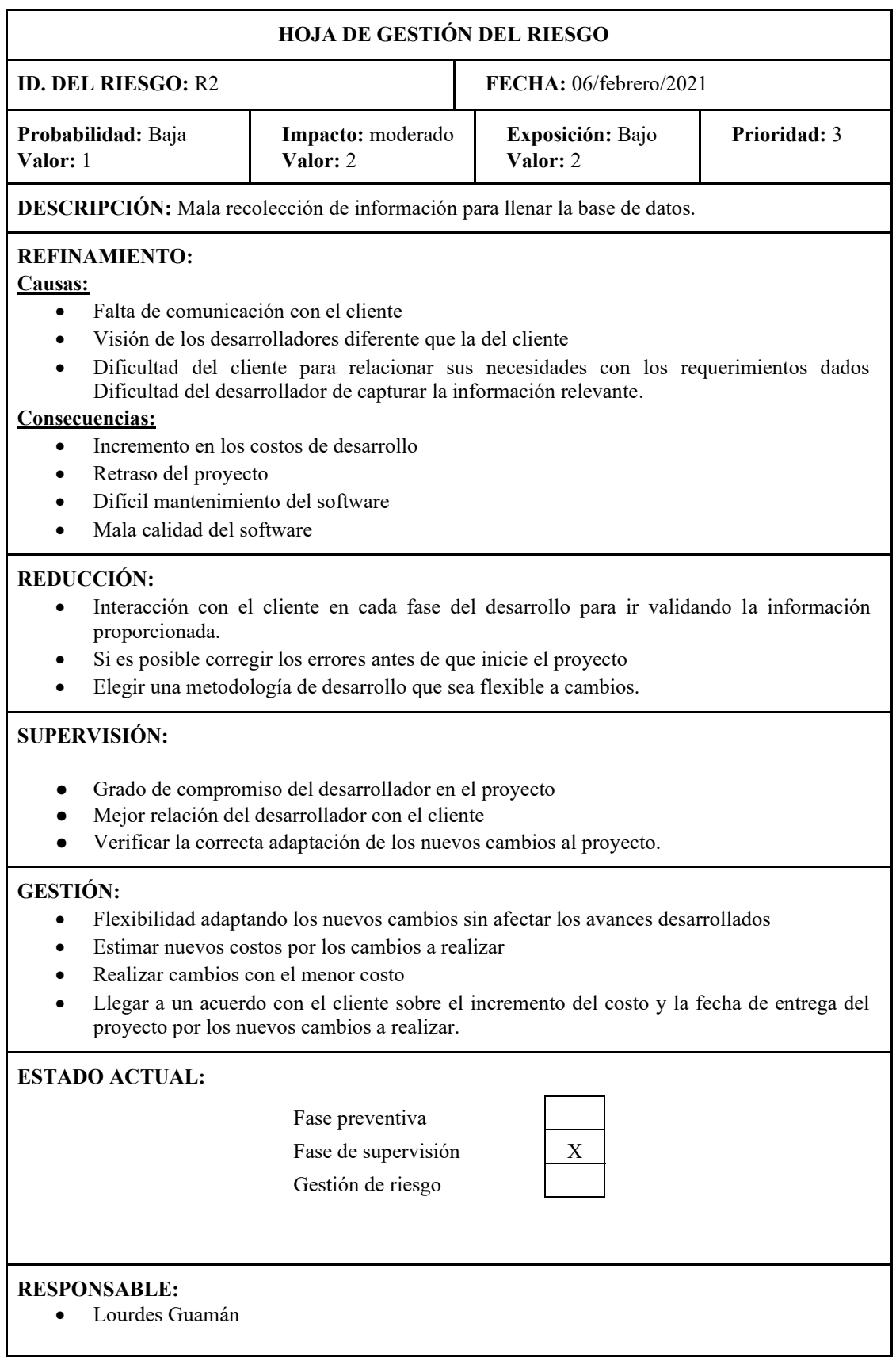

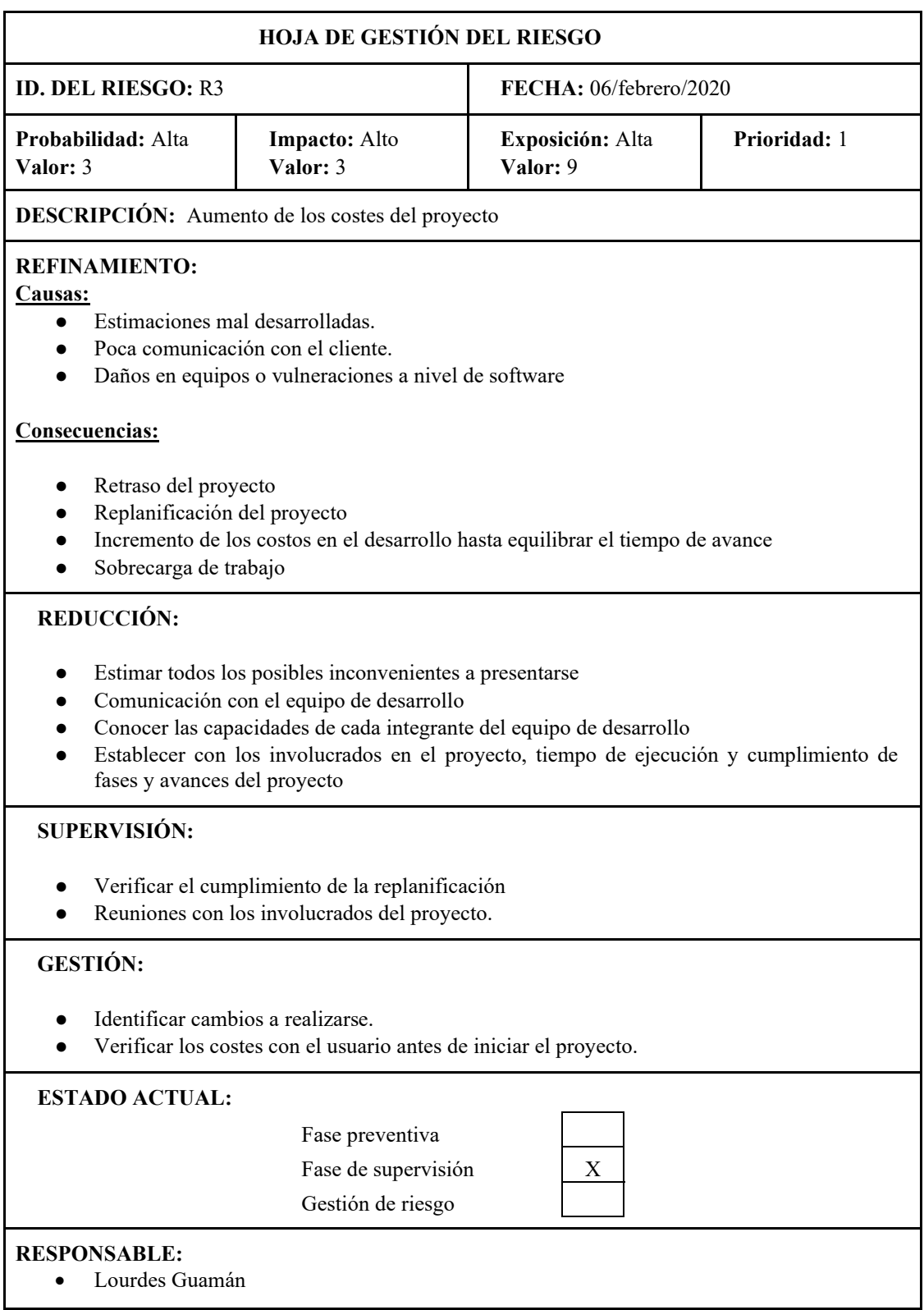

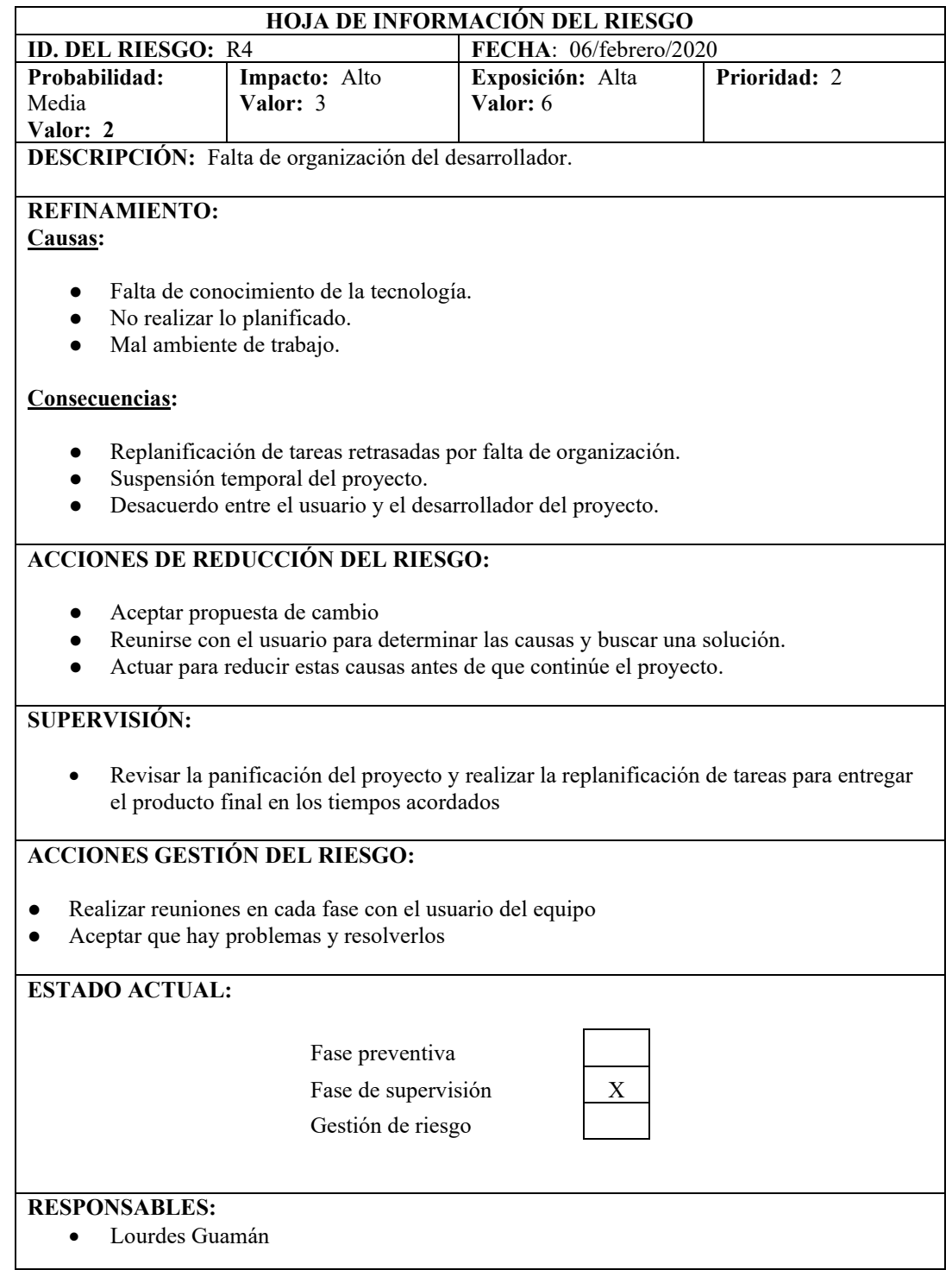

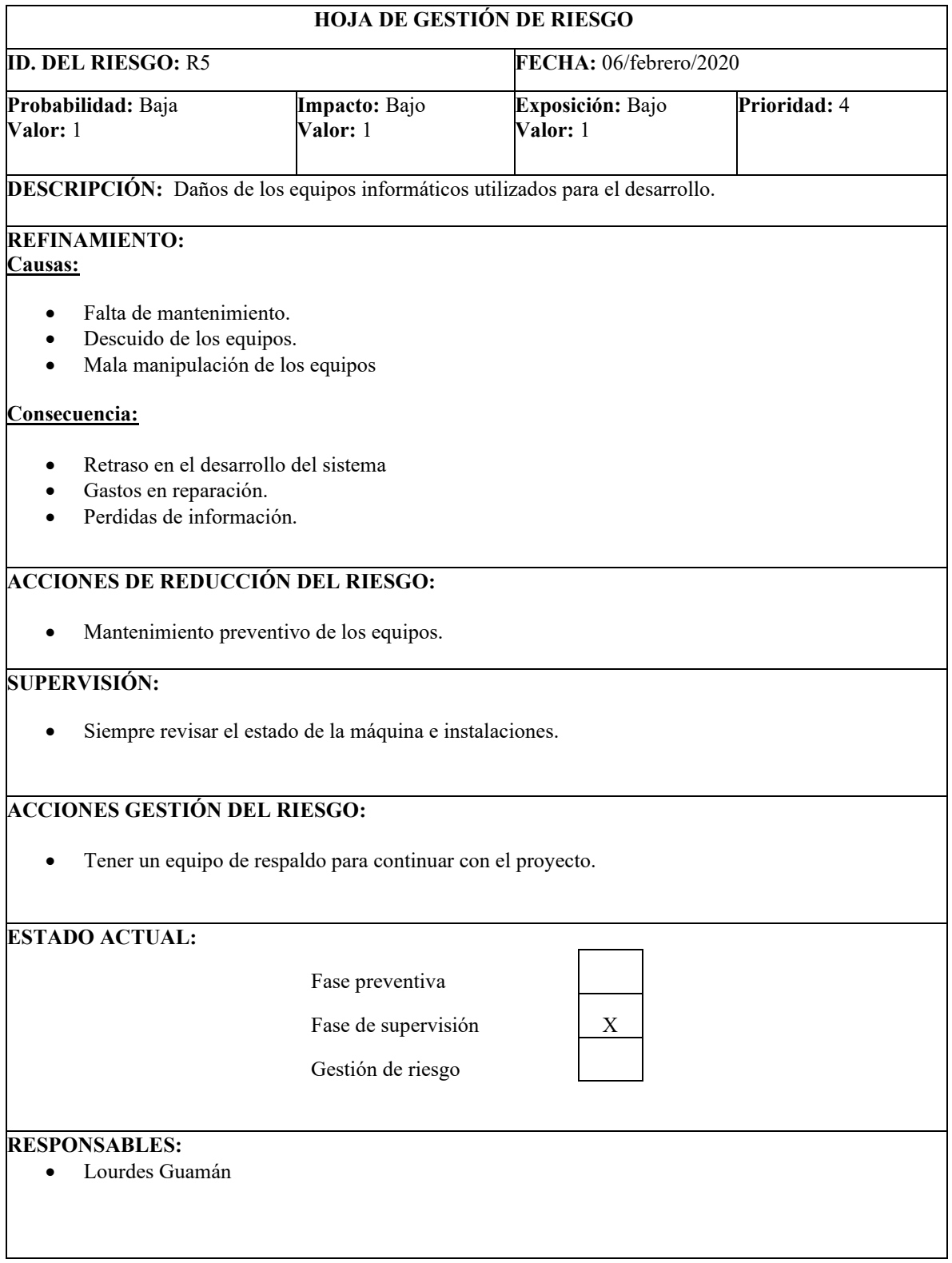

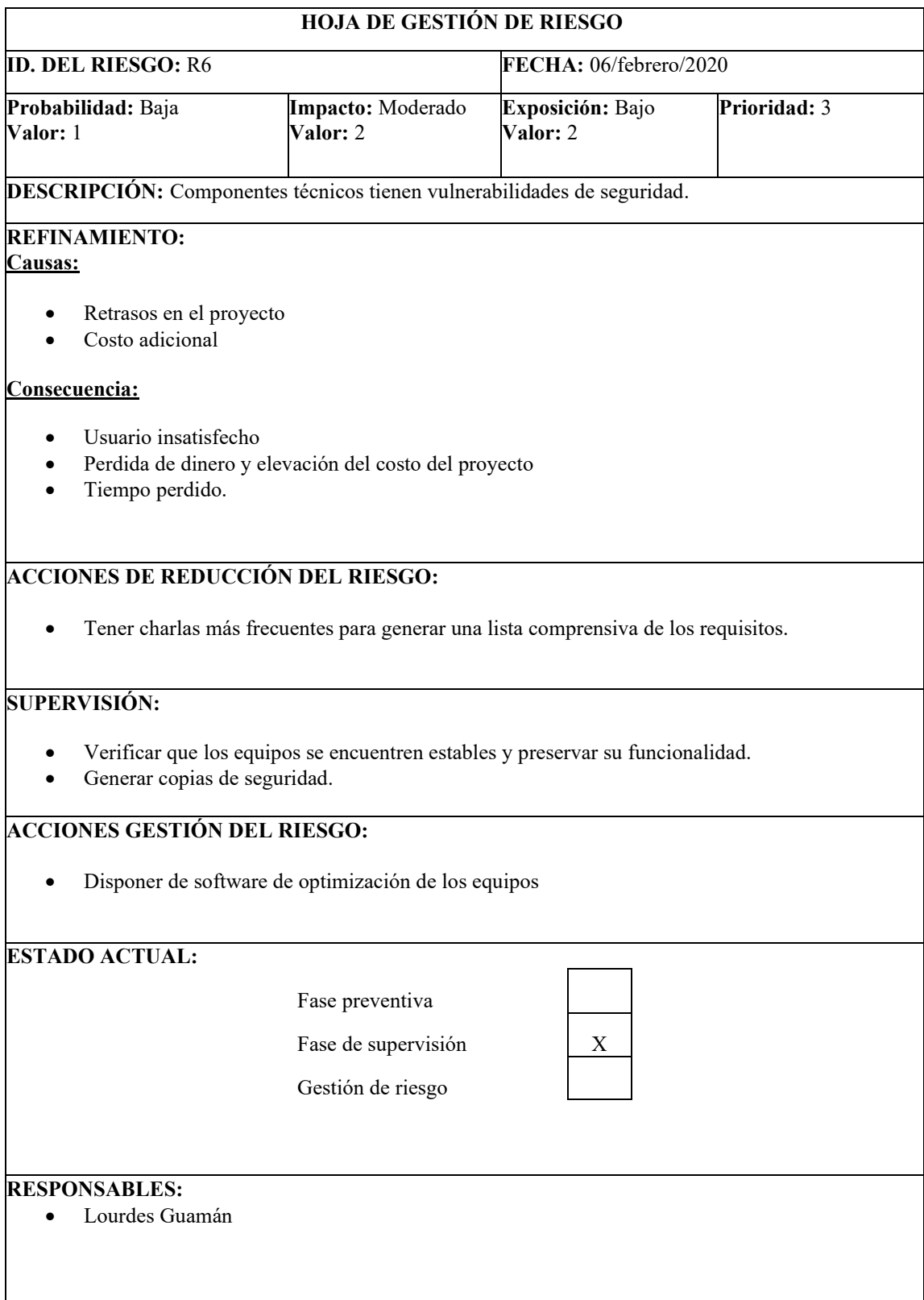

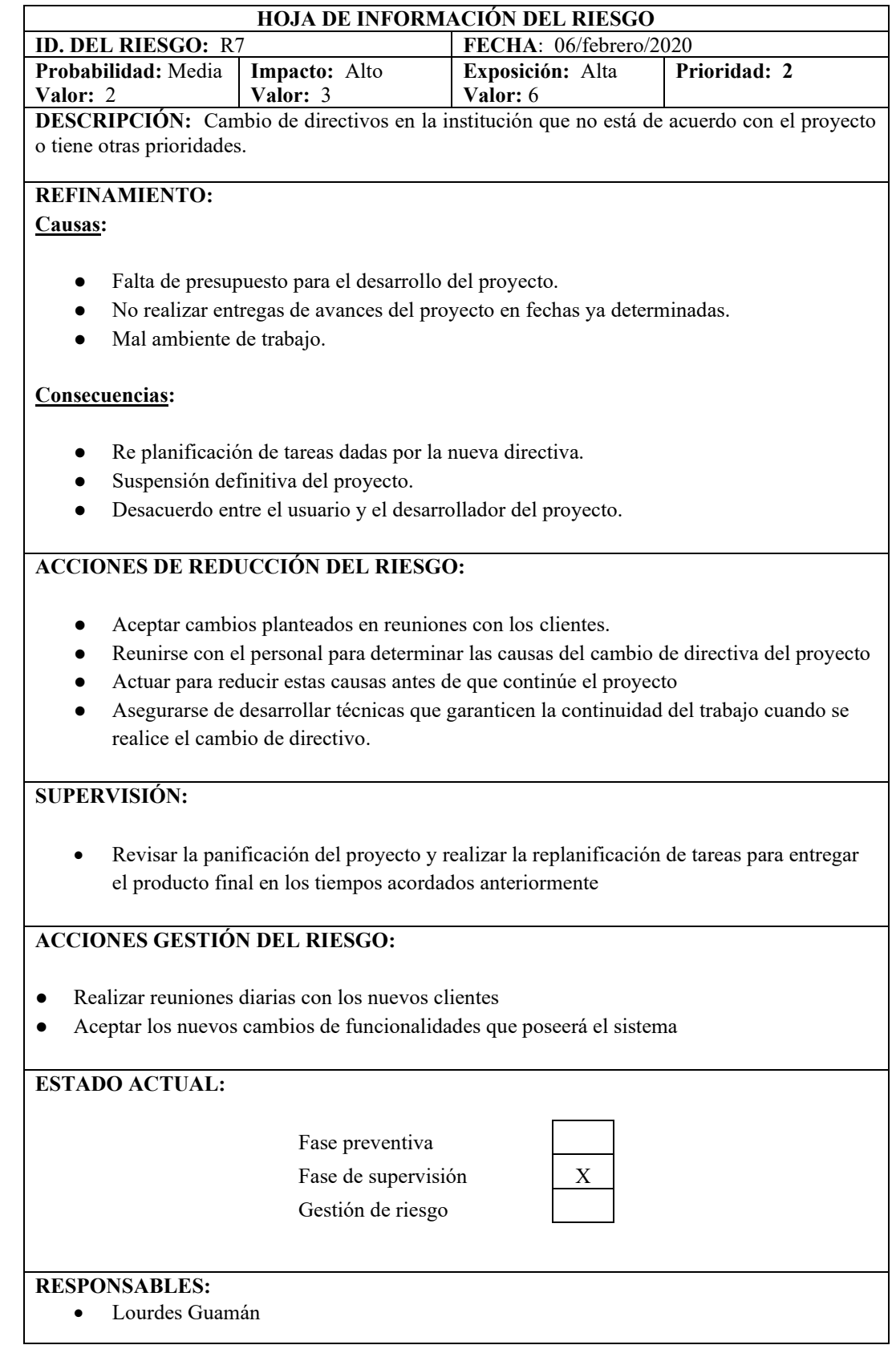

**Anexo C**: Resultados de actividades por docente.

| <b>Docente</b> | <b>Actividades</b>            | Cumple | No cumple |
|----------------|-------------------------------|--------|-----------|
| Docente 1      | Iniciar sesión                | X      |           |
|                | Ingresar al<br>de<br>curso    | X      |           |
|                | matemática                    |        |           |
|                | Ingrese información dentro de | X      |           |
|                | fundamentos teóricos.         |        |           |
|                | Modificar una actividad       | X      |           |
|                | video<br>Modificar el         | X      |           |
|                | motivacional                  |        |           |
|                | Añadir recursos a una sección |        | X         |

**Actividades realizadas por el docente 1**

 **Realizado por:** Lourdes Guamán, 2021

#### **Actividades realizadas por el docente 2**

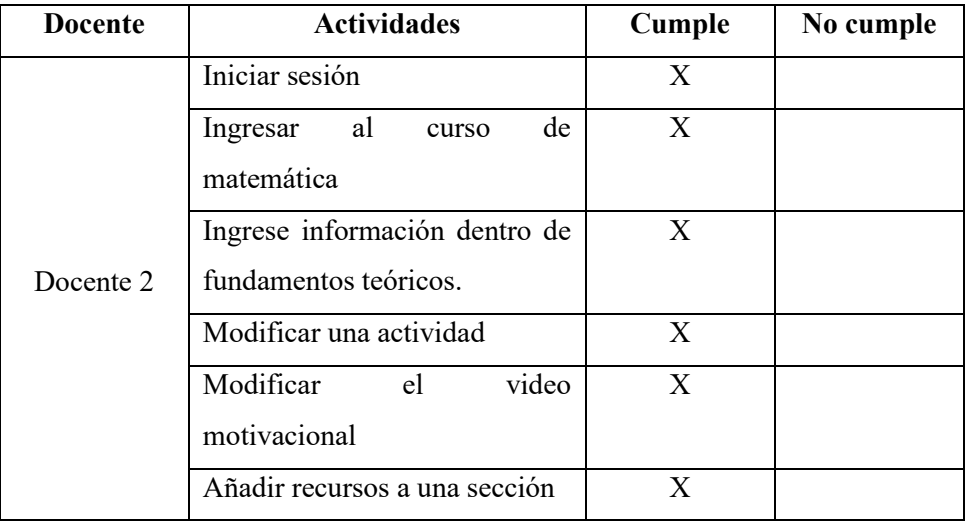

 **Realizado por:** Lourdes Guamán, 2021

#### **Actividades realizadas por el docente 3**

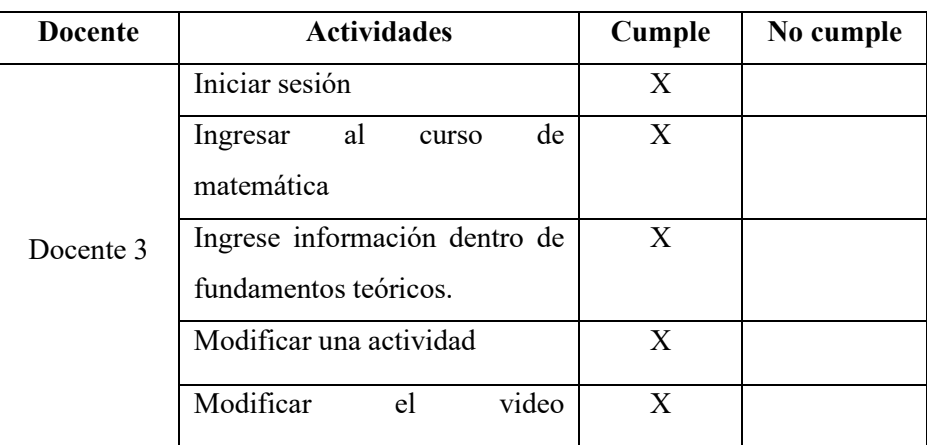

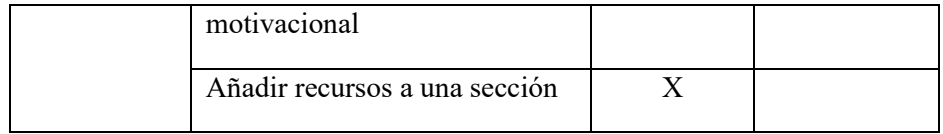

 **Realizado por:** Lourdes Guamán, 2021

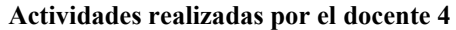

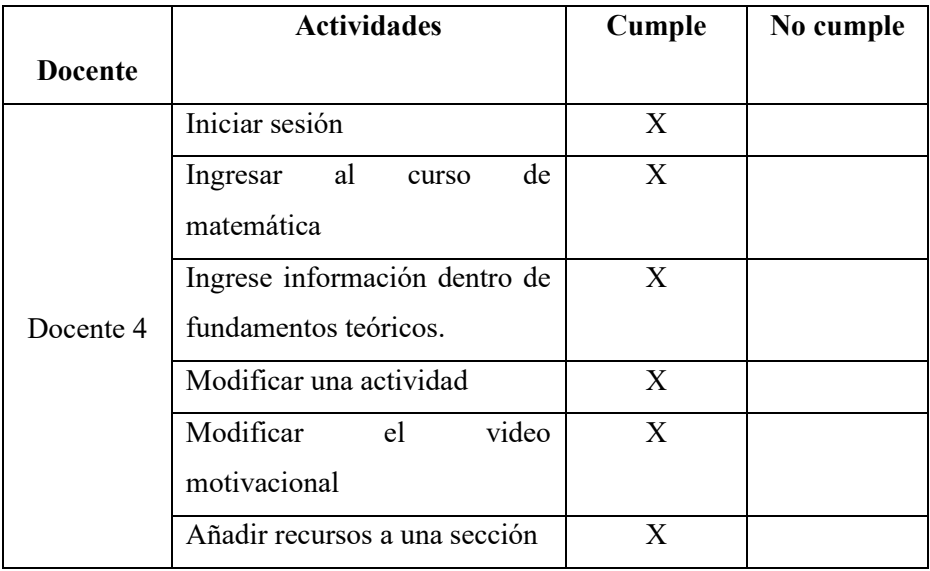

 **Realizado por:** Lourdes Guamán, 2021

### **Actividades realizadas por el docente 5**

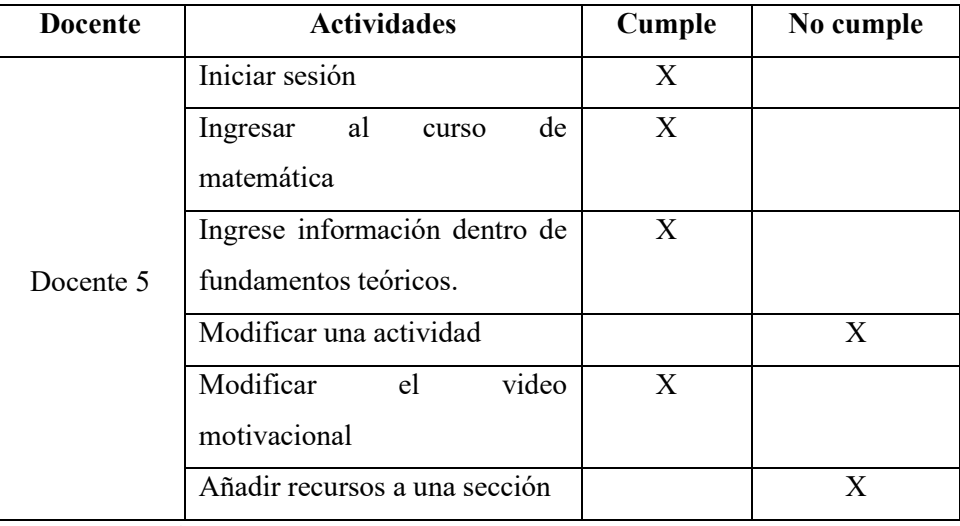

 **Realizado por:** Lourdes Guamán, 2021

#### **Actividades realizadas por el docente 6**

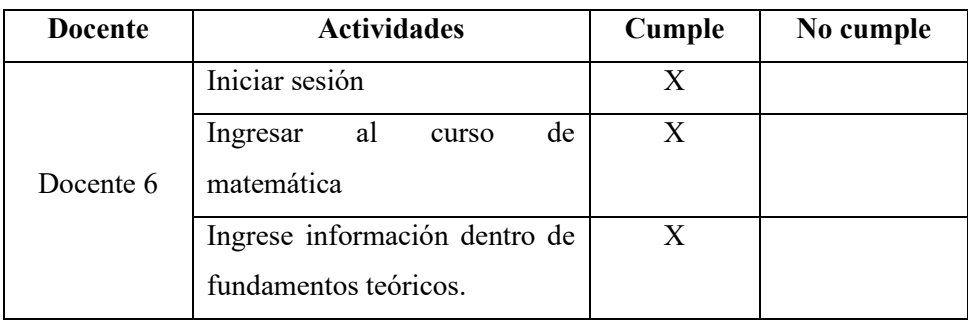

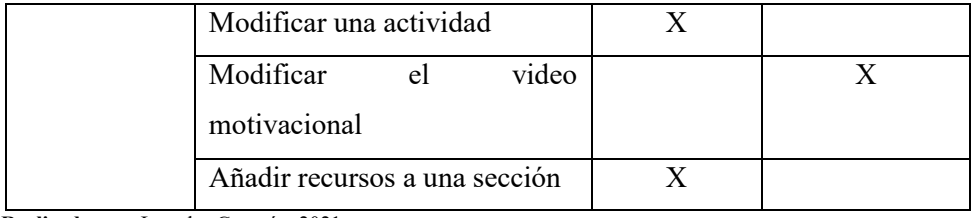

 **Realizado por:** Lourdes Guamán, 2021

#### **Actividades realizadas por el docente 7**

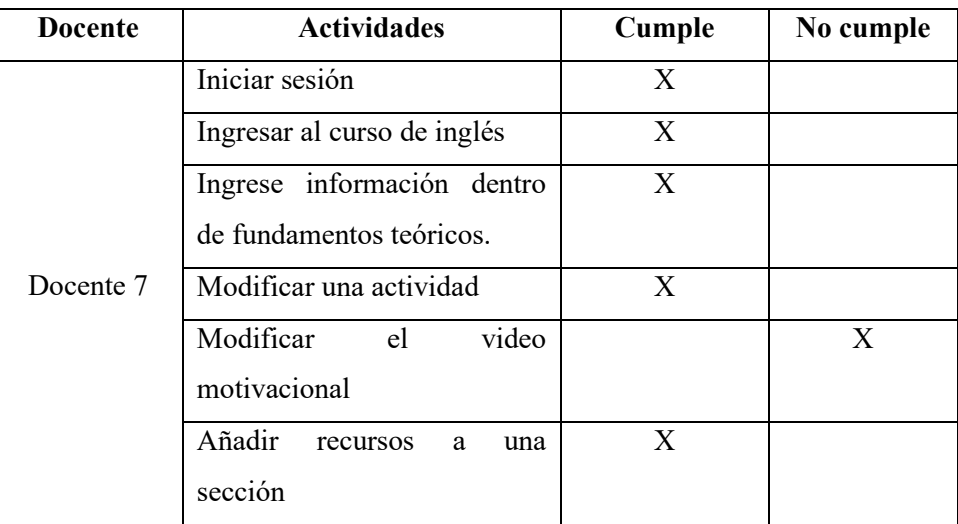

 **Realizado por:** Lourdes Guamán, 2021

#### **Actividades realizadas por el docente 8**

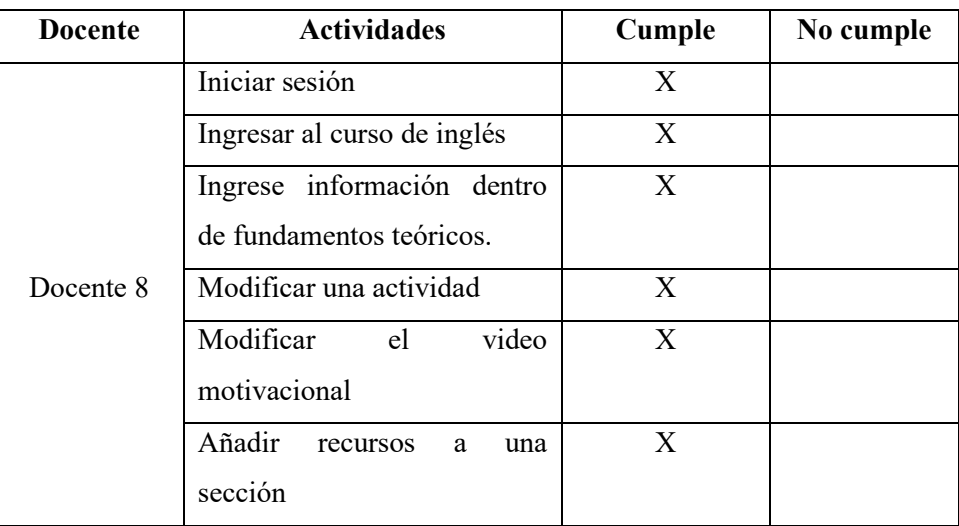

 **Realizado por:** Lourdes Guamán, 2021

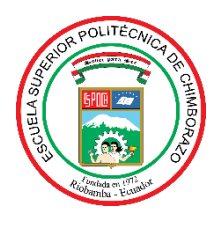

# **ESCUELA SUPERIOR POLITÉCNICA DE CHIMBORAZO**

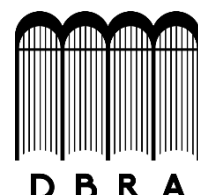

## **DIRECCIÓN DE BIBLIOTECAS Y RECURSOS DEL APRENDIZAJE**

### **UNIDAD DE PROCESOS TÉCNICOS**

REVISIÓN DE NORMAS TÉCNICAS, RESUMEN Y BIBLIOGRAFÍA

**Fecha de entrega:** 21 / 10 / 2021

**INFORMACIÓN DEL AUTOR/A (S)**

**Nombres – Apellidos:** LOURDES MARÍA GUAMÁN ROMERO

**INFORMACIÓN INSTITUCIONAL**

**Facultad:** INFORMÁTICA Y ELECTRÓNICA

**Carrera:** SOFTWARE

**Título a optar:** INGENIERA EN SOFTWARE

**f. Analista de Biblioteca responsable:** Lcdo. Holger Ramos, MSc.

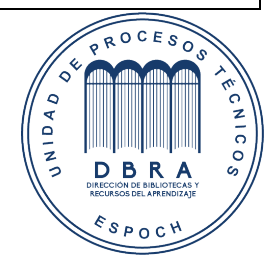

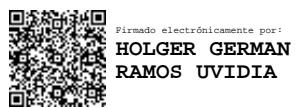

1863-DBRA-UPT-2021